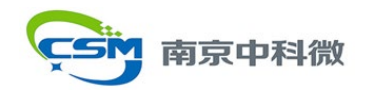

# **13.56MHz** 非接触式读写器芯片

## <span id="page-0-0"></span>**1.** 介绍

Si522A 是一个高度集成的,工作在 13.56MHz 的非接触式读写器芯片,阅读 器支持 ISO/IEC 14443 A,支持自动载波侦测功能(ACD)。

无需外围其他电路, Si522A 的内部发送器可驱动读写器天线与 ISO/IEC 14443 A 卡和应答机通信。接收机模块提供一个强大而高效的电路, 用以解调译 码 ISO/IEC 14443 A 兼容卡及应答机信号。数字模块处理完整的 ISO/IEC 14443 A 帧和错误检测功能(奇偶和 CRC)。

ACD 模式下,芯片大部分时间处于休眠状态,由 3K RC 定时唤醒, 以极低 功耗侦测 13.56MHz 的射频场和射频卡,检测到射频场或射频卡自动产生中断唤 醒 MCU。侦测射频场和射频卡的功能可以单独使能。在典型的 500ms 轮询周期 下,电流约为 3.4uA。整个 ACD 过程不需要 MCU 干预。

芯片实现了多种主机接口:

·SPI 接口

·串行 UART (类似 RS232, 电平取决于提供的管脚电压)

 $\cdot$ I<sup>2</sup>C 接口

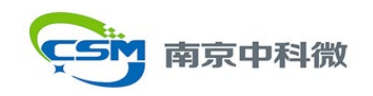

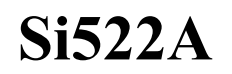

# <span id="page-1-0"></span>目录

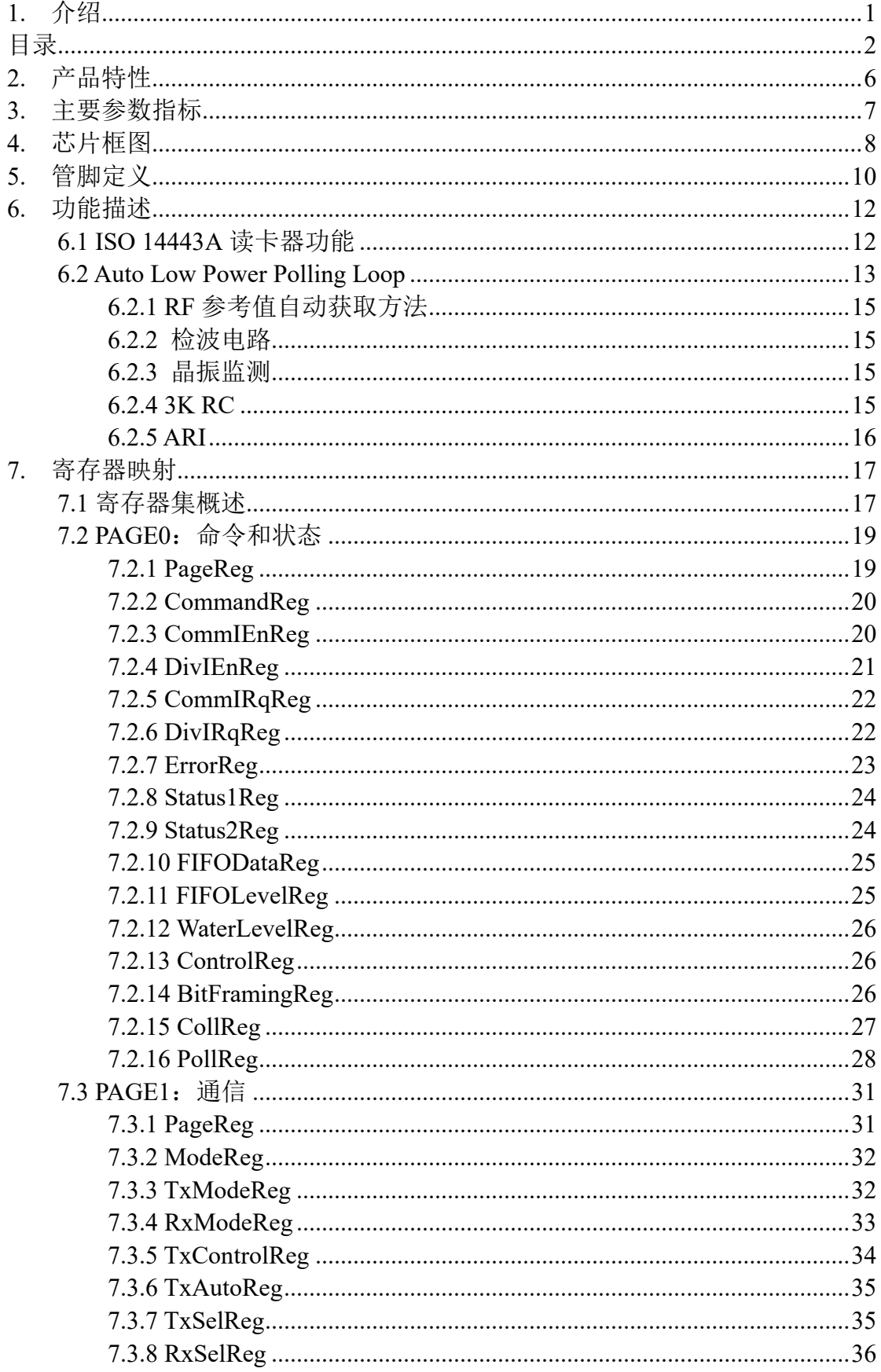

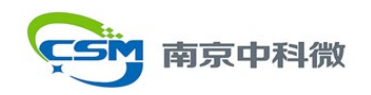

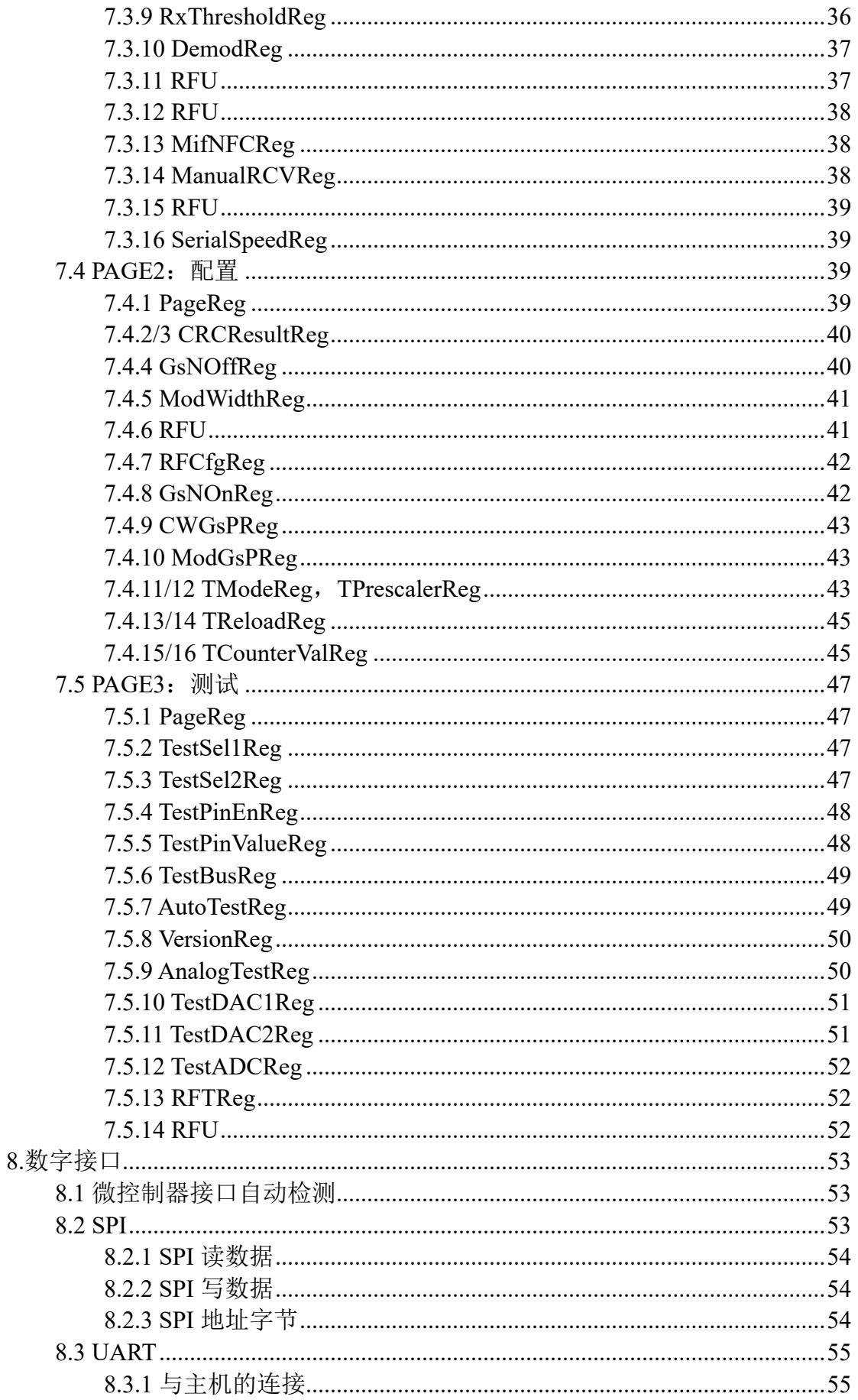

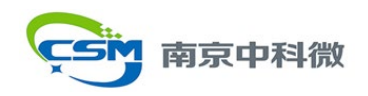

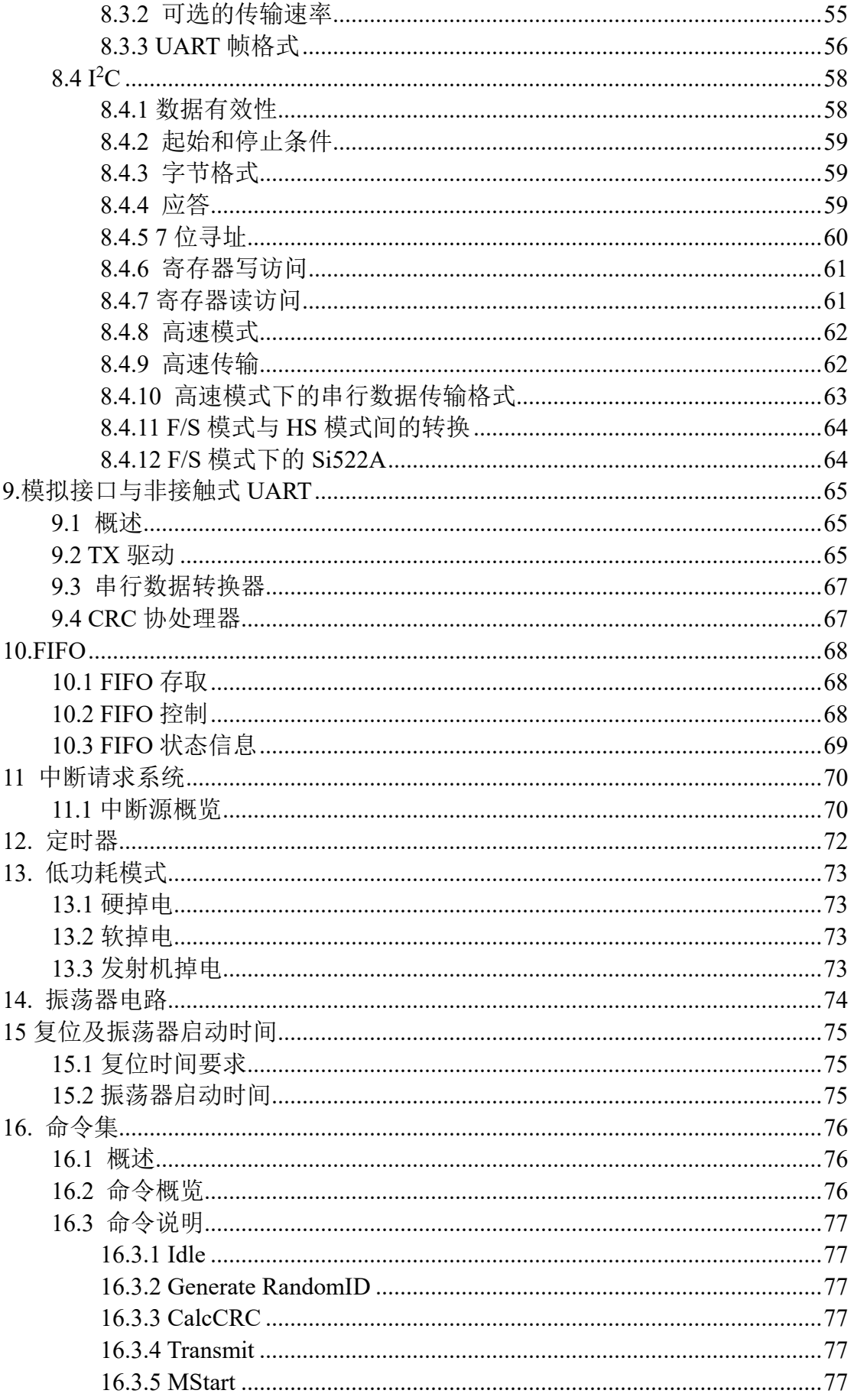

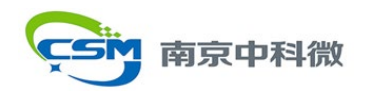

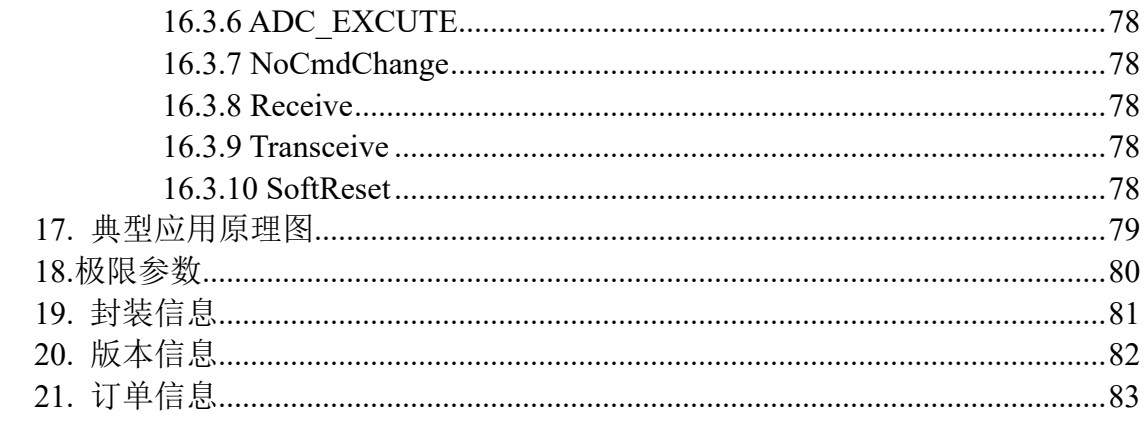

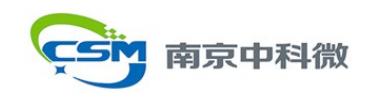

# <span id="page-5-0"></span>**2.** 产品特性

- •高度集成的模拟电路用于解调和解码
- •带缓冲的输出驱动器,使用最少的外围元件与天线连接
- •读写器模式的操作距离取决于天线的尺寸和圈数, 典型操作距离为 50mm,
- •支持 ISO/IEC 14443 A 更高速率通信, 最高达 848kBd
- ·支持的主机接口:
	- SPI 接口, 速率高达 10Mbits/s
	- I<sup>2</sup>C 接口,快速模式速率达 400kBd,高速模式速率达 3400kBd
	- 串行 UART, 速率达 1228.8kBd
- ·64 字节 FIFO
- ·灵活的中断模式
- ·低功耗硬复位功能
- ·支持软掉电模式
- ·集成可编程定时器
- ·27.12MHz 内部振荡器
- ·电源电压 2.5V-3.6V
- ·集成 CRC 协处理器
- ·可编程 I/O 管脚
- ·支持 ACD 模式
- ACD 模式支持自动检测 13.56MHz 的射频场和射频卡
- ACD 过程不需要 MCU 干预
- OSC 起振失败监测功能

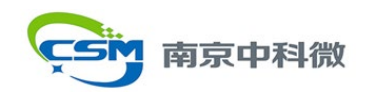

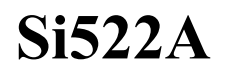

# <span id="page-6-0"></span>**3.** 主要参数指标

主要是各种模式下的电压、电流、温度。

表 **3-1** 主要参数指标

| 参数        | 符号                | 条件<br>备注                                                |     | 最小                       | 典型值            | 最大值            | 单位              |
|-----------|-------------------|---------------------------------------------------------|-----|--------------------------|----------------|----------------|-----------------|
|           |                   |                                                         |     | 值                        |                |                |                 |
| 模拟供电电压    | <b>AVDD</b>       | AVDD=DVDD=TVDD;                                         | (1) | 2.3                      | 3.3            | $\overline{4}$ | $\mathbf{V}$    |
| TVDD 供电电压 | VDD(TVDD)         | VSSA=VSSD=VSS(PVSS)=VSS(TVSS)=0V                        |     | 2.3                      | 3.3            | $\overline{4}$ | $\mathbf{V}$    |
| PVDD 供电电压 | VDD(PVDD)         |                                                         | (1) | 2.3                      | 3.3            | $\overline{4}$ | $\mathbf{V}$    |
| SVDD 供电电压 | VDD(SVDD)         | $VSSA=VSSD=VSS(PVSS)=VSS(TVSS)=0V$                      |     | 2.3                      | 3.3            | $\overline{4}$ | V               |
| 掉电电流      | Ipd               | $VDDA= VDD(SVDD)= VDD(TVDD)= VDD(PVDD)=3.3V$            |     |                          |                |                |                 |
|           |                   | 硬掉电; NRSTPD 管脚置低                                        | (2) | $\blacksquare$           | 1.1            | 1.5            | uA              |
|           |                   | 软掉电; 射频信号检测器开启                                          | (2) | $\sim$                   | 1.1            | 1.5            | uA              |
| 自动寻卡平均电流  | IACD1             | 500ms 自动寻卡时间间隔                                          |     |                          | 3.4            | $\overline{4}$ | uA              |
| 自动寻场平均电流  | IACD <sub>2</sub> | 500ms 自动寻场时间间隔                                          |     |                          | 2.8            | 3.5            | uA              |
| PVDD 供电电流 | <b>IPVDD</b>      | PVDD 引脚; PVDD=3.3V                                      |     | $\sim$                   | 0.9            | 1.5            | mA              |
| 模拟供电电流    | <b>IDDA</b>       | AVDD 引脚; VDDA=3.3V, CommandReg 寄<br>存器的 RcvOff 位=0      |     | $\blacksquare$           | 3              | $\overline{4}$ | mA              |
|           |                   | AVDD 引脚;接收机关闭; VDDA=3.3V,<br>CommandReg 寄存器的 RcvOff 位=1 |     | $\sim$                   | 0.9            | 1              | mA              |
| 发射机电流     | IDD(TVDD)         | 持续发射载波                                                  | (3) | $\overline{\phantom{a}}$ | 20             | 30             | mA              |
| 存储温度      |                   | QFN32                                                   |     | $-55$                    | $\blacksquare$ | $+125$         | $\rm ^{\circ}C$ |
| 工作温度      |                   | QFN32                                                   |     | $-40$                    |                | $+85$          | $\rm ^{\circ}C$ |

注:*(1) AVDD,*和 *VDD(TVDD)*必须始终保持电压相同*,VDD(PVDD)*必须等于或小于 *VDDD*;

*(2) Ipd* 是所有供电电源的总电流;

*(3)*典型电路操作期间,总电流小于 *30mA*。

注:如果外加条件超过*"*极限额定参数*"*的额定值,将会对芯片造成永久性的破坏。

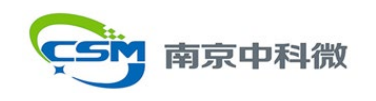

# <span id="page-7-0"></span>**4.** 芯片框图

芯片的模拟接口可以完成模拟信号的调制和解调。

非接触式 UART 用于处理与主机通信时的协议要求,FIFO 用于实现非接触 式 UART 和主机之间快速便捷的数据传输。

寄存器区 非接触式 天线 模拟接口 UART FIFO缓冲区  $\leftarrow$  数字接  $\overline{\phantom{a}}$ 主机 口

多种主机接口可满足不同用户的需求。

图 **4.1 Si522A** 简化框图

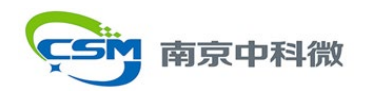

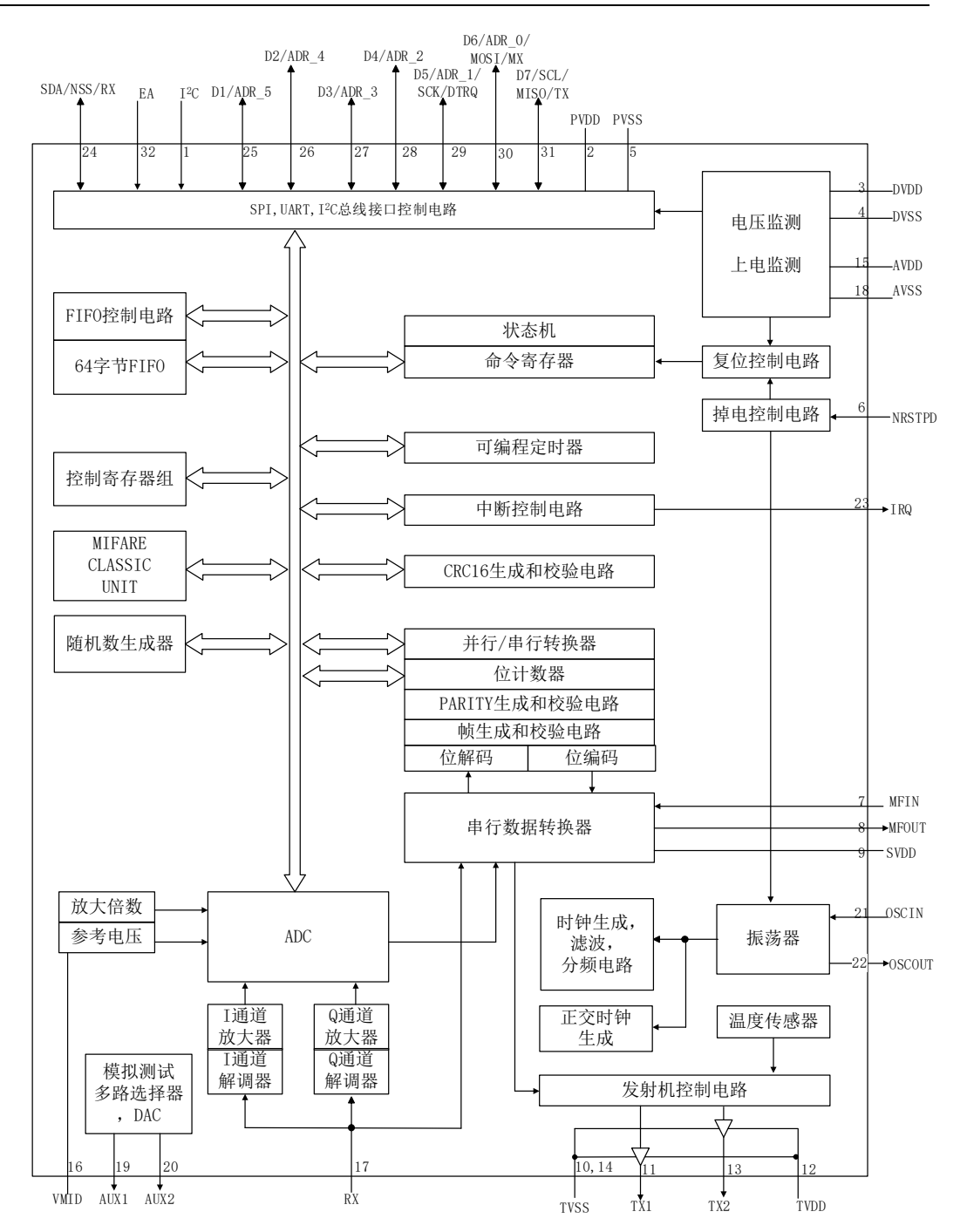

图 **4.2 Si522A** 功能框图

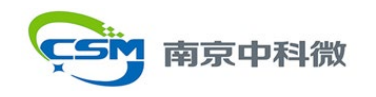

# <span id="page-9-0"></span>**5.** 管脚定义

Si522A 管脚封装示意图如下:

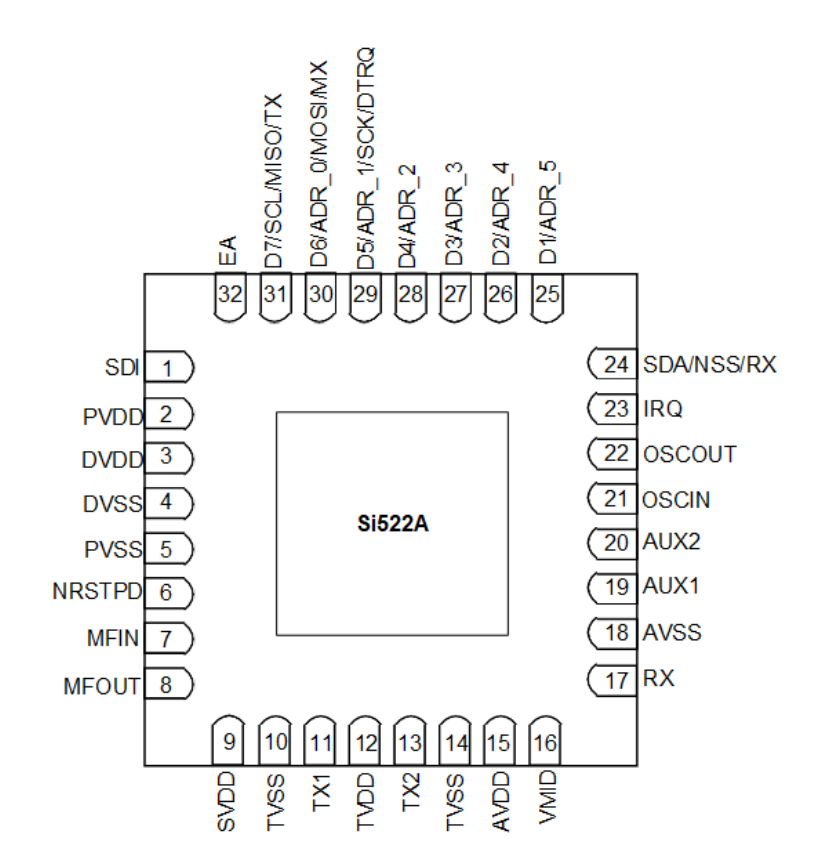

图 **5.1 Si522A** 管脚示意图

表 **5-1** 管脚描述

| 管脚标号           | 符号            | 类型[1]    | 描述                                   |
|----------------|---------------|----------|--------------------------------------|
| 1              | <b>SDI</b>    | I        | I <sup>2</sup> C 总线输入 <sup>[2]</sup> |
| 2              | <b>PVDD</b>   | P        | 管脚电源                                 |
| 3              | <b>DVDD</b>   | P        | 数字电源                                 |
| $\overline{4}$ | <b>DVSS</b>   | P        | 数字地                                  |
| 5              | <b>PVSS</b>   | P        | 管脚电源地                                |
| 6              | <b>NRSTPD</b> | I        | 复位和掉电输入:                             |
|                |               |          | ·掉电: 处于低电平时进入掉电状态; 内部电流驱动关闭,振荡       |
|                |               |          | 器关闭, 输入引脚冻结, 不与外部连接                  |
|                |               |          | ·复位: 上升沿触发复位                         |
| $\overline{7}$ | <b>MFIN</b>   | I        | 测试输入                                 |
| 8              | <b>MFOUT</b>  | $\Omega$ | 测试输出                                 |
| 9              | <b>SVDD</b>   | P        | MFIN/MFOUT 供电                        |
| 10             | <b>TVSS</b>   | P        | 发射机地: TX1, TX2 输出级的地                 |
| 11             | TX1           | $\Omega$ | 发射机 1: 发射调制的 13.56MHz 能量载波           |

Rev4.6 2023/11/13 10 / 83

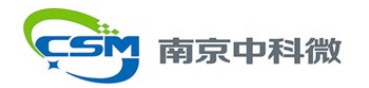

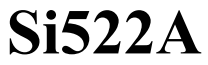

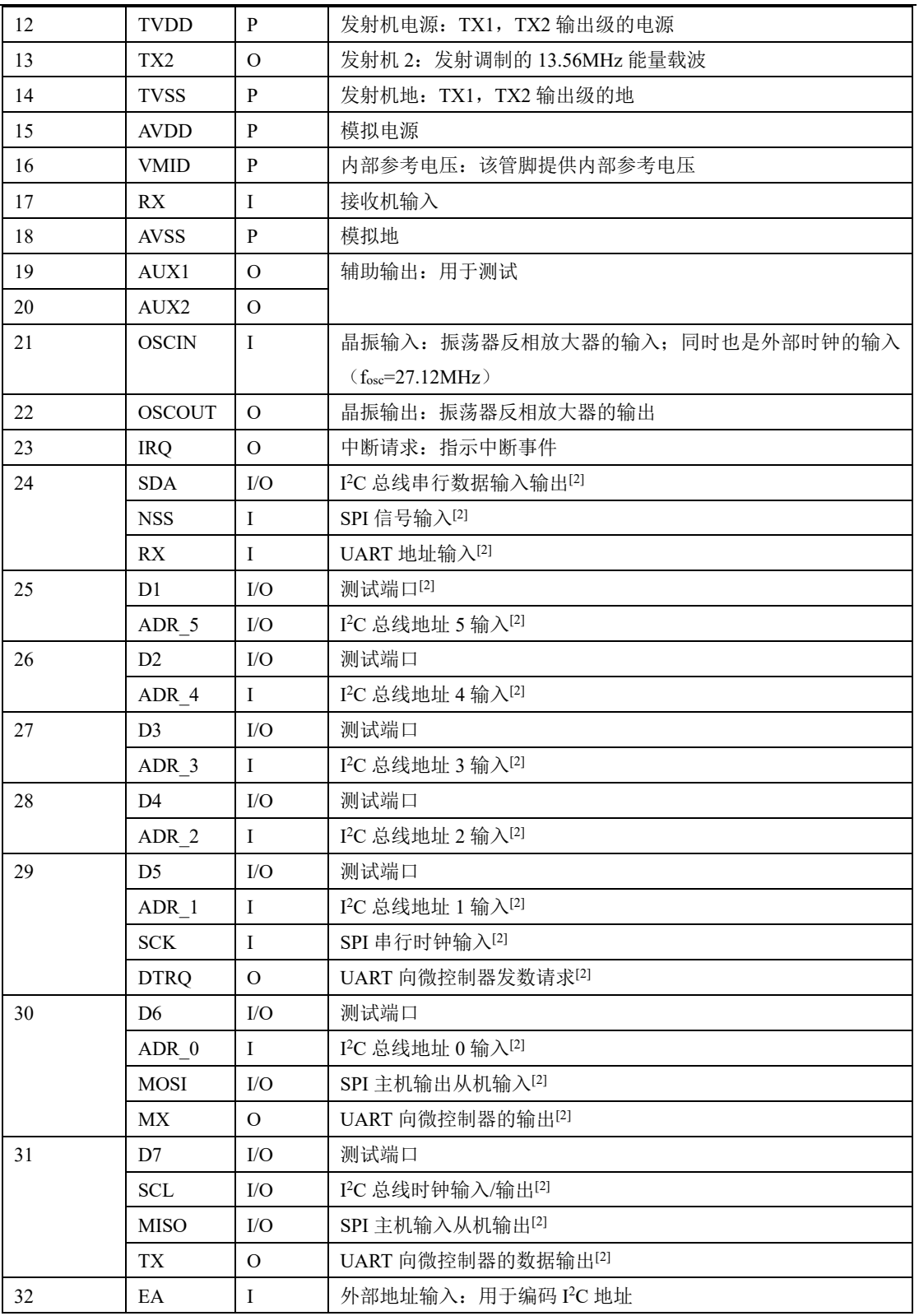

注:*[1]*管脚类型:*I=*输入(*Input*),*O=*输出(*Output*),*P=*电源(*Power*);  *[2]*这些管脚的功能在第 *9* 节数字接口中另有说明。

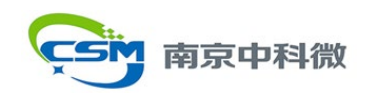

# <span id="page-11-0"></span>**6.** 功能描述

Si522A 的传输模块支持具有多种传输速率和调制方法的 ISO/IEC 14443A。 注意:本章所列出的调制系数和模式都是系统参数,也就是说为了达到最优 性能,需要适配的芯片设置和天线调谐。

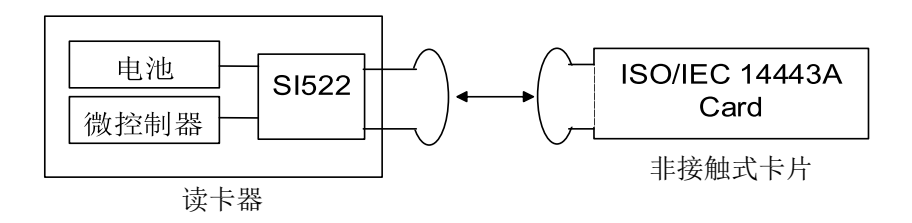

图 **6.1 Si522A** 读卡模式

## <span id="page-11-1"></span>**6.1 ISO 14443A** 读卡器功能

物理层通信示意图如下。

| <b>ISO/IEC 14443A</b> | <b>ISO/IEC 14443A</b> |
|-----------------------|-----------------------|
| Reader<br>SI522       | Card                  |

图 **6.2 ISO/IEC 14443A** 读卡器模式通信示意图

物理参数如下表所示。

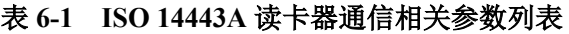

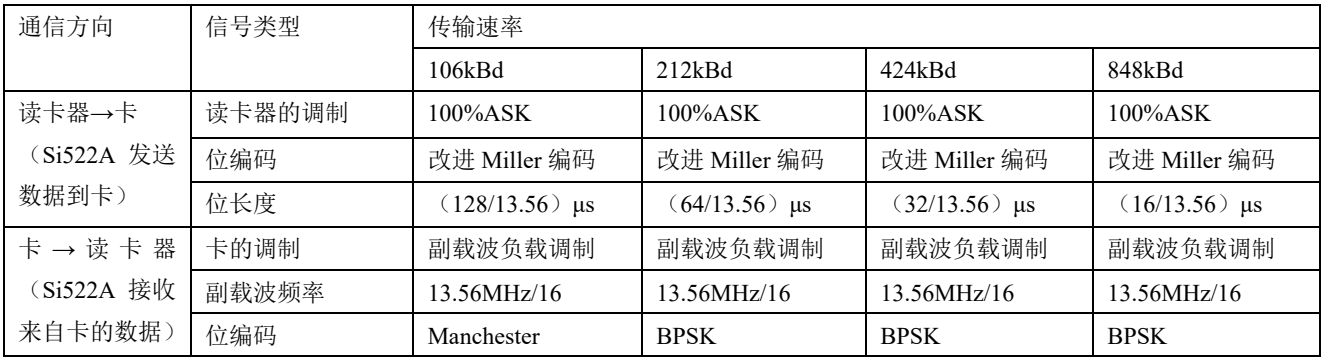

完整 ISO 14443A 协议的实现需要使用芯片的非接触式 UART 和外围专用主 机。内部 CRC 协处理器根据 ISO 14443A-3 来计算 CRC 值, 根据传输速率生成 奇偶校验位。

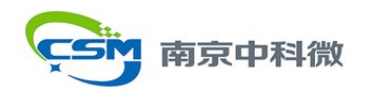

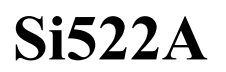

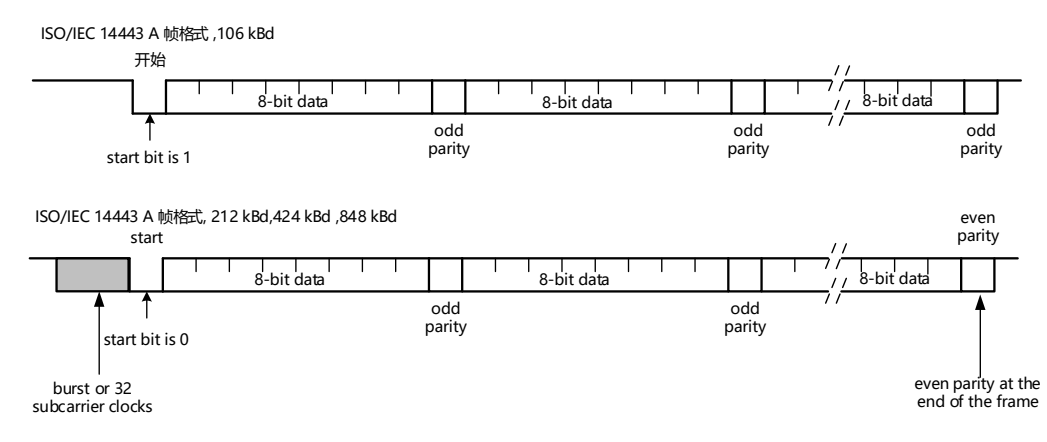

图 **6.3 ISO/IEC 14443A** 协议数据编码与帧结构

## <span id="page-12-0"></span>**6.2 Auto Low Power Polling Loop**

自动低功耗轮循环(Auto Low Power Polling Loop)由 3 个阶段构成——侦 听、轮询和休眠。其中侦听和休眠可以单独使能。在典型的 500ms 的轮询周期 下,平均电流仅为 3.4uA,可实现极低功耗自动完成 13.56MHz 射频场和射频卡 的检测。

其原理简图如下所示:

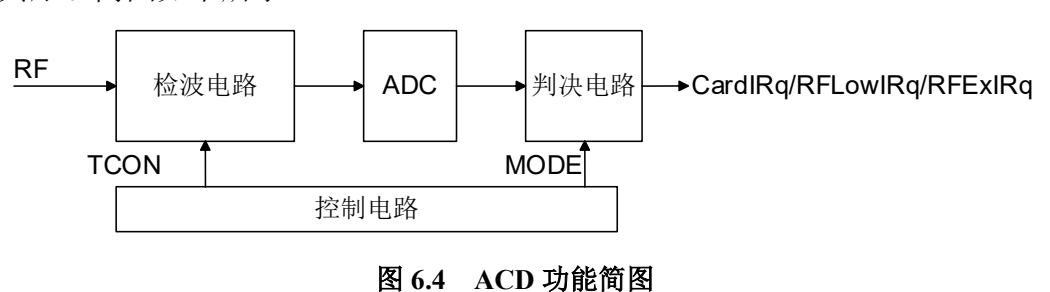

轮询和侦听功能的实现原理见检波电路说明部分。轮询和侦听阶段的 T\_CON 可以单独配置。

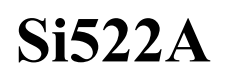

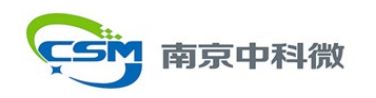

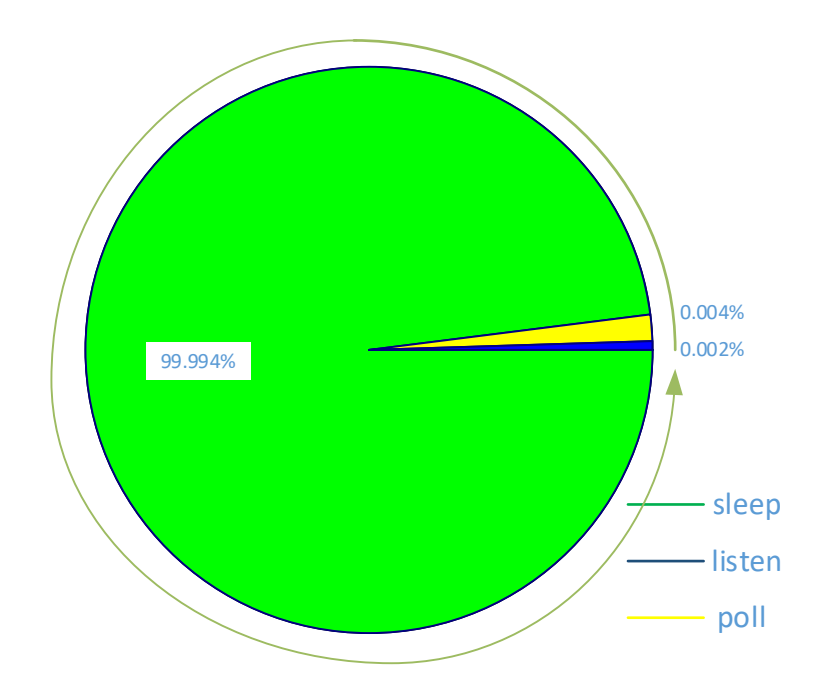

#### 图 **6.5** 轮询过程示意图

1)侦听阶段

Si522A 在此阶段寻找阅读器。Si522A 不发射载波,检测外部有没有其他 阅读器发射的 13.56MHz 载波。若其幅度大于 RFExTreshold, 则停止执行 Loop 并产生中断。

#### 2)轮询阶段

Si522A 在此阶段寻找射频卡。Si522A 先发射载波然后检测 13.56MHz 载 波幅度变化。若载波幅度变化大于设定阈值则判定为有卡并产生中断。

- a) 检卡模式 :可以设置为自动模式和绝对值模式
	- 自动模式——将本次检测载波幅度与上次检卡时的载波幅度比较,差 值超过设定阈值则判定有卡。
	- 绝对值模式——将本次检测载波幅度与设定值比较,差值超过设定阈 值则判定有卡。
- b) 检卡方向:检卡方向可以根据需要设置为三种模式
	- > 上升沿——有卡比无卡时的载波幅度大
	- 下降沿——有卡比无卡时的载波幅度小
	- ▶ 双沿——有卡比无卡时的载波幅度大或小
	- 场异常判断
	- 3)休眠阶段:芯片处于休眠状态。

相关寄存器:*0x01*,*0x0F\_A/B/C/D/E/F/G/I/J/K/L/M/N/O/P*

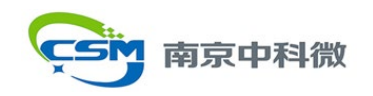

#### <span id="page-14-0"></span>**6.2.1 RF** 参考值自动获取方法

通过命令自动获取:

- 通过写 ADC EXCUTE 命令获取, 命令编码为  $0110b$
- 等待 100us 以上
- 再次写 ADC EXCUTE, 读 0X0F G 即为所需参考值

#### <span id="page-14-1"></span>**6.2.2** 检波电路

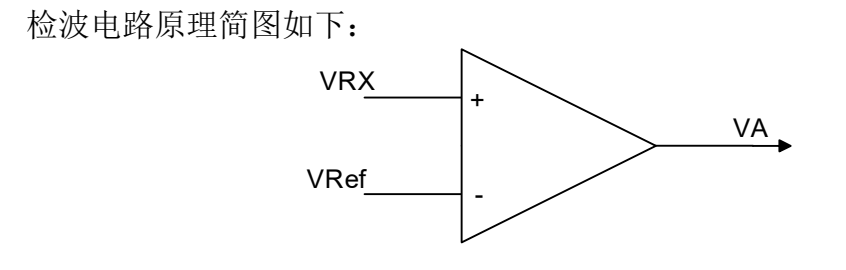

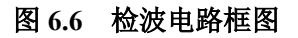

VRX: 天线端场强;

VRef: ADC 参考电压, 由 T\_CON 控制;

VA:检波模块送给 ADC 的电压。

#### <span id="page-14-2"></span>**6.2.3** 晶振监测

在轮询过程中,当晶振连续 4 次起振失败时,产生晶振起失败中断。产生中 断之后,芯片并不会唤醒,而是继续执行 Polling Loop。一旦 OSC 起振,内部计 数器复位。

相关寄存器有:*0x0F\_F/0x0F\_O/0x0F\_P*。

#### <span id="page-14-3"></span>**6.2.4 3K RC**

定时唤醒——由 3K RC 驱动,3K RC 只在 Polling Loop 中工作。

时钟校正——分为自动校正和手动校正:

1)自动校正

通过写 MStart 命令自动校正, 命令编码为 0101b;

2)手动校正 通过配置寄存器进行手动校正。 相关寄存器:*0x0F\_A/0x0F\_E/0x0F\_F*。

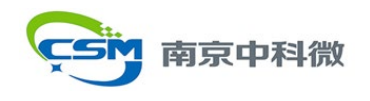

#### <span id="page-15-0"></span>**6.2.5 ARI**

此功能用来指示寻卡时 RF 场是否开启。ARI 比 RF 场提前开 1us, 比 RF 场 晚关 1us。ARI 功能和 D1 脚复用。

相关寄存器:*0x0F\_L/0x0F\_J*。

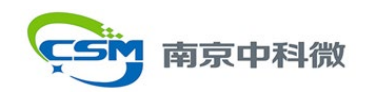

# <span id="page-16-0"></span>**7.** 寄存器映射

# <span id="page-16-1"></span>**7.1** 寄存器集概述

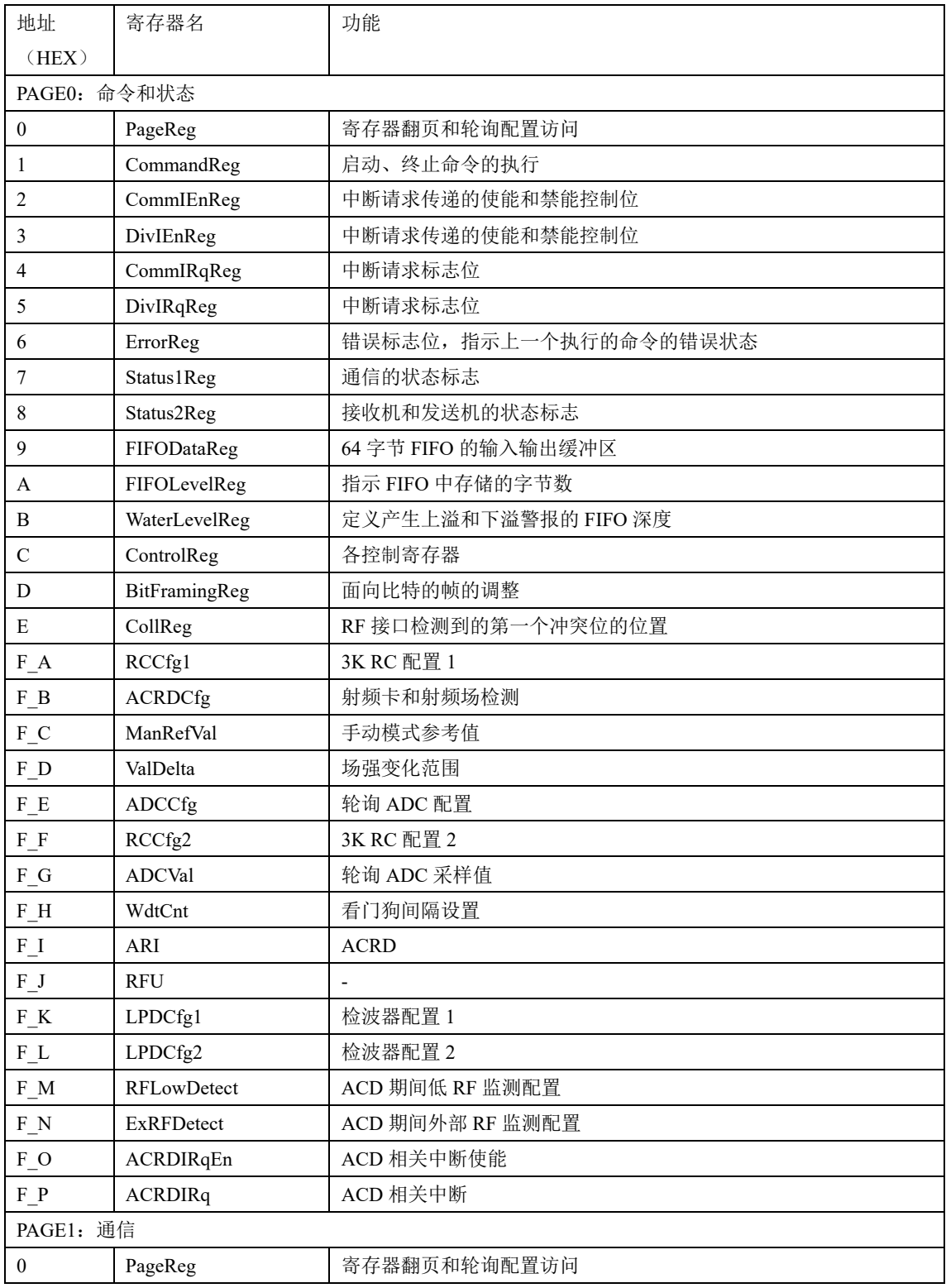

### 表 **7-1** 寄存器概览

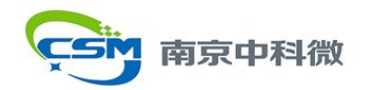

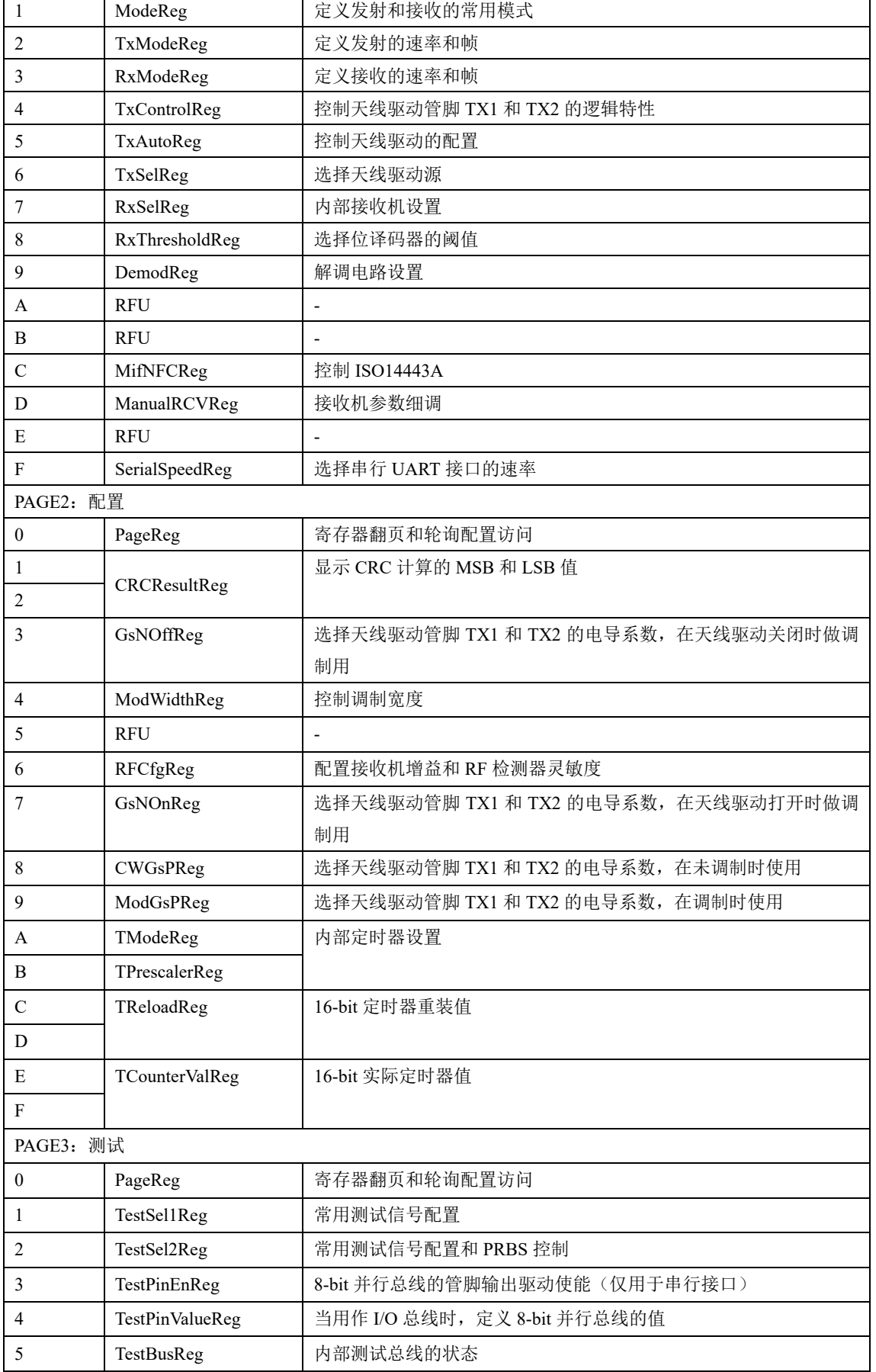

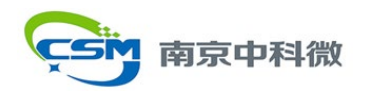

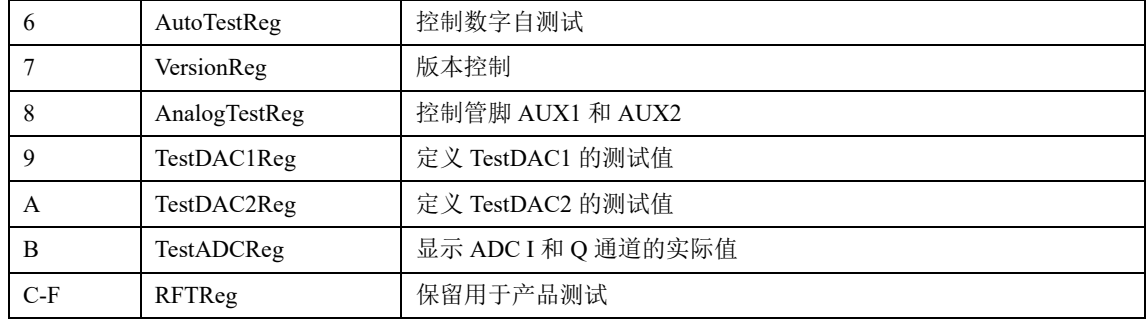

根据寄存器的不同功能,寄存器位的存取情况也有不同。位操作相同的寄存 器通常会被分配到一组。

寄存器行为如下表所示。

#### 表 **7-2** 寄存器行为描述

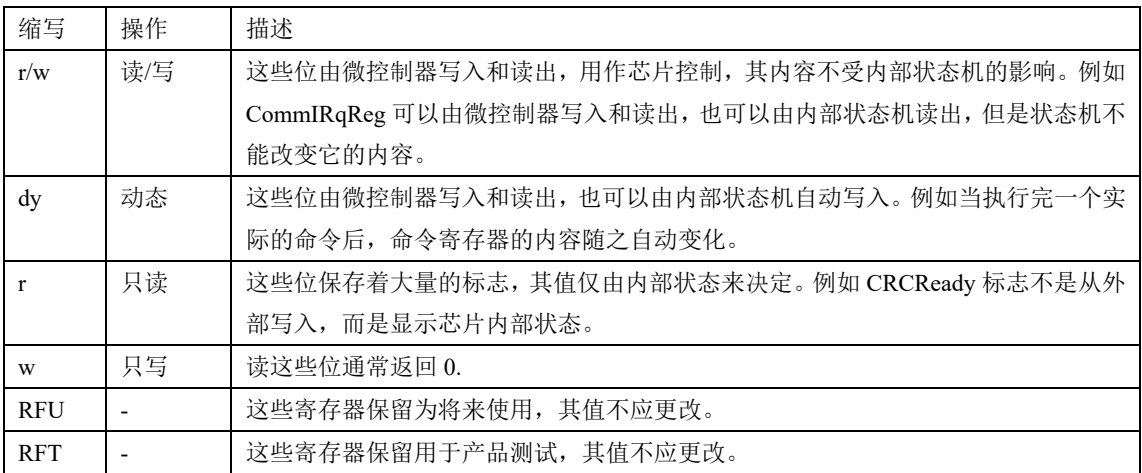

## <span id="page-18-0"></span>**7.2 PAGE0**:命令和状态

## <span id="page-18-1"></span>**7.2.1 PageReg**

#### 表 **7-3 PageReg** 地址:**00h** 复位值:**00h**

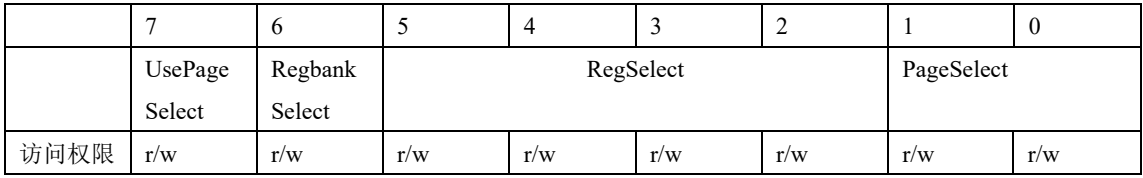

#### 表 **7-4 PageReg** 位描述

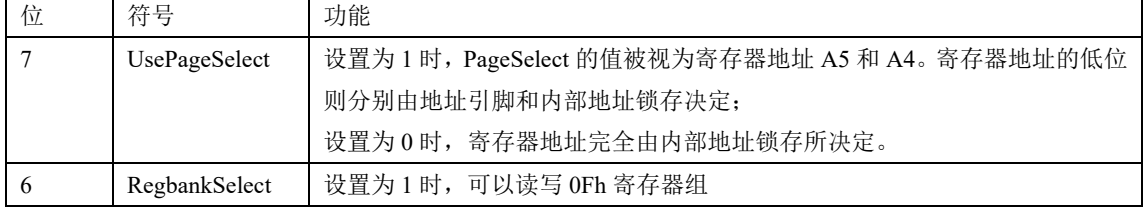

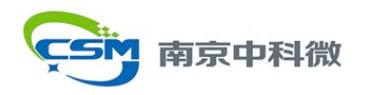

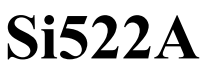

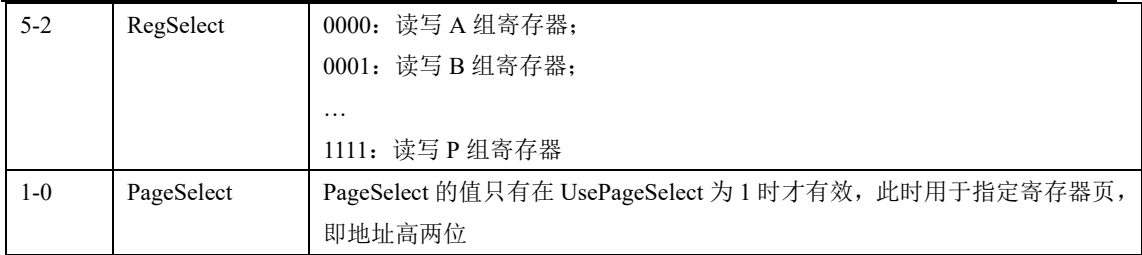

## <span id="page-19-0"></span>**7.2.2 CommandReg**

## 启动、终止命令的执行。

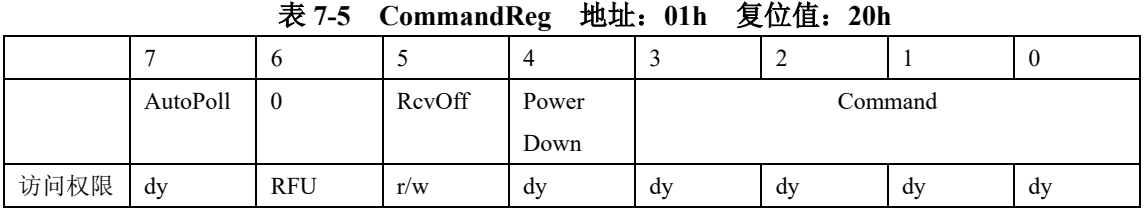

#### 表 **7-6 CommandReg** 位描述

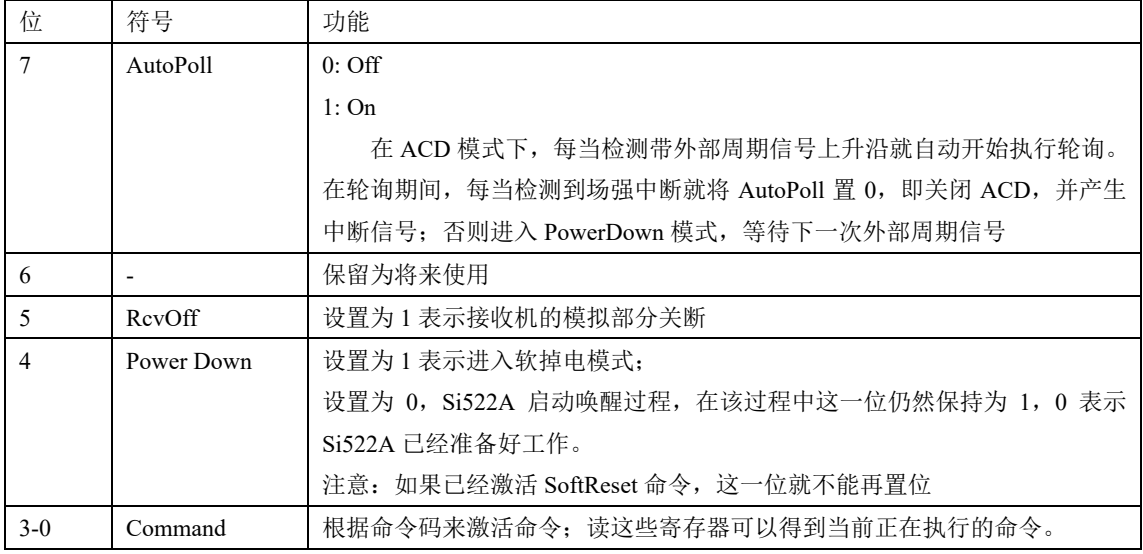

#### <span id="page-19-1"></span>**7.2.3 CommIEnReg**

中断请求传递的使能和禁能控制位。

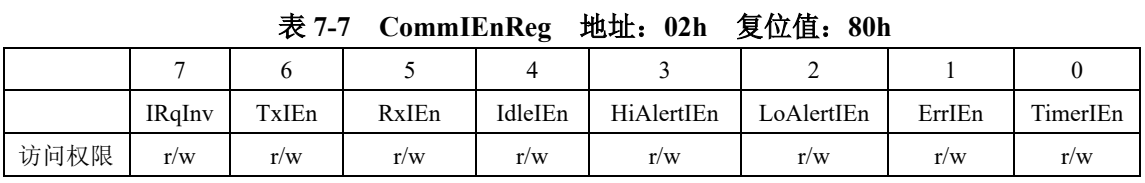

## 表 **7-8 CommIEnReg** 位描述

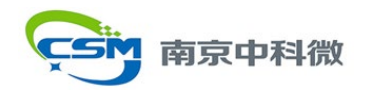

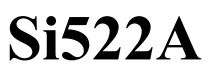

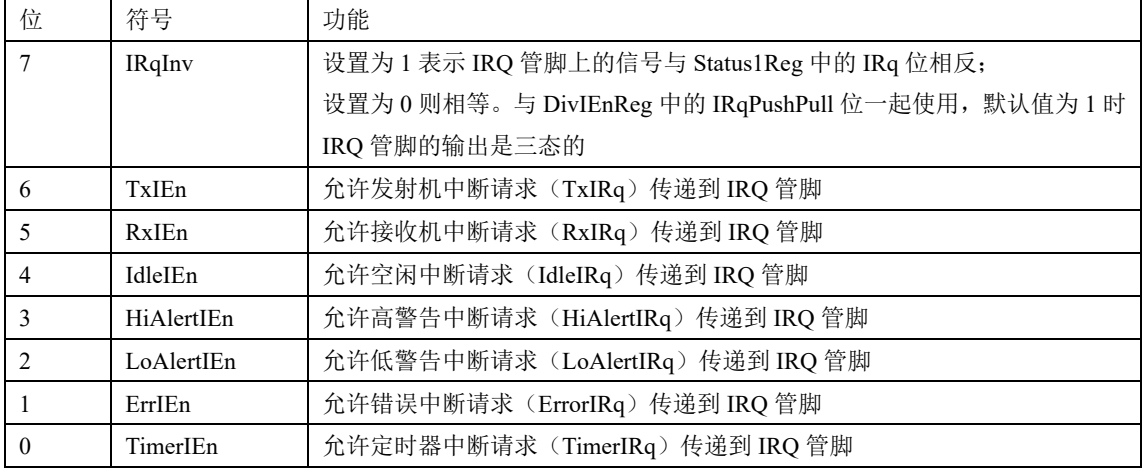

## <span id="page-20-0"></span>**7.2.4 DivIEnReg**

中断请求传递的使能和禁能控制位。

## 表 **7-9 DivIRqReg** 地址:**03h** 复位值:**00h**

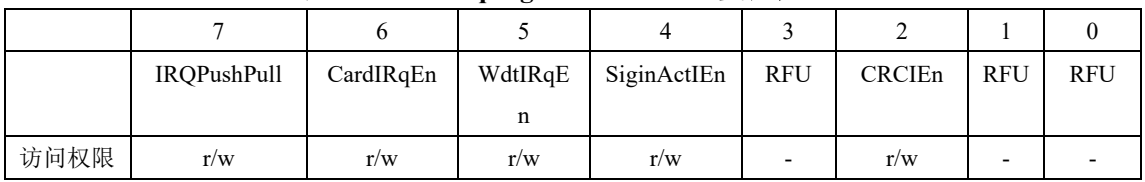

## 表 **7-10 DivIRqReg** 位描述

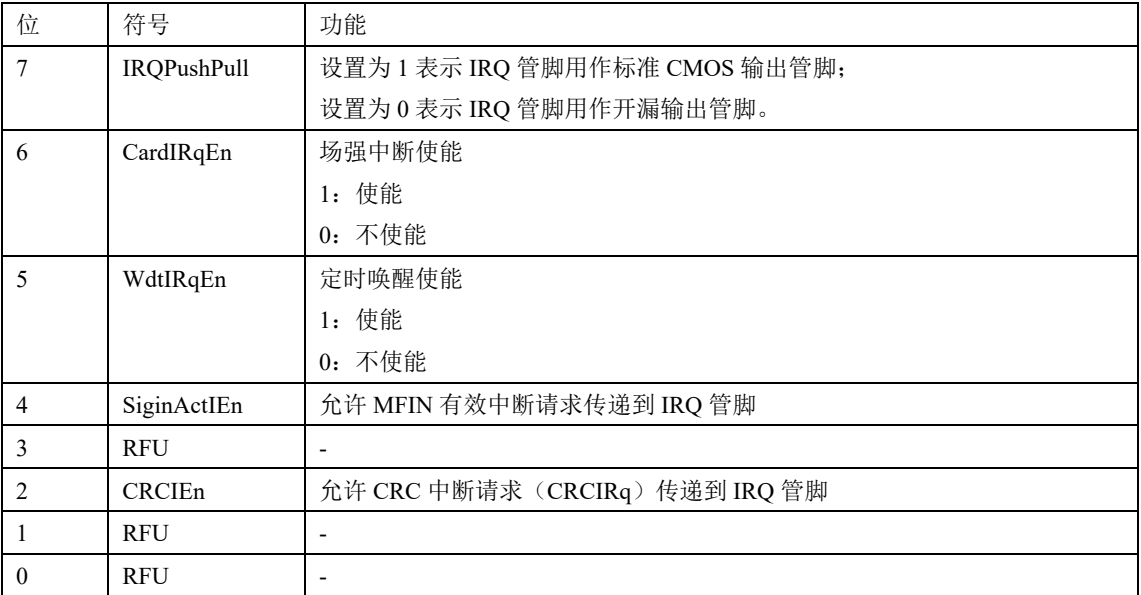

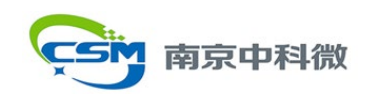

## <span id="page-21-0"></span>**7.2.5 CommIRqReg**

中断请求标志位。

#### 表 **7-13 CommIRqReg** 地址:**04h** 复位值:**14h**

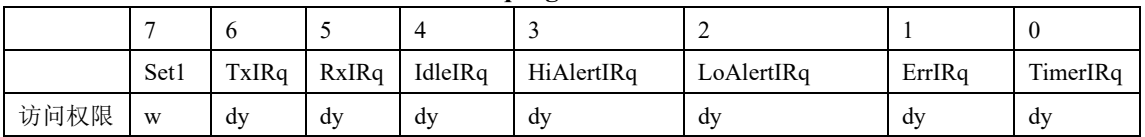

#### 表 **7-14 CommIRqReg** 位描述

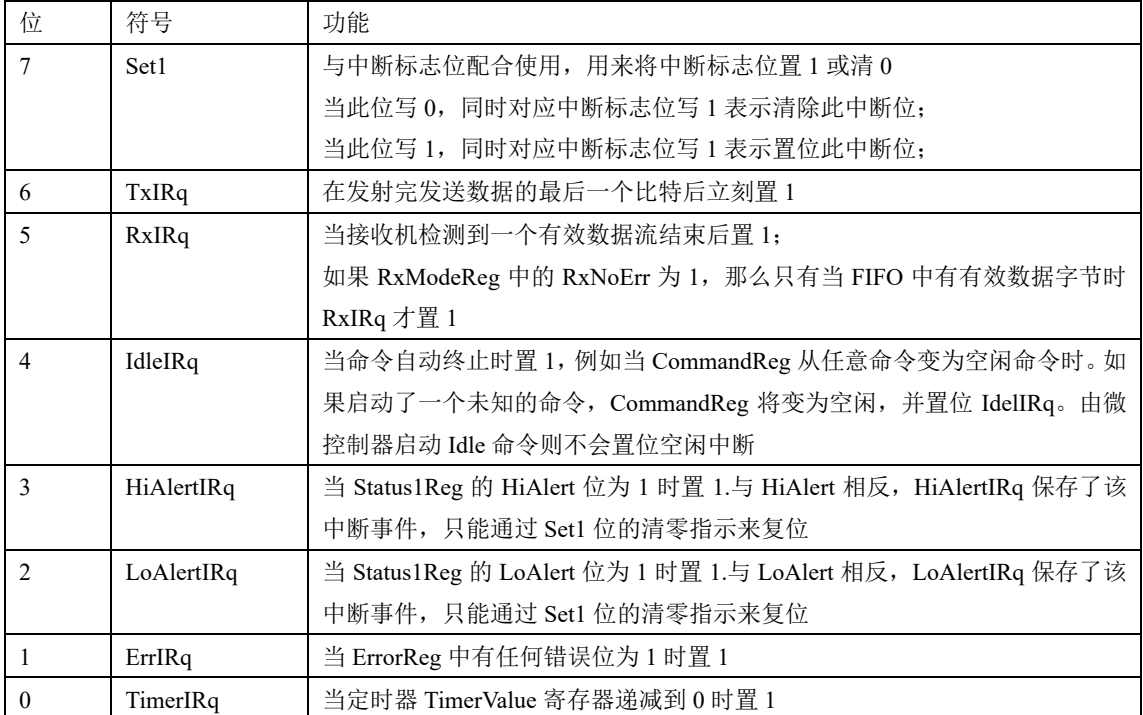

#### <span id="page-21-1"></span>**7.2.6 DivIRqReg**

中断请求标志位。

#### 表 **7-11 DivIRqReg** 地址:**05h** 复位值:**xxh**,**000x00xxb**

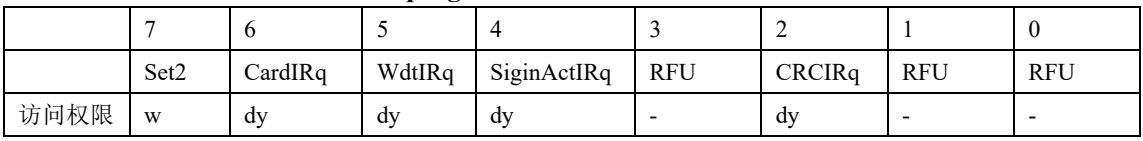

#### 表 **7-12 CommIRqReg** 位描述

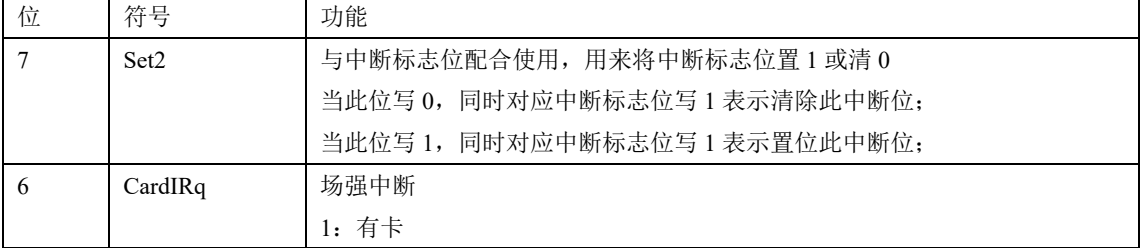

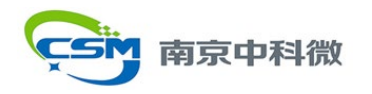

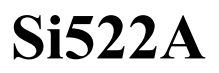

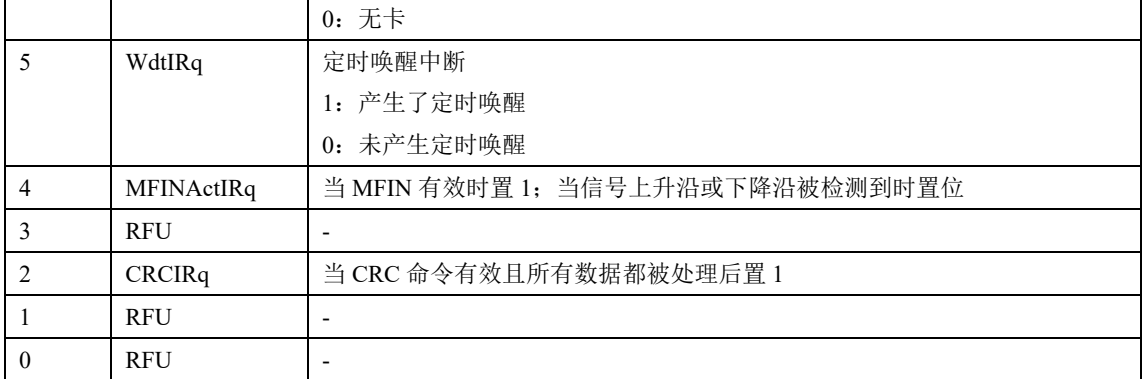

#### <span id="page-22-0"></span>**7.2.7 ErrorReg**

错误标志位,指示上一个执行的命令的错误状态。

表 **7-15 ErrorReg** 地址:**06h** 复位值:**00h**

|      |       |        | -   |            |         |        |           |             |
|------|-------|--------|-----|------------|---------|--------|-----------|-------------|
|      |       |        |     |            |         |        |           |             |
|      | WrErr | TempEr | RFU | BufferOvfl | CollErr | CRCErr | ParityErr | ProtocolErr |
|      |       |        |     |            |         |        |           |             |
| 访问权限 |       |        | -   |            |         |        |           |             |

#### 表 **7-16 ErrorReg** 位描述

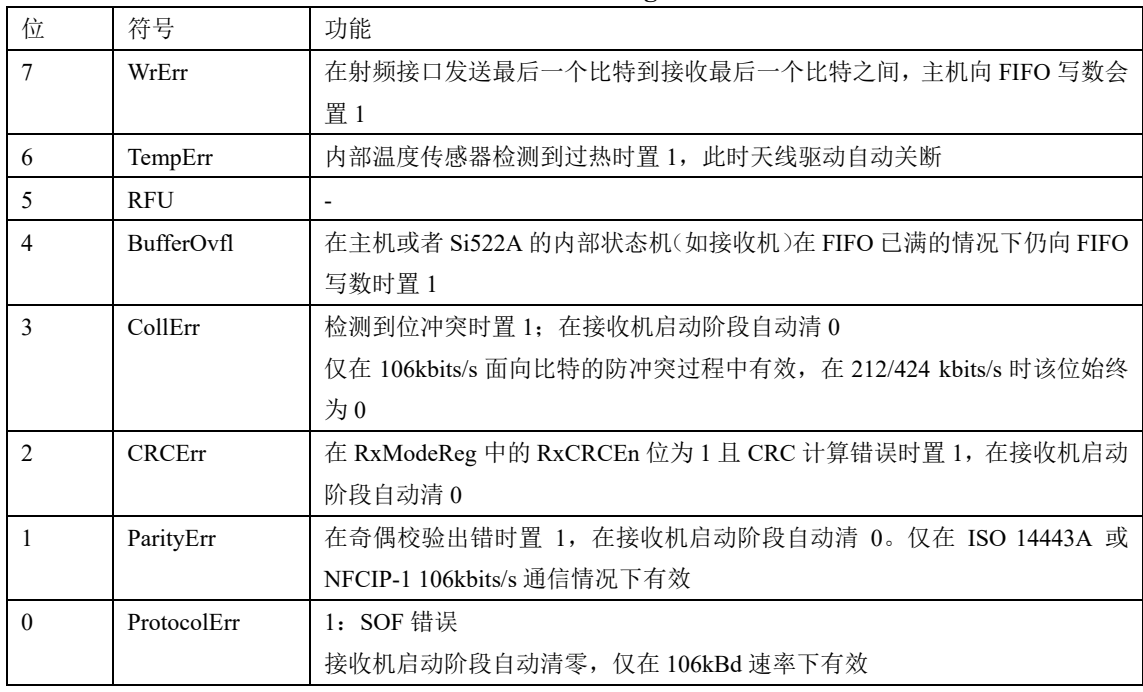

注意:执行命令时将清除除了 *TempErr* 之外的所有错误标志位;错误标志位不能通过软件置 位。

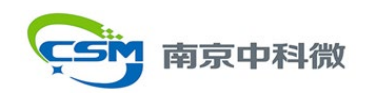

### <span id="page-23-0"></span>**7.2.8 Status1Reg**

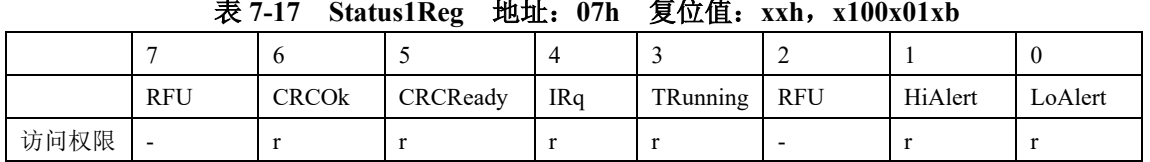

# CRC,中断和 FIFO 的状态位。

#### 表 **7-17 Status1Reg** 地址:**07h** 复位值:**xxh**,**x100x01xb**

#### 表 **7-18 Status1Reg** 位描述

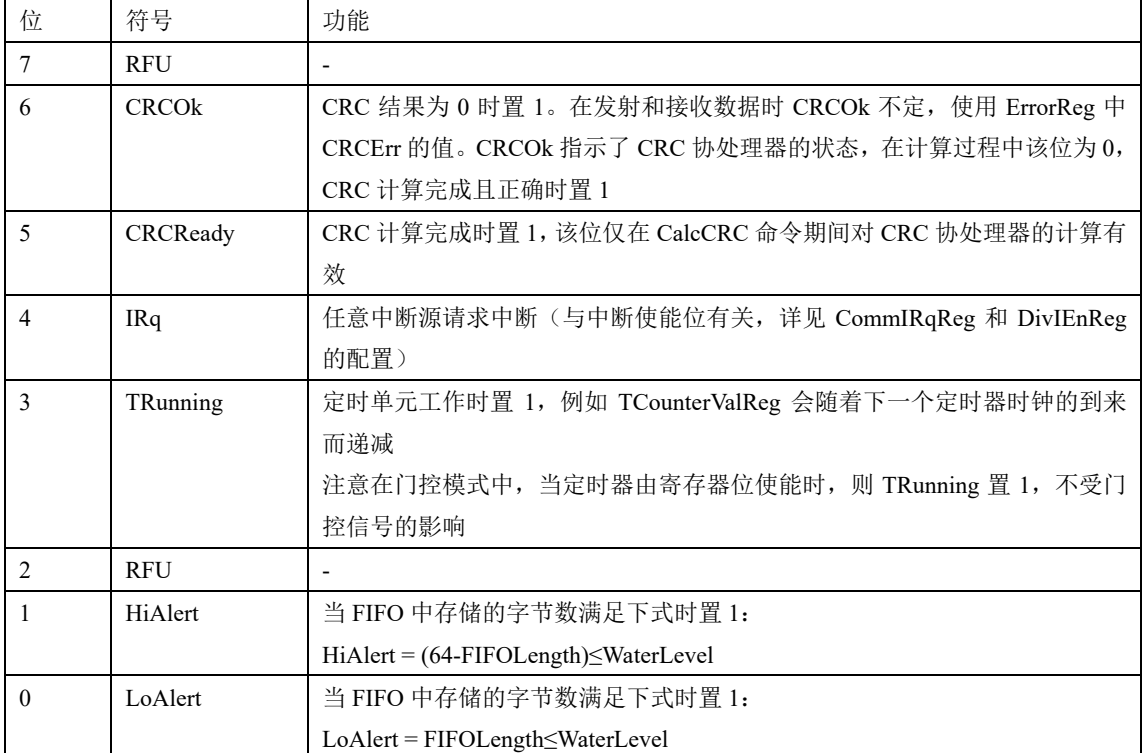

### <span id="page-23-1"></span>**7.2.9 Status2Reg**

接收机,发射机和数据模式检测器的状态位。

#### 表 **7-19 Status2Reg** 地址:**08h** 复位值:**00h**

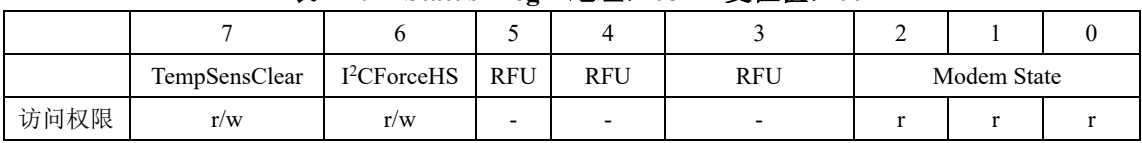

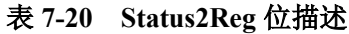

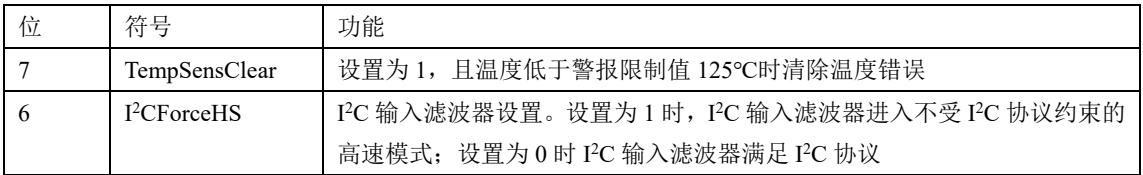

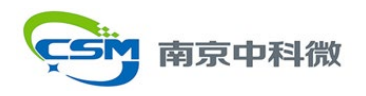

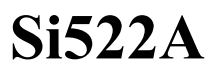

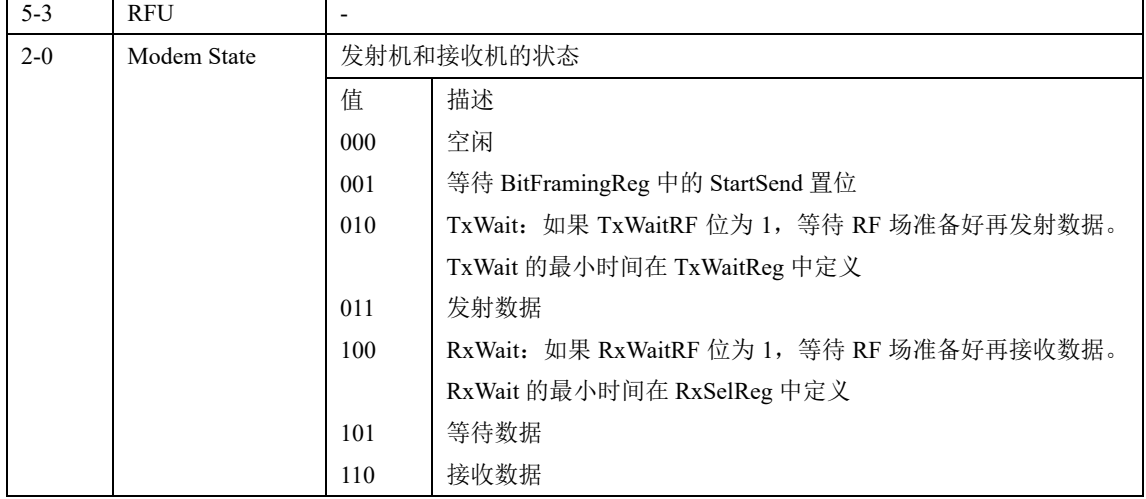

### <span id="page-24-0"></span>**7.2.10 FIFODataReg**

### FIFO 的输入输出。

#### 表 **7-21 FIFODataReg** 地址:**09h** 复位值:**xxh**,**xxxxxxxxb**

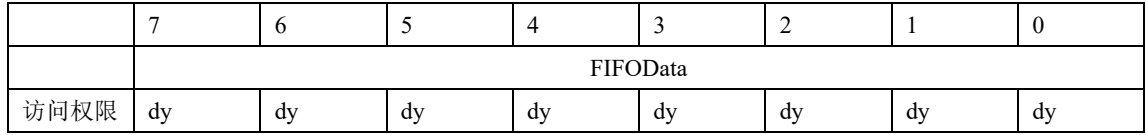

#### 表 **7-22 FIFODataReg** 位描述

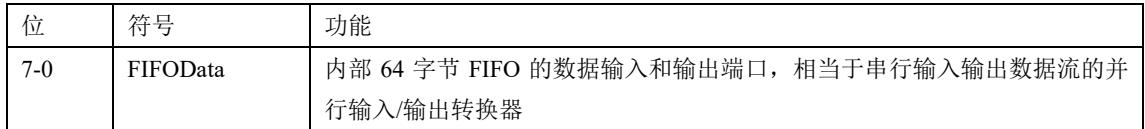

## <span id="page-24-1"></span>**7.2.11 FIFOLevelReg**

#### 指示存储在 FIFO 中的字节数。

#### 表 **7-23 FIFOLevelReg** 地址:**0Ah** 复位值:**00h**

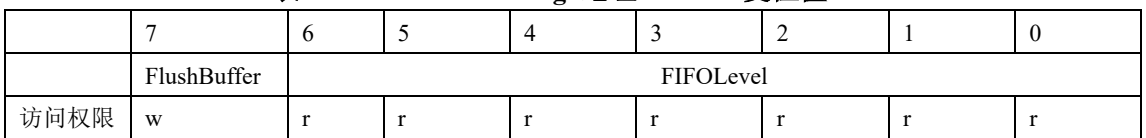

#### 表 **7-24 FIFOLevelReg** 位描述

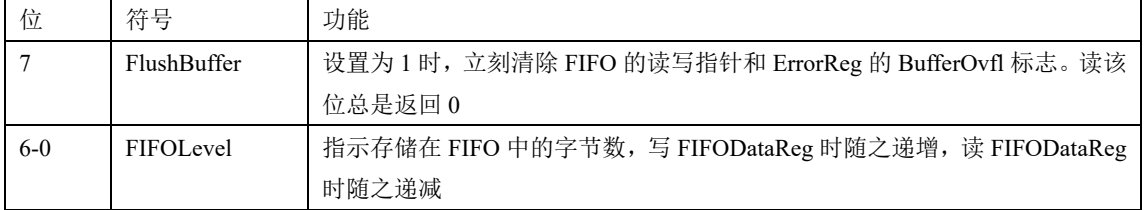

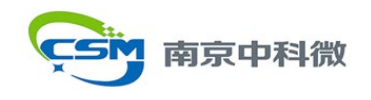

## <span id="page-25-0"></span>**7.2.12 WaterLevelReg**

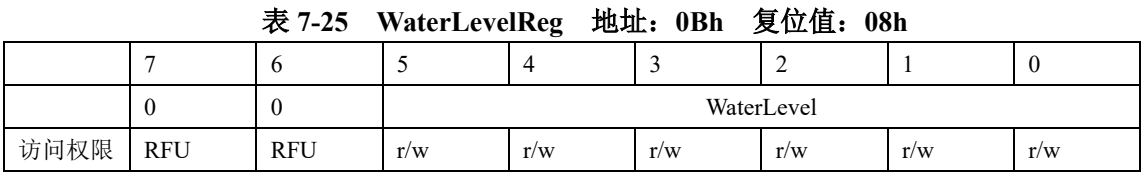

#### 定义发出 FIFO 下溢和上溢警告的 FIFO 深度。

#### 表 **7-26 WaterLevelReg** 位描述

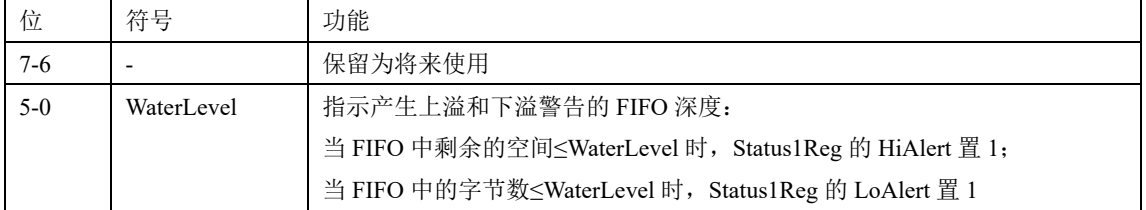

#### <span id="page-25-1"></span>**7.2.13 ControlReg**

控制位。

## 表 **7-27 ControlReg** 地址:**0Ch** 复位值:**10h** 7 6 5 4 3 2 1 0 TStopNow TStartNow RFU RFU RFU RXLastBits 访问权限 | w | - | - | - | r | r | r

#### 表 **7-28 ControlReg** 位描述

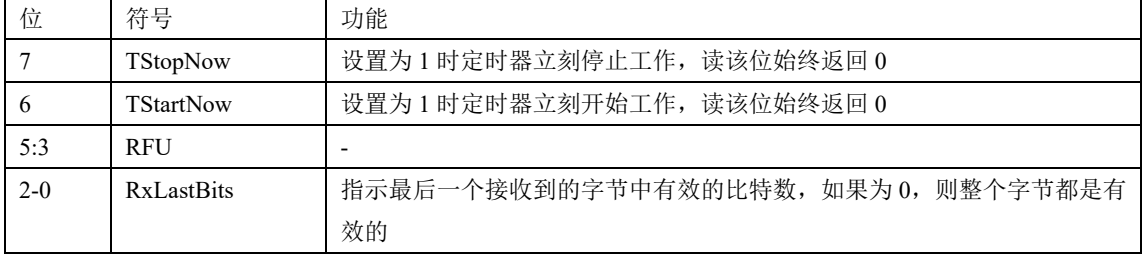

#### <span id="page-25-2"></span>**7.2.14 BitFramingReg**

调整面向比特的帧。

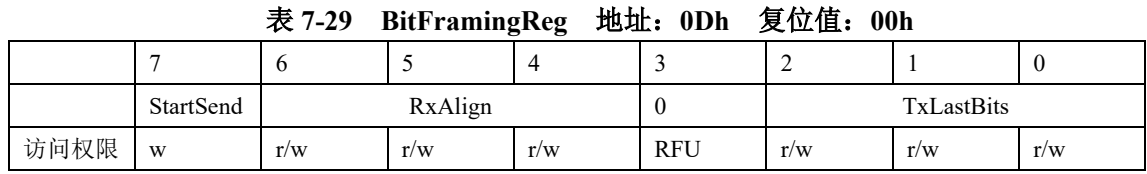

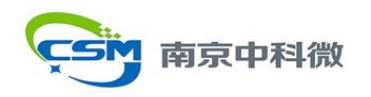

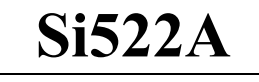

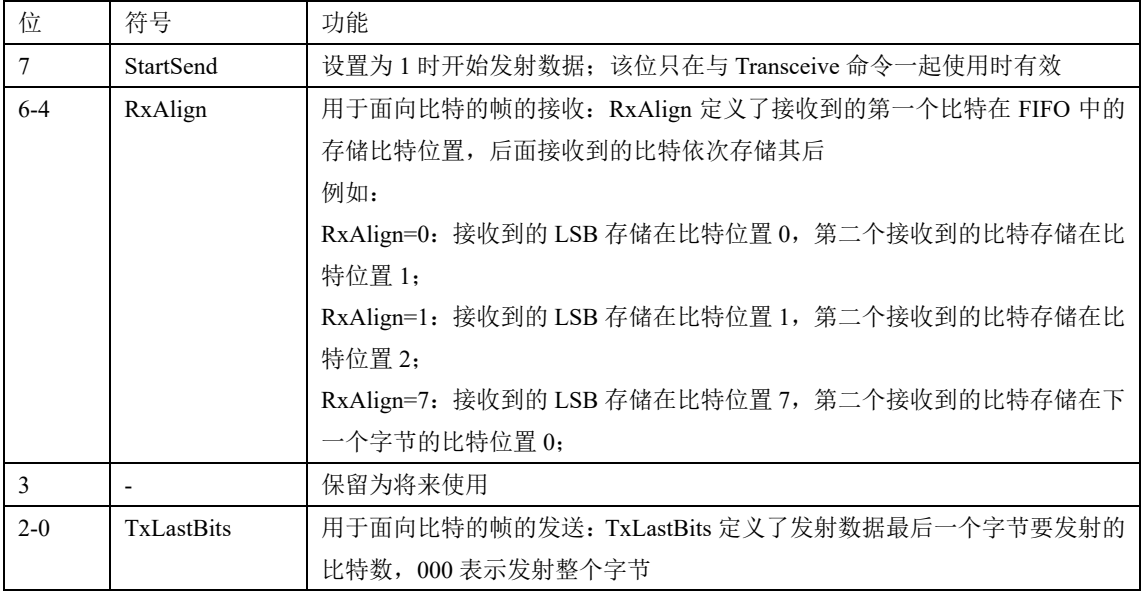

#### 表 **7-30 BitFramingReg** 位描述

## <span id="page-26-0"></span>**7.2.15 CollReg**

RF 接口检测到的首个位冲突的位置。

表 **7-31 CollReg** 地址:**0Eh** 复位值:**xxh**,**101xxxxxb**

| - -<br>- 0<br>______<br>----- |           |     |          |         |  |  |  |   |  |  |  |
|-------------------------------|-----------|-----|----------|---------|--|--|--|---|--|--|--|
|                               |           |     | - 1      |         |  |  |  | v |  |  |  |
|                               | Values    |     | CollPos  | CollPos |  |  |  |   |  |  |  |
|                               | AfterColl |     | NotValid |         |  |  |  |   |  |  |  |
| 访问权限                          | r/w       | RFU |          |         |  |  |  |   |  |  |  |

#### 表 **7-32 CollReg** 位描述

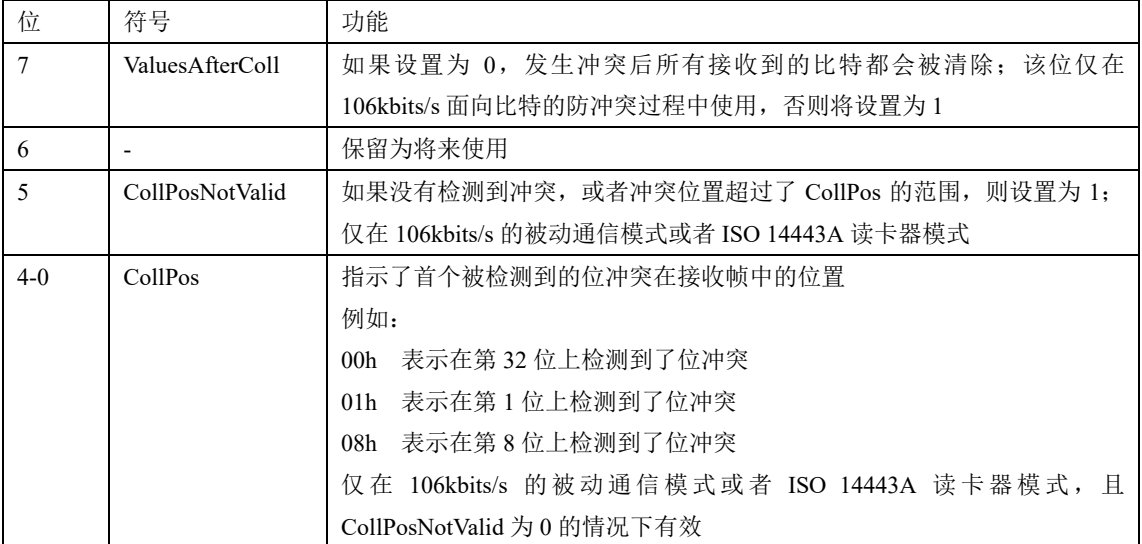

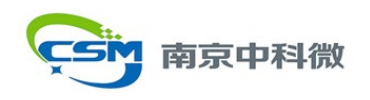

## <span id="page-27-0"></span>**7.2.16 PollReg**

地址 0x0F 下埋了 16 组寄存器,通过地址 0x00/0x10/0x20/0x30 寄存器选择 具体访问哪一组。

表 **7-33 PollReg** 地址:**0Fh** 复位值:**xxh**,详见下表

| 地址       | 位              | 符号             | 访问权限       | 复位值             | 描述                                |  |  |
|----------|----------------|----------------|------------|-----------------|-----------------------------------|--|--|
| OF A     |                | RCCfg1         |            | 05 <sub>h</sub> | 3K RC 配置 1                        |  |  |
|          | 7              | Trimsel        | r/w        | 0 <sub>b</sub>  | 1: 选择手动校正                         |  |  |
|          |                |                |            |                 | 0: 选择自动校正                         |  |  |
|          | 6              | Max            | r/w        | 0 <sub>b</sub>  | 1: 使能精校正                          |  |  |
| 5:0      |                | mdelay         | r/w        | 000101b         | ACD 唤醒间隔(mdelay+1)*100ms, 最小      |  |  |
|          |                |                |            |                 | 100ms, 最大 6400ms                  |  |  |
| $0F\,$ B |                | <b>ACRDCfg</b> |            | 02h             | 3K RC 配置 1                        |  |  |
|          |                |                |            |                 | 简语定义:                             |  |  |
|          |                |                |            |                 | LSample 上一次检卡采样值                  |  |  |
|          |                |                |            |                 | CSample 本次检卡采样值                   |  |  |
|          |                |                |            |                 | ValSet 为 0F_C[6:0]的值              |  |  |
|          |                |                |            |                 | ValDelta 为 0F D[6:0]的值            |  |  |
|          |                |                |            |                 | 绝对值模式有卡判决条件                       |  |  |
|          |                | ACDEdge        |            |                 | 00/11:                            |  |  |
|          |                |                | r/w        | 00 <sub>b</sub> | CSample > ValSet + ValDelta 或者    |  |  |
|          | 7:6            |                |            |                 | CSample < ValSet - ValDelta       |  |  |
|          |                |                |            |                 | 01: $CSample > ValSet + ValDelta$ |  |  |
|          |                |                |            |                 | 10: CSample < ValSet - ValDelta   |  |  |
|          |                |                |            |                 | 相对值模式有卡判决条件                       |  |  |
|          |                |                |            |                 | CSample > LSample+ ValDelta 或者    |  |  |
|          |                |                |            |                 | CSample < LSample- ValDelta       |  |  |
|          |                |                |            |                 | 01: CSample > LSample+ ValDelta   |  |  |
|          |                |                |            |                 | 10: CSample < LSample-ValDelta    |  |  |
|          |                |                |            |                 | 0: 绝对值比较                          |  |  |
|          | 5              | ACDMode        | r/w        | 0 <sub>b</sub>  | 1: 相对值比较                          |  |  |
|          |                |                |            |                 | 01: 使能低功耗卡检测                      |  |  |
|          | 4:3            | <b>ACDRFEn</b> | r/w        | 00 <sub>b</sub> | 10: 使能低功耗 RF 检测                   |  |  |
|          |                |                |            |                 | 00/11: 同时使能低功耗卡和 RF 检测            |  |  |
|          |                |                |            |                 | ACD 模式下                           |  |  |
|          |                |                |            |                 | 00: 从第3次轮询开始检测卡或射频场               |  |  |
|          | 2:1            | MaskACD        | r/w        | 01 <sub>b</sub> | 01: 从第4次轮询开始检测卡或射频场               |  |  |
|          |                |                |            |                 | 10: 从第 5 次轮询开始检测卡或射频场             |  |  |
|          |                |                |            |                 | 11: 从第6次轮询开始检测卡或射频场               |  |  |
|          | $\overline{0}$ |                |            |                 | 保留                                |  |  |
| $0F\,$ C |                | ValSet         |            | 70h             | 手动模式参考值                           |  |  |
|          | $\tau$         |                | <b>RFU</b> | 0 <sub>b</sub>  |                                   |  |  |

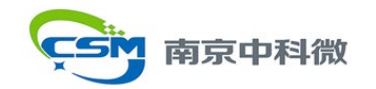

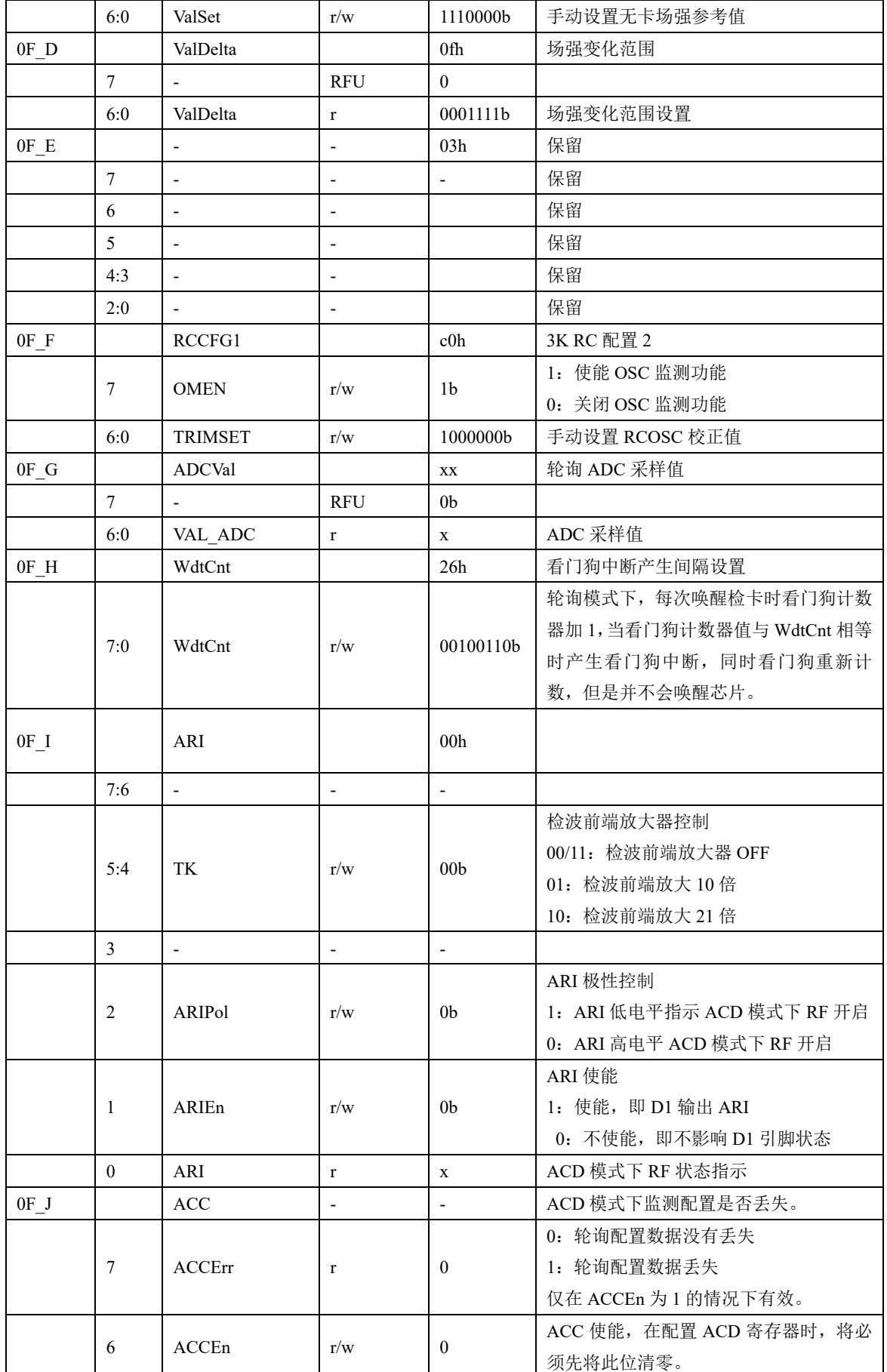

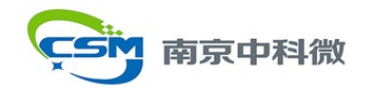

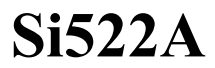

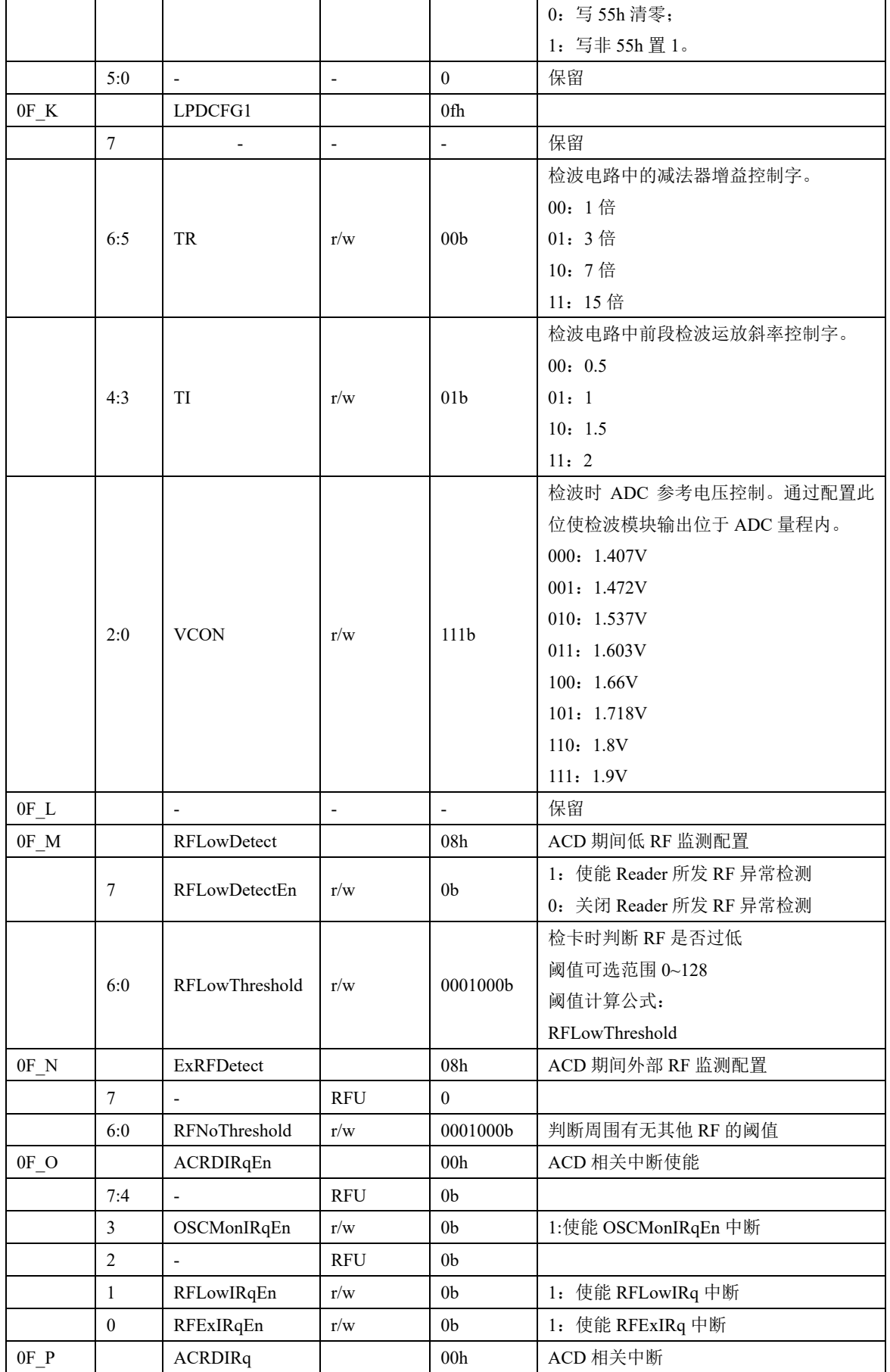

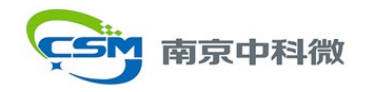

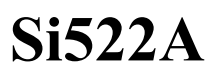

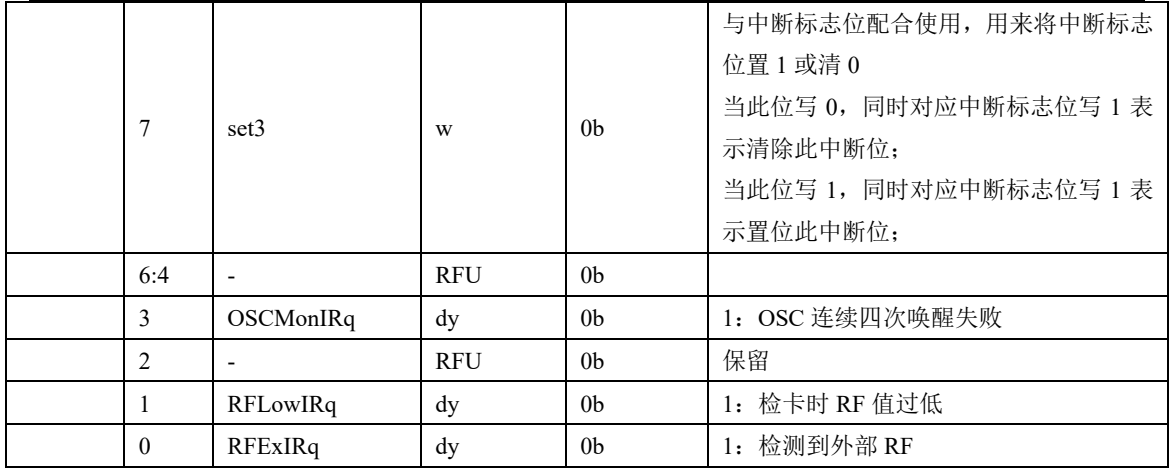

# <span id="page-30-0"></span>**7.3 PAGE1**:通信

## <span id="page-30-1"></span>**7.3.1 PageReg**

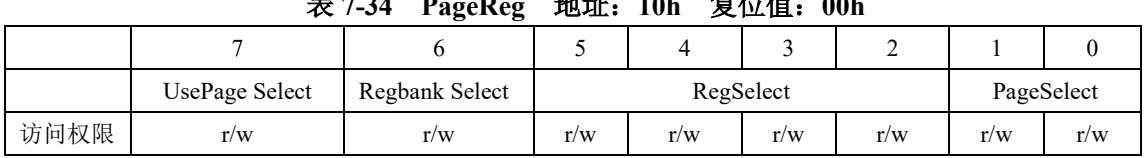

## 表 **7-34 PageReg** 地址:**10h** 复位值:**00h**

## 表 **7-35 PageReg** 位描述

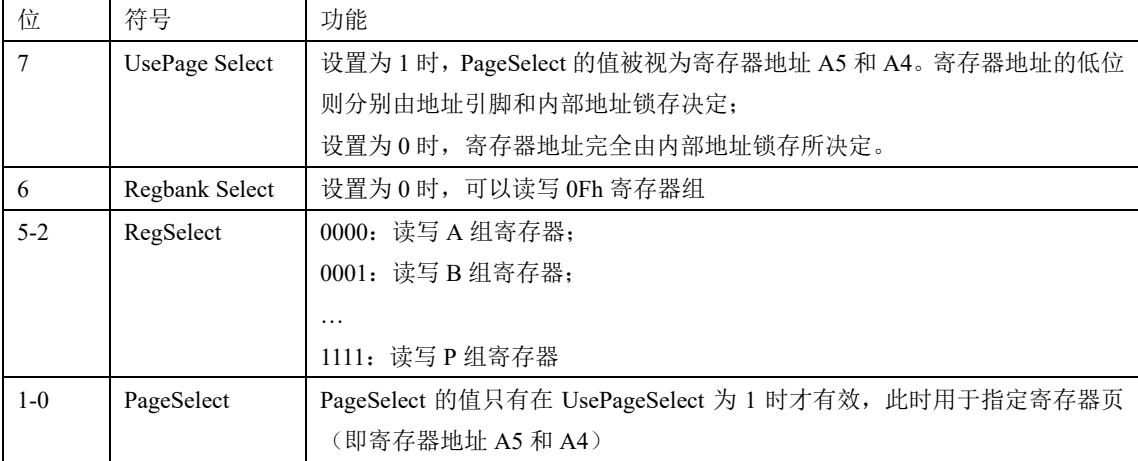

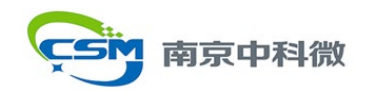

## <span id="page-31-0"></span>**7.3.2 ModeReg**

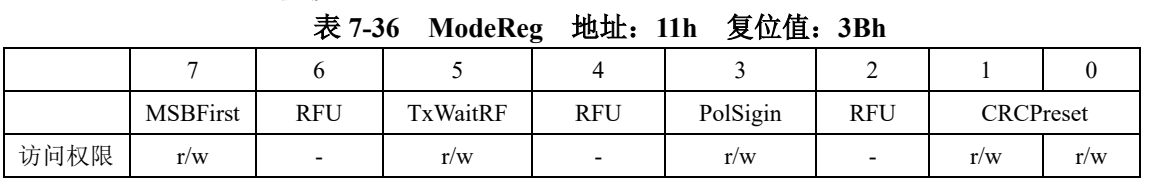

# 定义发射和接收模式的通用设置。

## 表 **7-37 ModeReg** 位描述

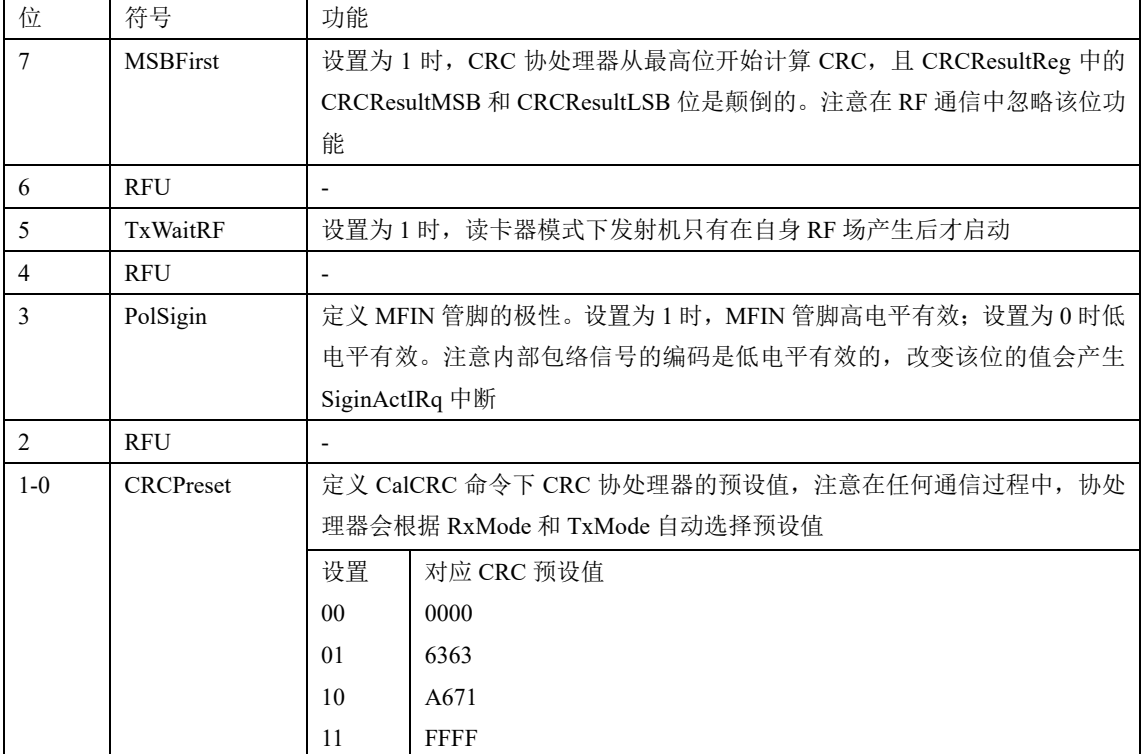

### <span id="page-31-1"></span>**7.3.3 TxModeReg**

定义发射过程的数据速率和帧格式。

#### 表 **7-38 TxModeReg** 地址:**12h** 复位值:**00h**

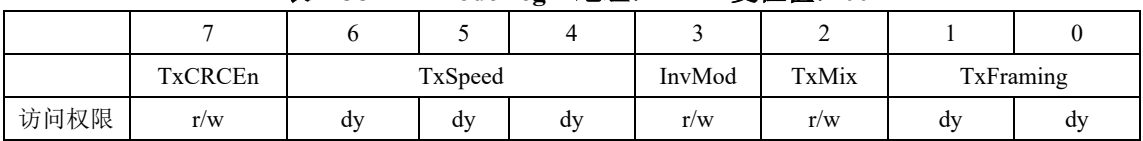

## 表 **7-39 TxModeReg** 位描述

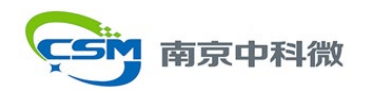

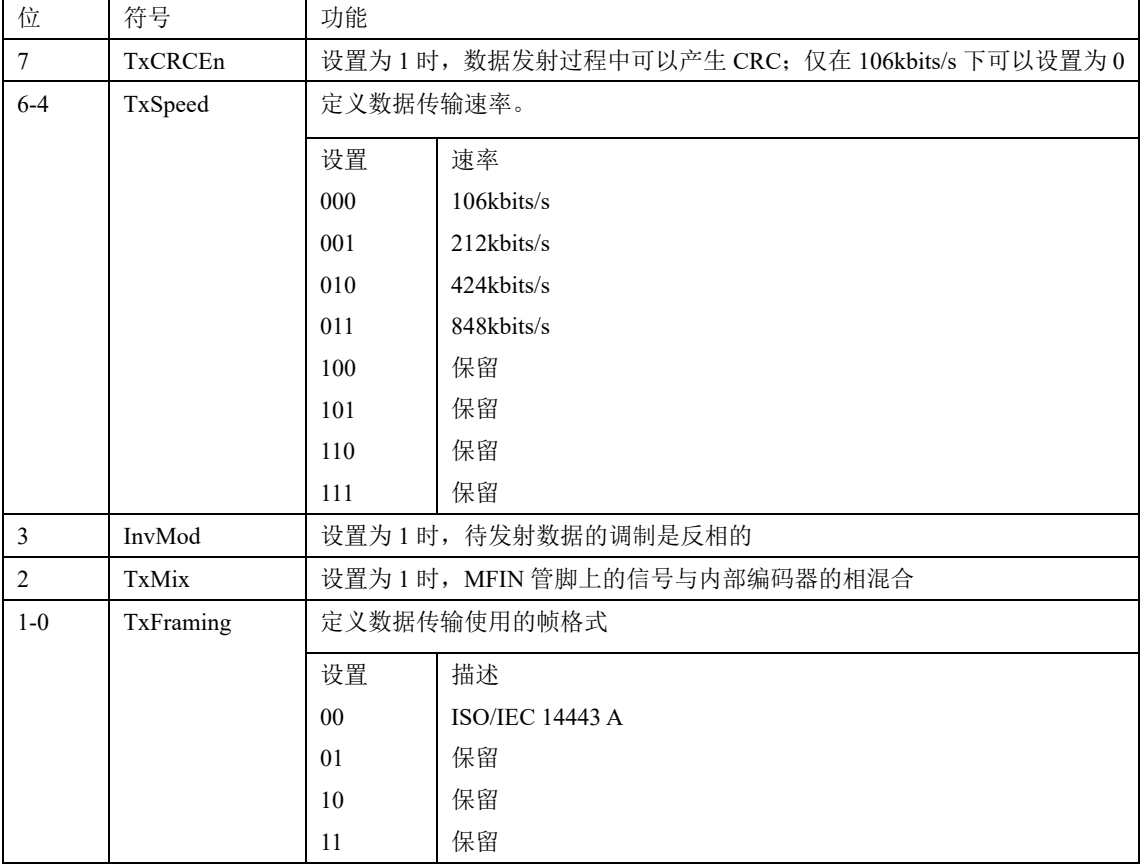

## <span id="page-32-0"></span>**7.3.4 RxModeReg**

表 **7-40 RxModeReg** 地址:**13h** 复位值:**00h**

|      | RxCRCEn | RxSpeed |    |    | RxNoErr | RxMultiple | RxFraming |    |
|------|---------|---------|----|----|---------|------------|-----------|----|
| 访问权限 | r/w     | dv      | dv | dy | r/w     | r/w        | dv        | d٦ |

表 **7-41 RxModeReg** 位描述

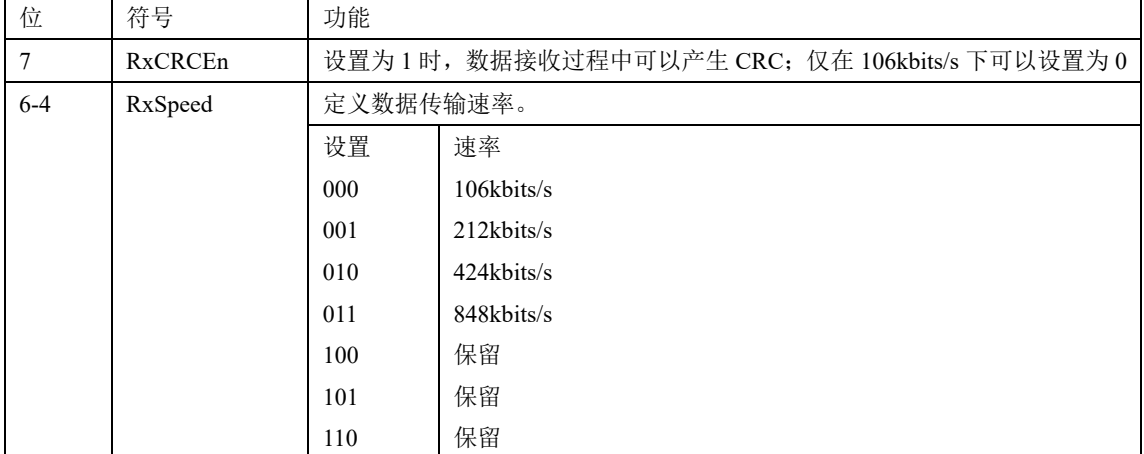

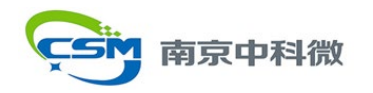

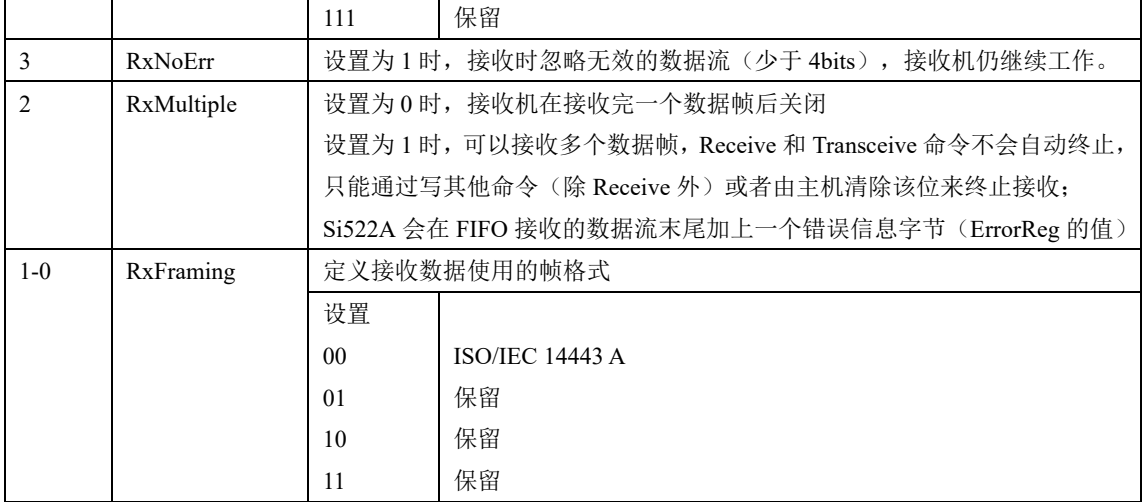

## <span id="page-33-0"></span>**7.3.5 TxControlReg**

控制天线驱动管脚 TX1 和 TX2 的逻辑特性。

#### 表 **7-42 TxControlReg** 地址:**14h** 复位值:**80h**

| ີ    |          |          |          |          |       |                          |       |              |  |  |  |  |
|------|----------|----------|----------|----------|-------|--------------------------|-------|--------------|--|--|--|--|
|      |          |          |          |          |       |                          |       |              |  |  |  |  |
|      | InvTx2RF | InvTx1RF | InvTx2RF | InvTx1RF | Tx2CW | <b>RFU</b>               | Tx2RF | <b>Tx1RF</b> |  |  |  |  |
|      | On       | On       | Off      | Off      |       |                          | En    | En           |  |  |  |  |
| 访问权限 | r/w      | r/w      | r/w      | r/w      | r/w   | $\overline{\phantom{a}}$ | r/w   | r/w          |  |  |  |  |

表 **7-43 TxControlReg** 位描述

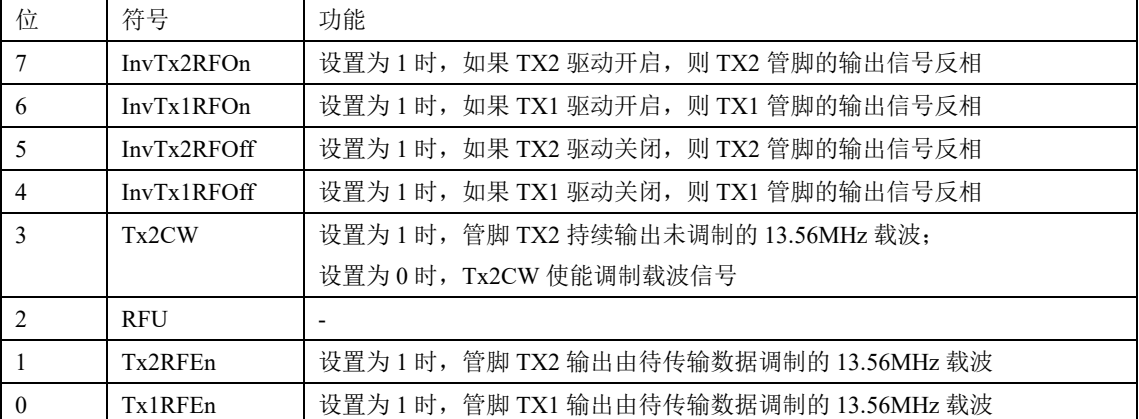

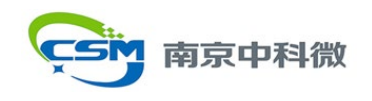

## <span id="page-34-0"></span>**7.3.6 TxAutoReg**

#### 控制天线驱动的设置。

#### 表 **7-43 TxAutoReg** 地址:**15h** 复位值:**00h**

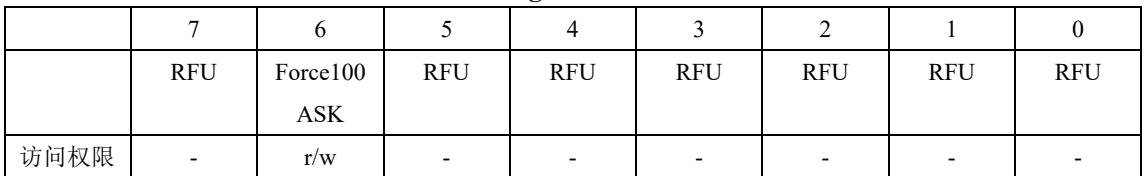

#### 表 **7-44 TxAutoReg** 位描述

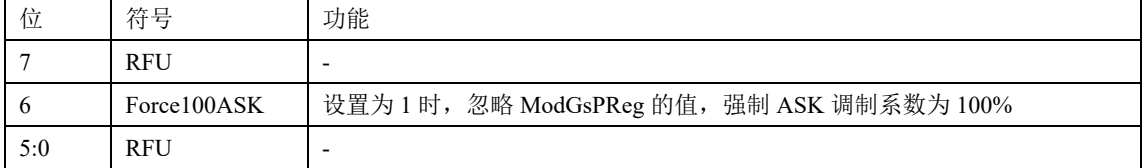

#### <span id="page-34-1"></span>**7.3.7 TxSelReg**

选择模拟部分的信号来源。

#### 表 **7-45 TxSelReg** 地址:**16h** 复位值:**10h**

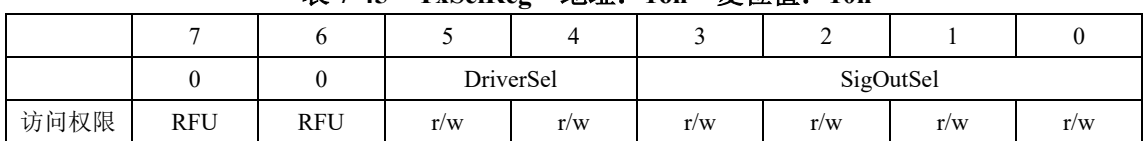

#### 表 **7-46 TxSelReg** 位描述

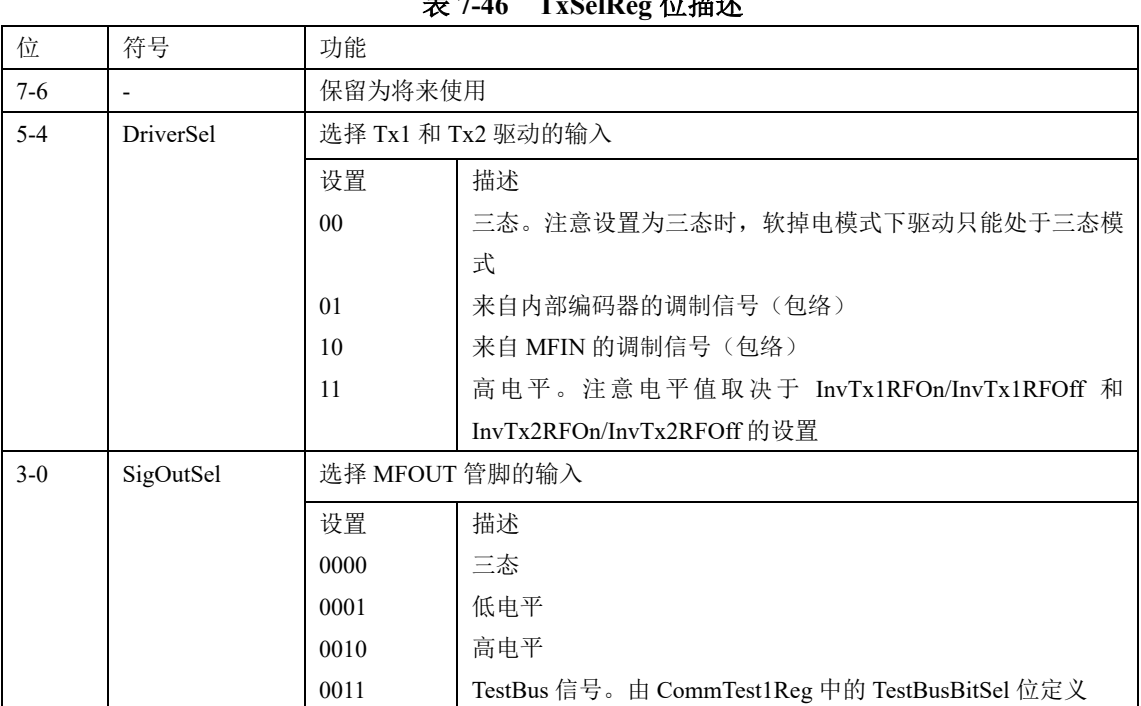

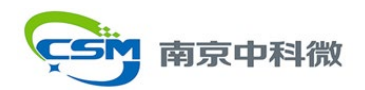

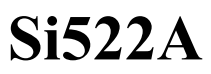

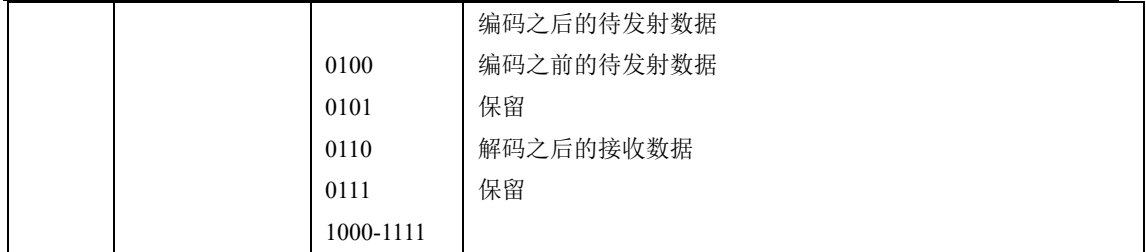

### <span id="page-35-0"></span>**7.3.8 RxSelReg**

内部接收机设置。

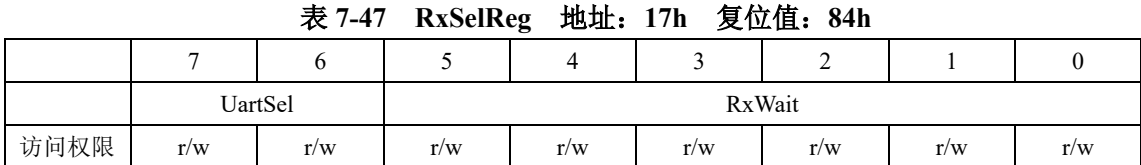

#### 表 **7-48 RxSelReg** 位描述

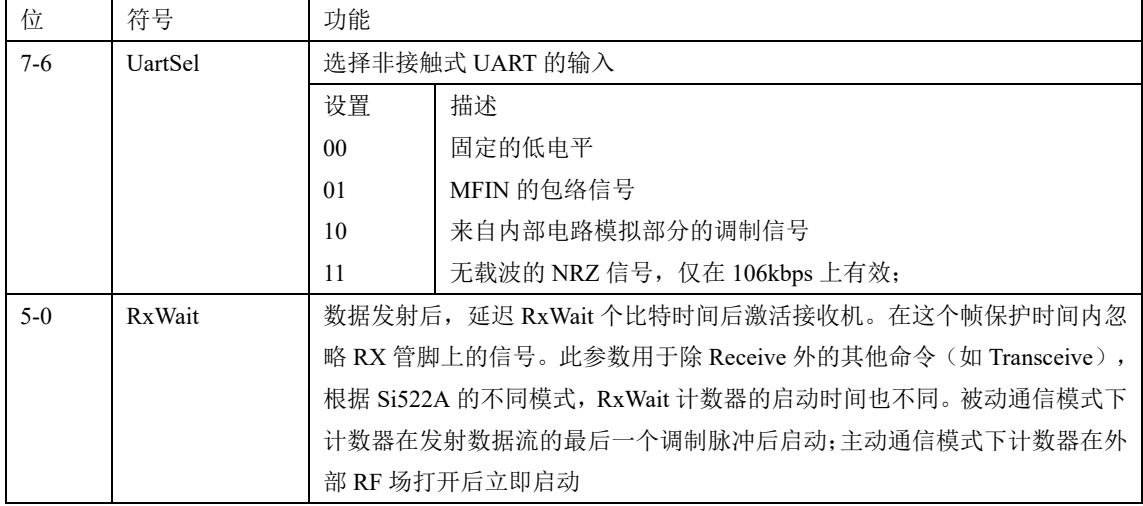

## <span id="page-35-1"></span>**7.3.9 RxThresholdReg**

选择位译码器的阈值。

表 **7-49 RxThresholdReg** 地址:**18h** 复位值:**84h**

|      |     |     |          |     |     | -         |     |     |  |
|------|-----|-----|----------|-----|-----|-----------|-----|-----|--|
|      |     |     | MinLevel |     |     | CollLevel |     |     |  |
| 访问权限 | r/w | r/w | r/w      | r/w | RFU | r/w       | r/w | r/w |  |

表 **7-50 RxThresholdReg** 位描述

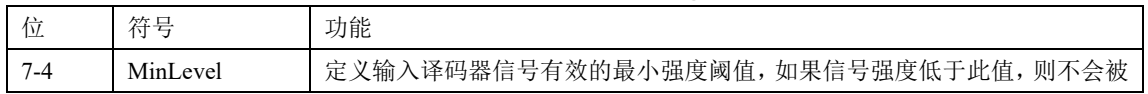
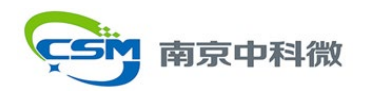

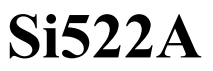

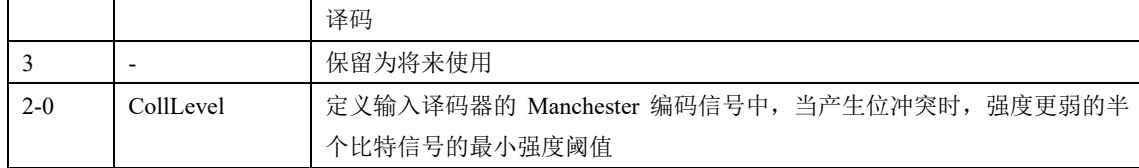

## **7.3.10 DemodReg**

解调电路设置。

## 表 **7-51 DemodReg** 地址:**19h** 复位值:**4Dh**

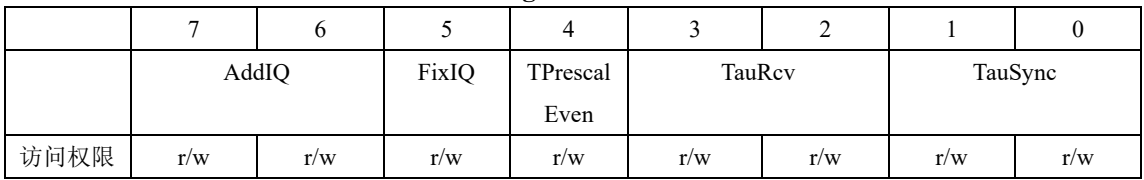

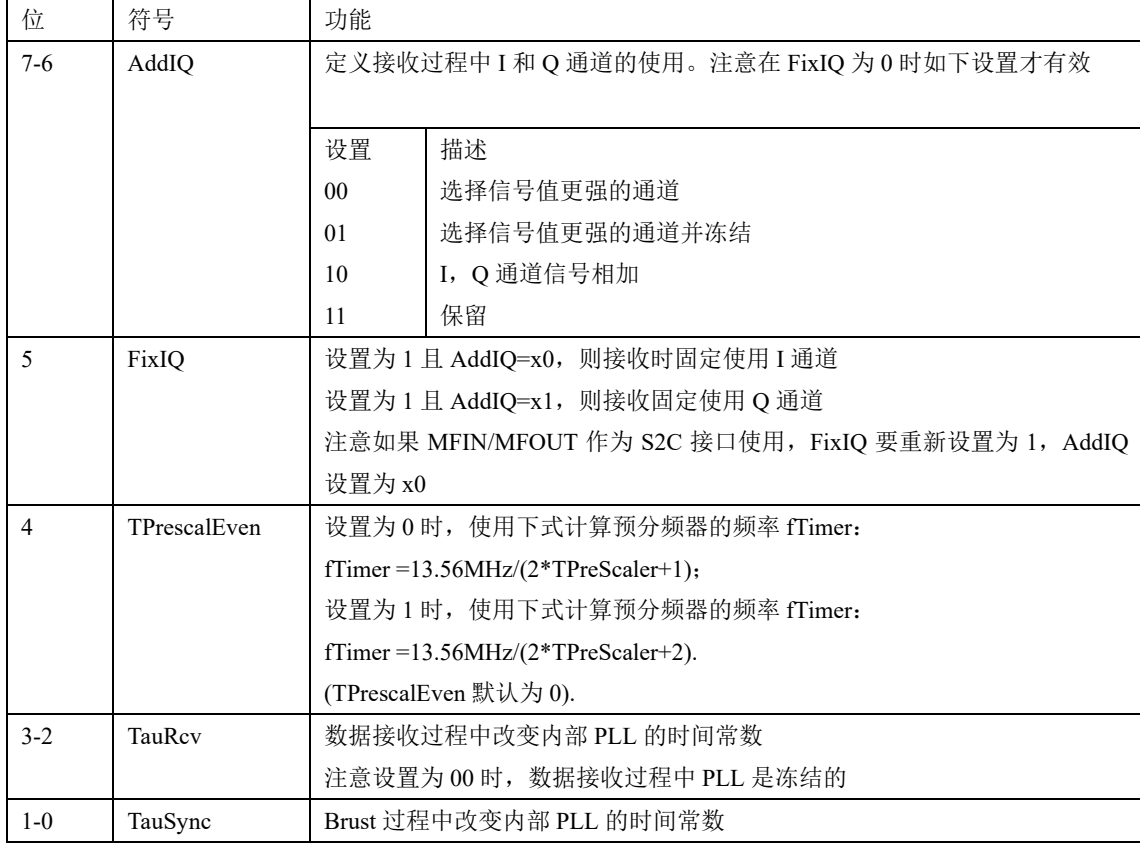

## 表 **7-52 DemodReg** 位描述

## **7.3.11 RFU**

保留为将来使用。

Rev4.6 2023/11/13 37 / 83

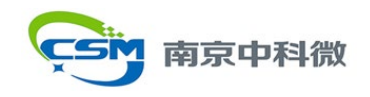

## **7.3.12 RFU**

保留为将来使用。

#### **7.3.13 MifNFCReg**

目标或者卡模拟模式下 ISO 14443A/NFC 的具体设置。

#### 表 **7-53 MifNFCReg** 地址:**1Ch** 复位值:**62h**

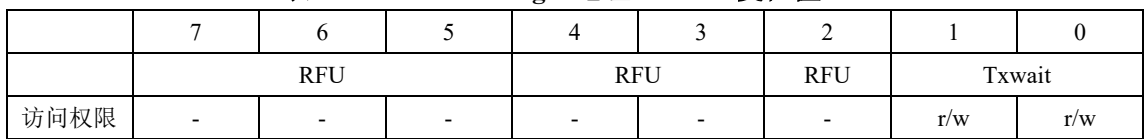

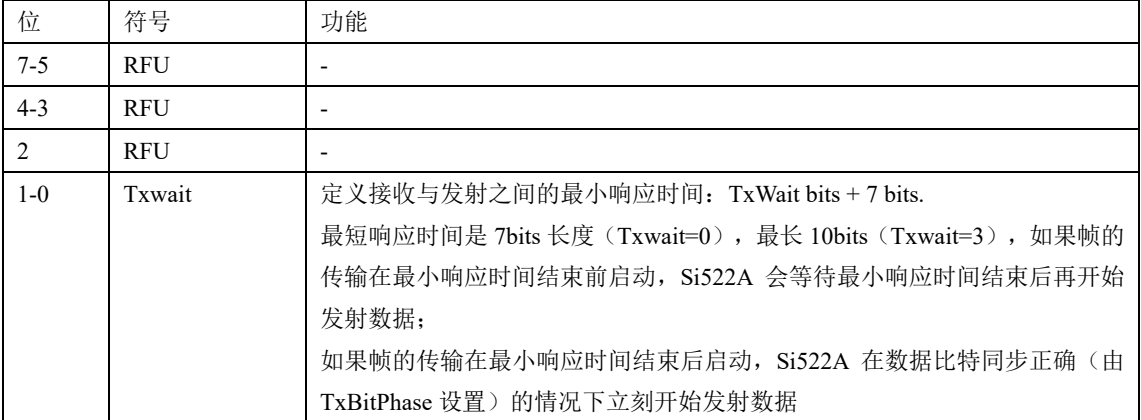

#### 表 **7-54 MifNFCReg** 位描述

## **7.3.14 ManualRCVReg**

接收设置。

注意:标准应用下不建议更改此寄存器配置。

表 **7-55 ManualRCVReg** 地址:**1Dh** 复位值:**00h**

|      | $\frac{1}{2}$ |                          |                          |                   |                          |            |            |                          |  |  |  |
|------|---------------|--------------------------|--------------------------|-------------------|--------------------------|------------|------------|--------------------------|--|--|--|
|      |               |                          |                          |                   |                          |            |            |                          |  |  |  |
|      | <b>RFU</b>    | <b>RFU</b>               | <b>RFU</b>               | Parity<br>Disable | <b>RFU</b>               | <b>RFU</b> | <b>RFU</b> |                          |  |  |  |
| 访问权限 | -             | $\overline{\phantom{a}}$ | $\overline{\phantom{0}}$ | r/w               | $\overline{\phantom{0}}$ |            |            | $\overline{\phantom{0}}$ |  |  |  |

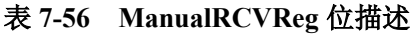

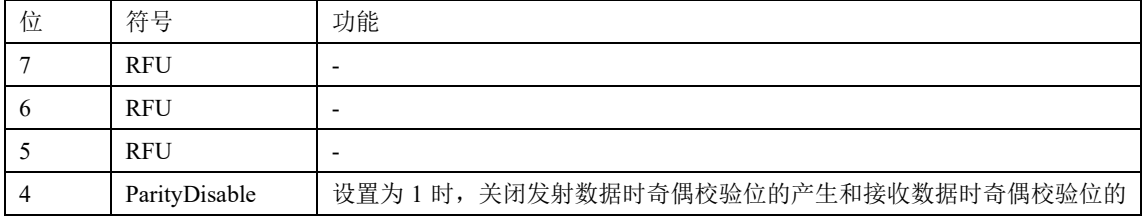

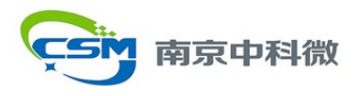

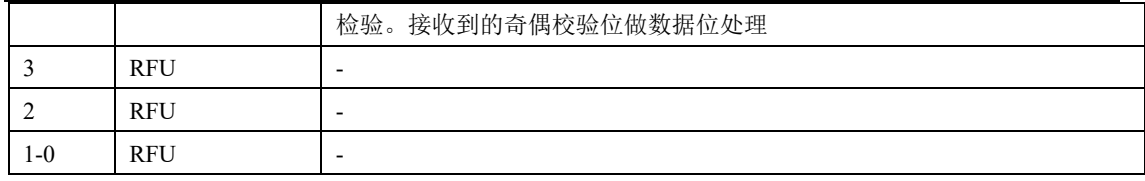

#### **7.3.15 RFU**

保留为将来使用。

## **7.3.16 SerialSpeedReg**

串行 UART 接口的速率设置。

## 表 **7-57 SerialSpeedReg** 地址:**1Fh** 复位值:**EBh**

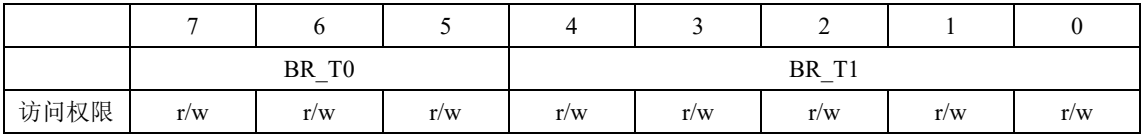

#### 表 **7-58 SerialSpeedReg** 位描述

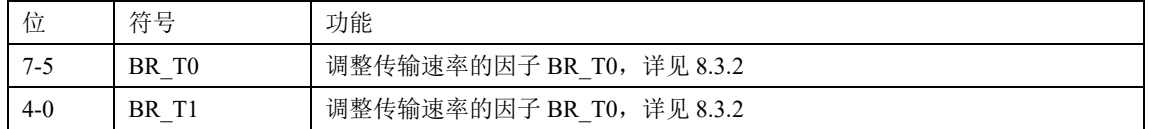

# **7.4 PAGE2**:配置

## **7.4.1 PageReg**

#### 表 **7-59 PageReg** 地址:**20h** 复位值:**00h**

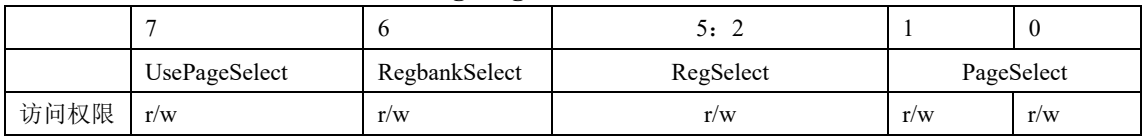

#### 表 **7-60 PageReg** 位描述

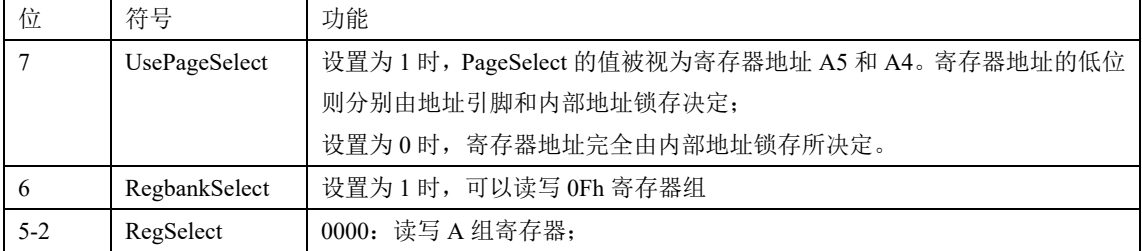

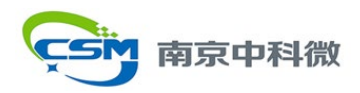

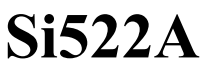

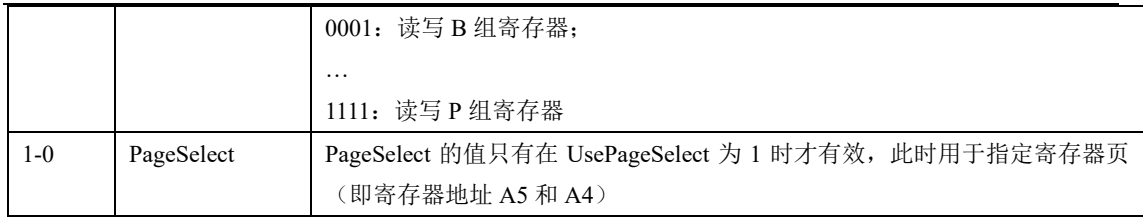

#### **7.4.2/3 CRCResultReg**

显示 CRC 计算结果的实际最高字节和最低字节。

注意: CRC 结果分开存储在两组 8bits 寄存器当中; 若置位 ModeReg 当中 MSBFirst 位,字节中比特顺序将颠倒,而字节顺序不变。

表 **7-61 CRCResultReg** 地址:**21h** 复位值:**FFh**

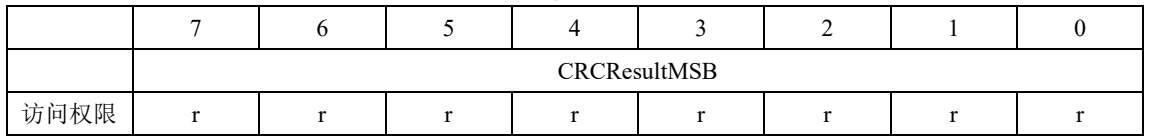

#### 表 **7-62 CRCResultReg** 位描述

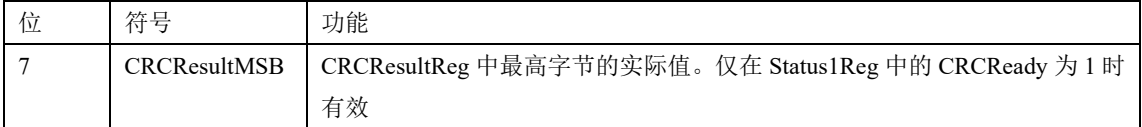

#### 表 **7-63 CRCResultReg** 地址:**22h** 复位值:**FFh**

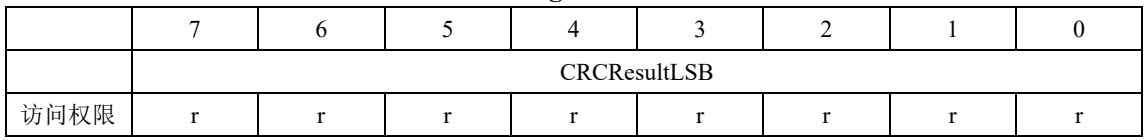

#### 表 **7-64 CRCResultReg** 位描述

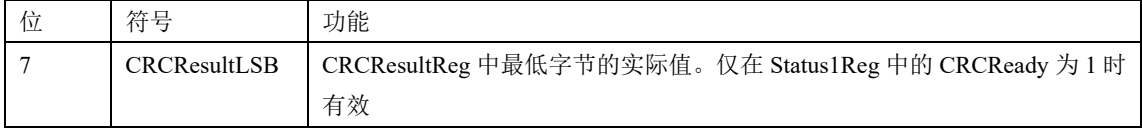

#### **7.4.4 GsNOffReg**

天线驱动关闭时天线驱动管脚 TX1 和 TX2 的电导系数设置。

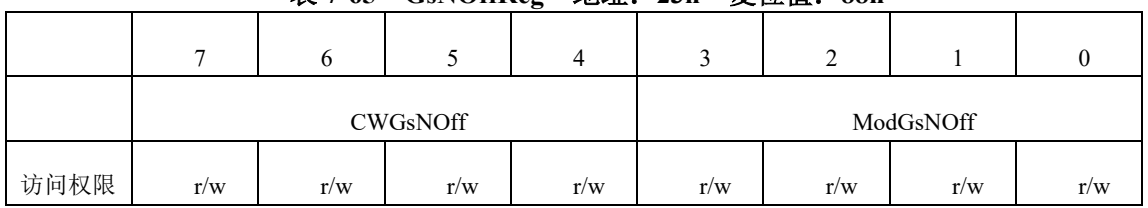

## 表 **7-65 GsNOffReg** 地址:**23h** 复位值:**88h**

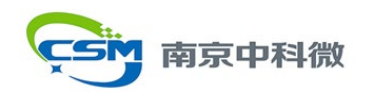

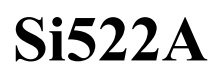

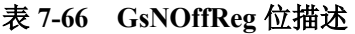

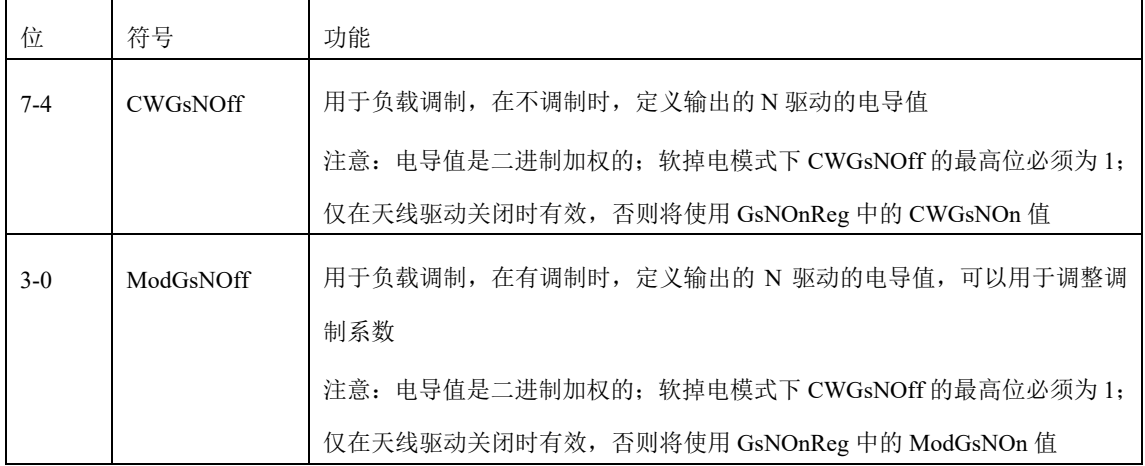

## **7.4.5 ModWidthReg**

调制宽度的设置。

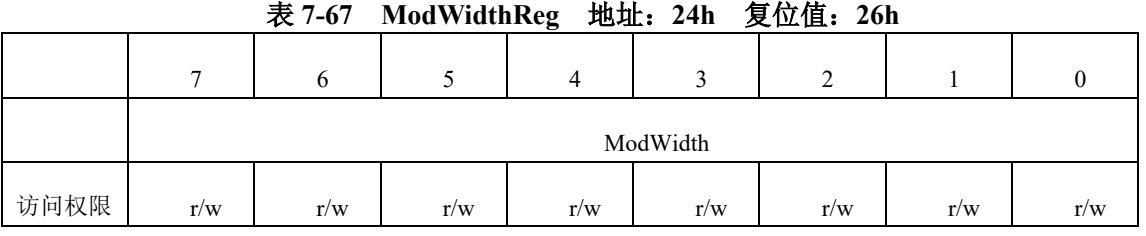

## 表 **7-68 ModWidthReg** 位描述

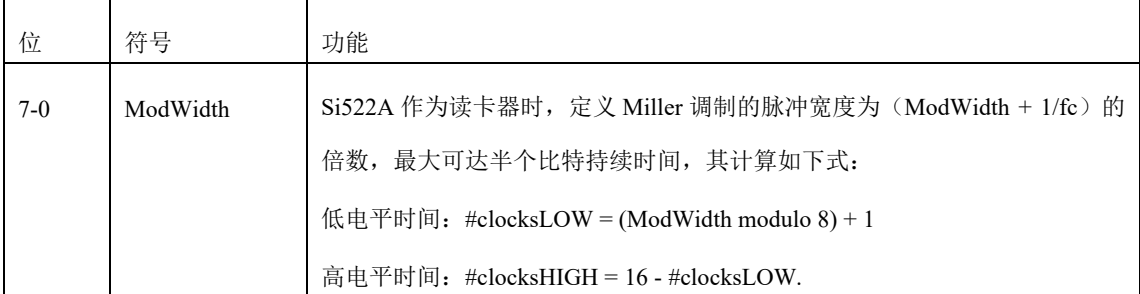

### **7.4.6 RFU**

保留为将来使用。

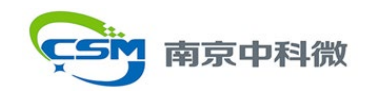

## **7.4.7 RFCfgReg**

接收机增益和射频场检测器的灵敏度配置。

#### 表 **7-69 RFCfgReg** 地址:**26h** 复位值:**48h**

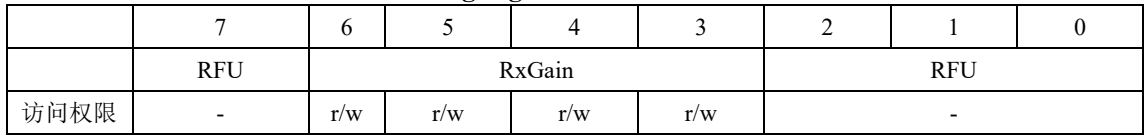

#### 位 符号 功能 7 RFU -6-3 RxGain 定义接收机电压增益因子 设置 000 001 010 011 100 101 110 111 增益 18dB 23dB 18dB 23dB 33dB 38dB 43dB 48dB  $2-0$  RFU  $-$

## 表 **7-70 RFCfgReg** 位描述

## **7.4.8 GsNOnReg**

天线驱动打开时天线驱动管脚 TX1 和 TX2 的电导系数设置。

表 **7-71 GsNOnReg** 地址:**27h** 复位值:**88h**

|      |         |     |     |     |          | ∸   |     |     |  |
|------|---------|-----|-----|-----|----------|-----|-----|-----|--|
|      | CWGsNOn |     |     |     | ModGsNOn |     |     |     |  |
| 访问权限 | r/w     | r/w | r/w | r/w | r/w      | r/w | r/w | r/w |  |

表 **7-72 GsNOnReg** 位描述

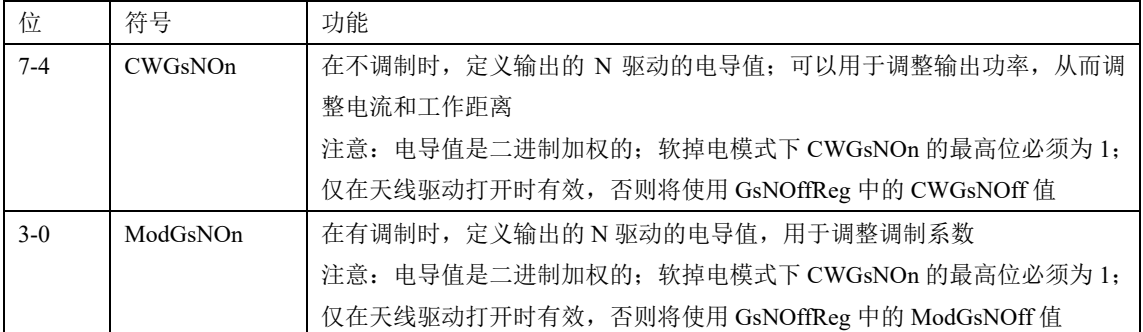

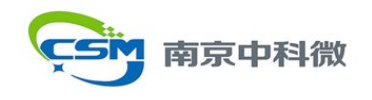

## **7.4.9 CWGsPReg**

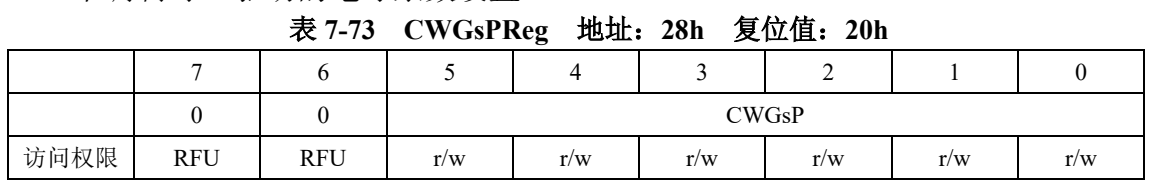

不调制时 P 驱动的电导系数设置。

#### 表 **7-74 CWGsPReg** 位描述

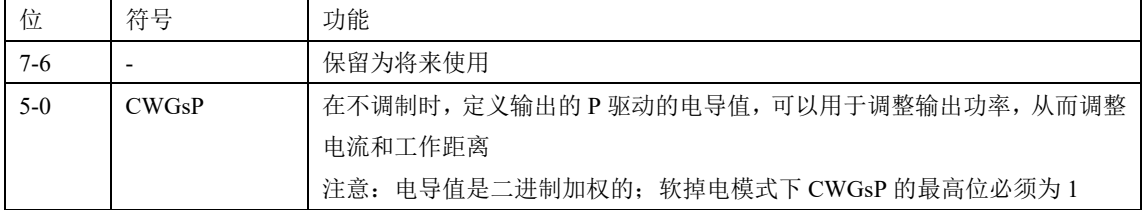

#### **7.4.10 ModGsPReg**

有调制时 P 驱动的电导系数设置。

#### 表 **7-75 ModGsPReg** 地址:**29h** 复位值:**20h**

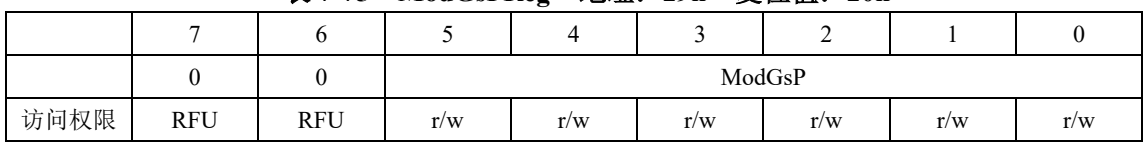

#### 表 **7-76 ModGsPReg** 位描述

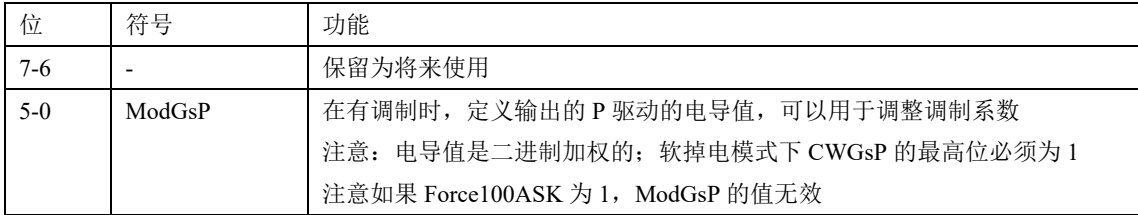

#### **7.4.11/12 TModeReg**,**TPrescalerReg**

定时器设置。

注意预分频器的值分开存储在两组 8bits 寄存器中。

表 **7-77 TModeReg** 地址:**2Ah** 复位值:**00h**

|      |       |        | - 4 |              | ◡             | -   |     |     |
|------|-------|--------|-----|--------------|---------------|-----|-----|-----|
|      | TAuto | TGated |     | TAutoRestart | TPrescaler Hi |     |     |     |
| 访问权限 | r/w   | r/w    | r/w | r/w          | r/w           | r/w | r/w | r/w |

#### 表 **7-78 TModeReg** 位描述

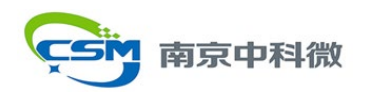

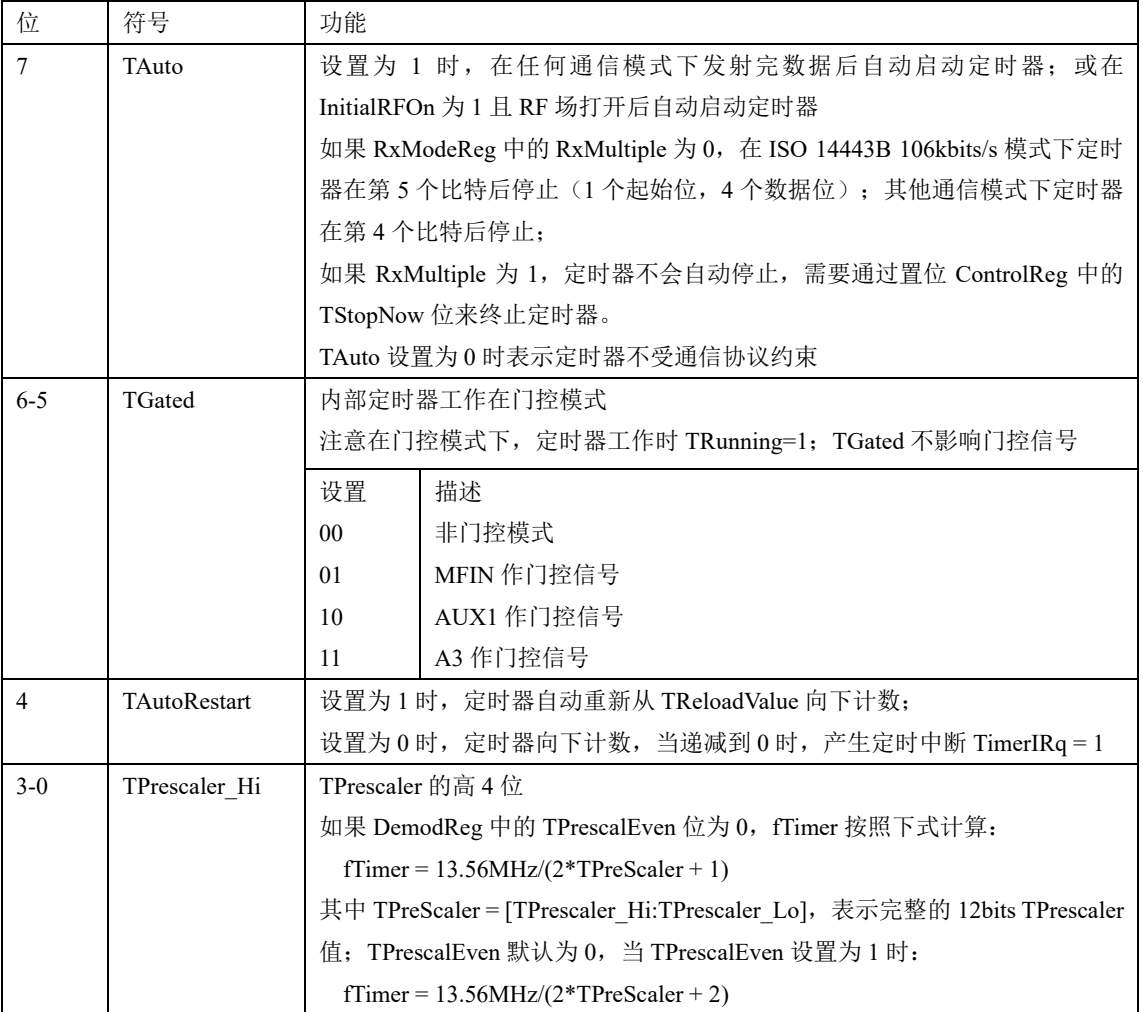

## 表 **7-79 TPrescalerReg** 地址:**2Bh** 复位值:**00h**

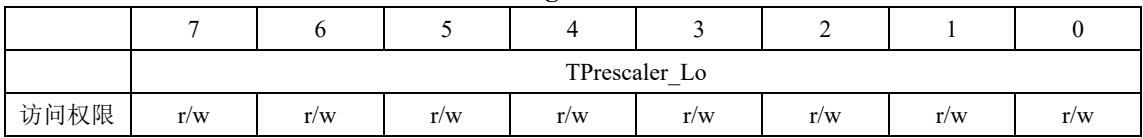

## 表 **7-80 TPrescalerReg** 位描述

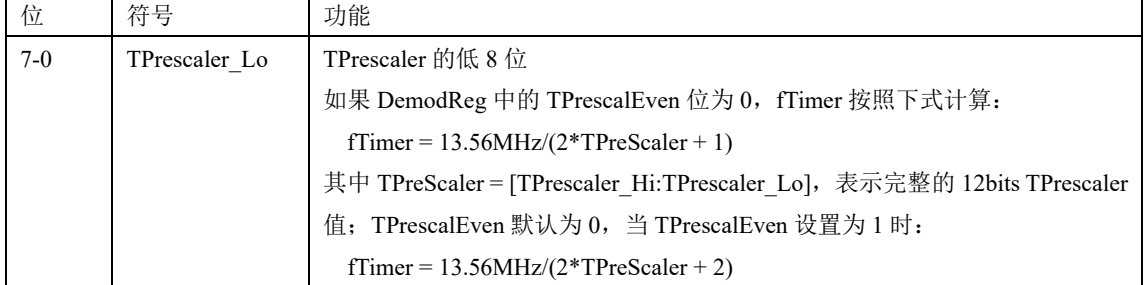

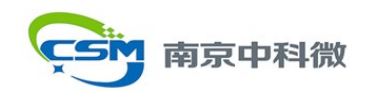

## **7.4.13/14 TReloadReg**

16bits 定时器重装值。

注意重装值分开存储在两组 8bits 寄存器当中。

#### 表 **7-81 TReloadReg**(高位)地址:**2Ch** 复位值:**00h**

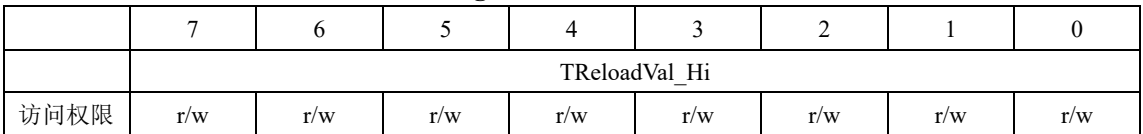

#### 表 **7-82 TReloadReg** 位描述

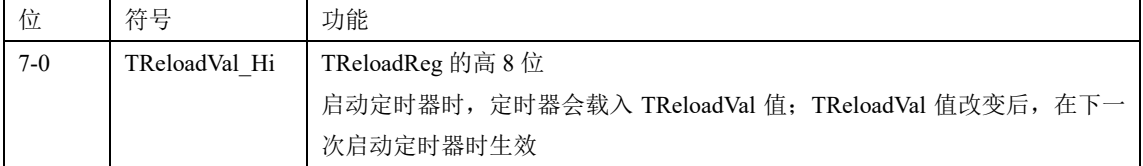

#### 表 **7-83 TReloadReg**(低位)地址:**2Dh** 复位值:**00h**

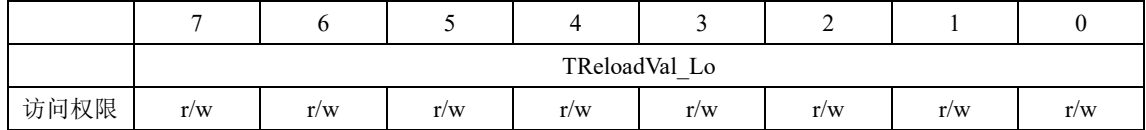

#### 表 **7-84 TReloadReg** 位描述

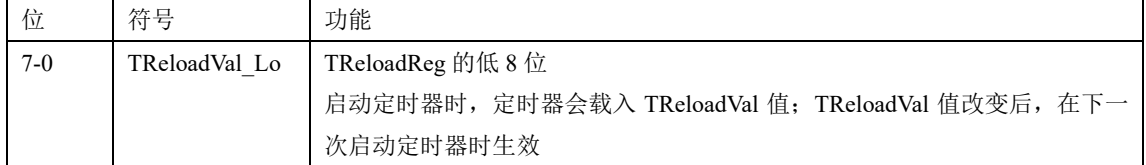

### **7.4.15/16 TCounterValReg**

## 定时器的当前值。

注意计数值分开存储在两组 8bits 寄存器中。

#### 表 **7-85 TCounterValReg**(高位)地址:**2Eh** 复位值:**xxh**,**xxxxxxxxb**

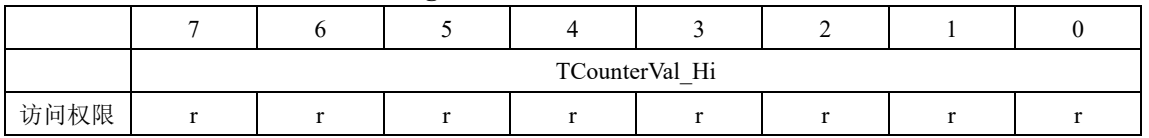

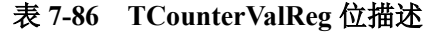

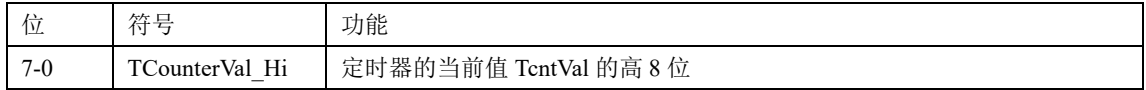

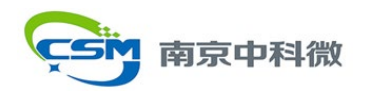

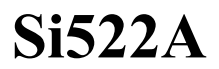

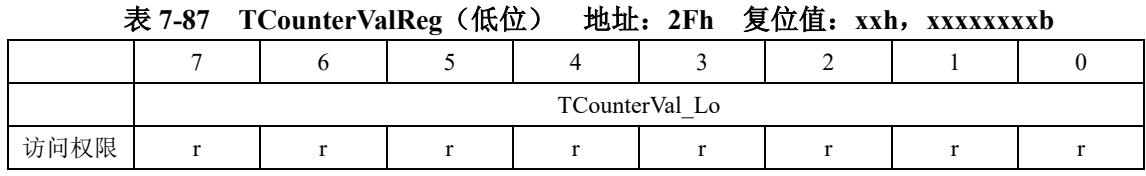

## 表 **7-88 TCounterValReg** 位描述

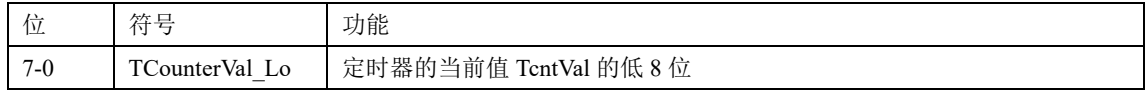

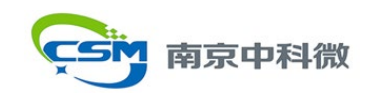

# **7.5 PAGE3**:测试

## **7.5.1 PageReg**

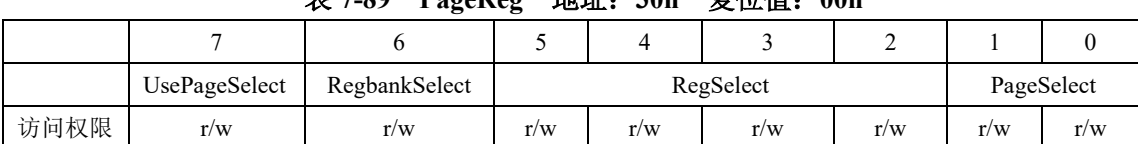

## 表 **7-89 PageReg** 地址:**30h** 复位值:**00h**

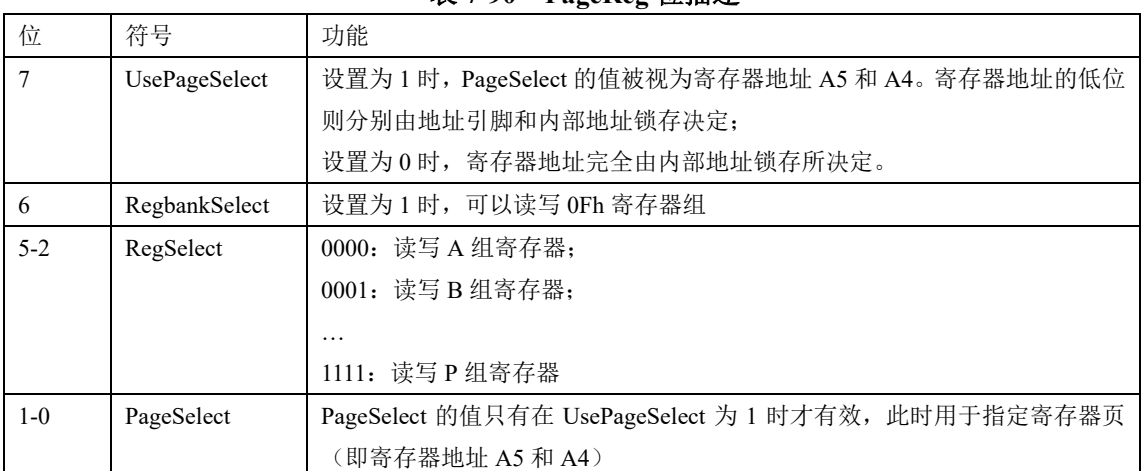

### 表 **7-90 PageReg** 位描述

## **7.5.2 TestSel1Reg**

通用测试信号配置。

#### 表 **7-91 TestSel1Reg** 地址:**31h** 复位值:**00h**

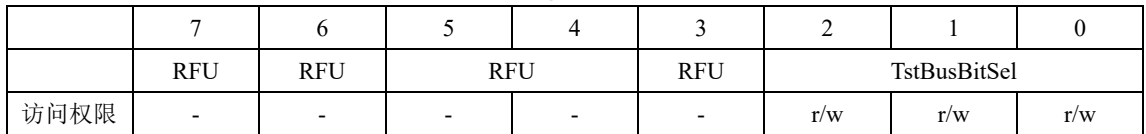

## 表 **7-92 TestSel1Reg** 位描述

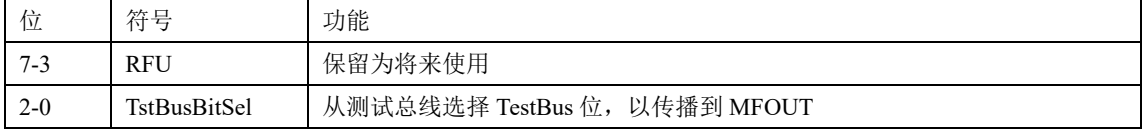

## **7.5.3 TestSel2Reg**

通用测试信号配置以及 PRBS 控制。

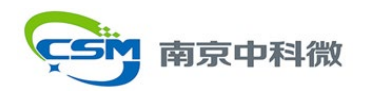

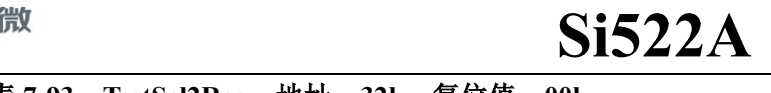

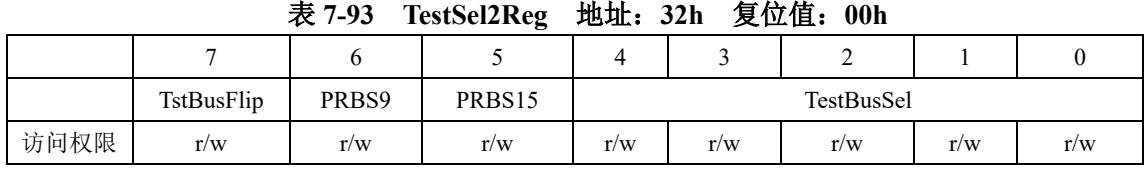

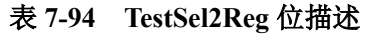

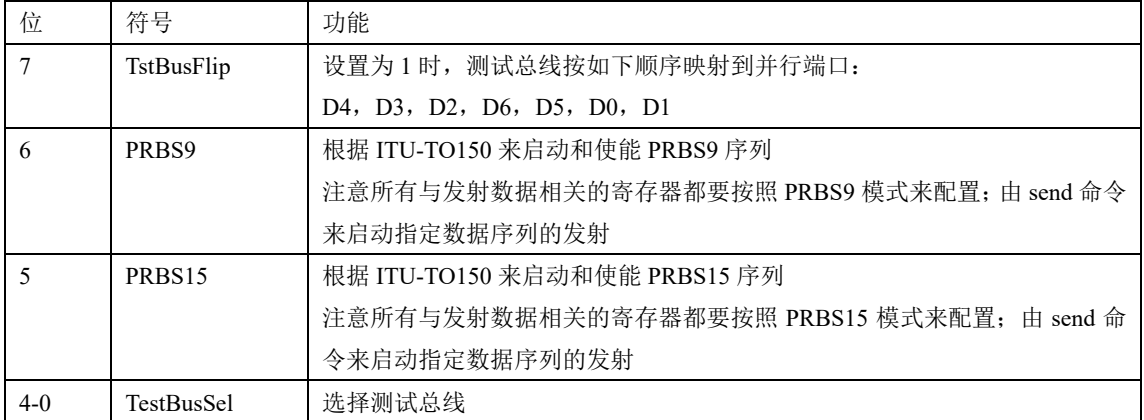

### **7.5.4 TestPinEnReg**

使能 8bits 并行总线的管脚输出驱动。

表 **7-95 TestPinEnReg** 地址:**33h** 复位值:**80h**

|      | ____        |     | -   | ________ | ______    |     |     |     |
|------|-------------|-----|-----|----------|-----------|-----|-----|-----|
|      |             |     |     |          |           |     |     |     |
|      | RS232LineEn |     |     |          | TestPinEn |     |     |     |
| 访问权限 | r/w         | r/w | r/w | r/w      | r/w       | r/w | r/w | r/w |

#### 表 **7-96 TestPinEnReg** 位描述

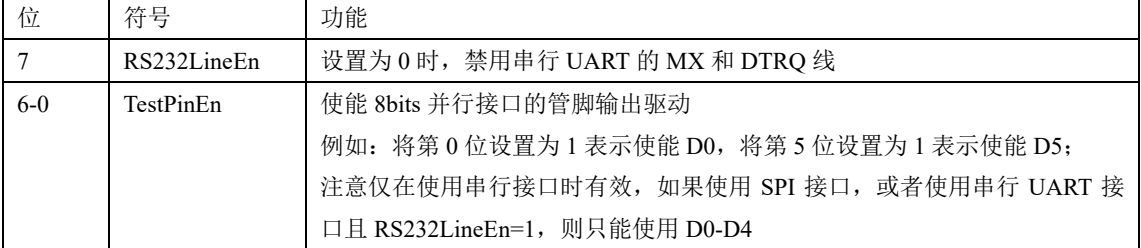

#### **7.5.5 TestPinValueReg**

当 7bits 并行端口用作 I/O 口时, 定义端口值。

表 **7-97 TestPinValueReg** 地址:**34h** 复位值:**00h**

|      |       |     |              |     |     | -   |     |     |  |
|------|-------|-----|--------------|-----|-----|-----|-----|-----|--|
|      | UseIO |     | TestPinValue |     |     |     |     |     |  |
| 访问权限 | r/w   | r/w | r/w          | r/w | r/w | r/w | r/w | r/w |  |

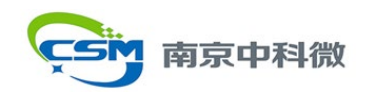

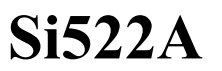

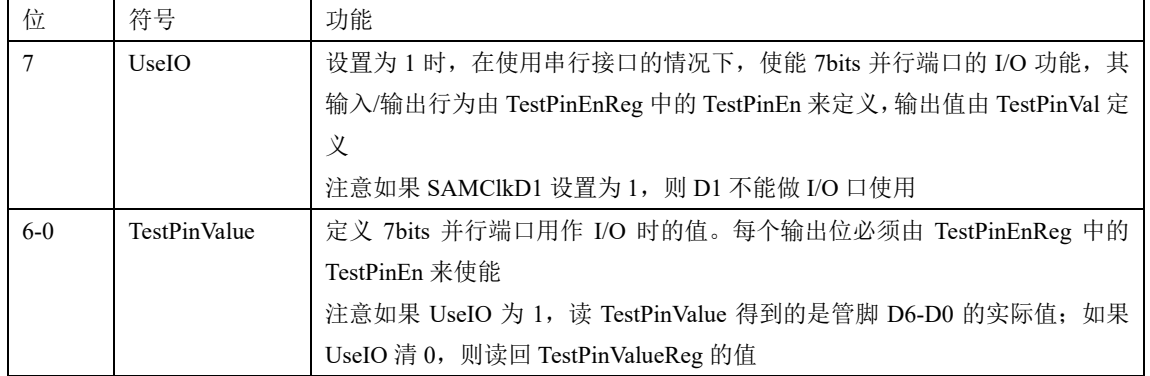

#### 表 **7-98 TestPinValueReg** 位描述

## **7.5.6 TestBusReg**

#### 内部测试总线的状态。

## 表 **7-99 TestBusReg** 地址:**35h** 复位值:**xxh**,**xxxxxxxxh**

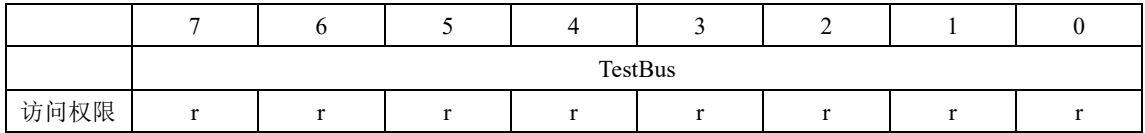

#### 表 **7-100 TestBusReg** 位描述

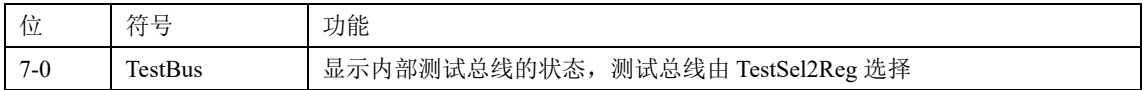

## **7.5.7 AutoTestReg**

#### 数字自测试相关设置。

#### 表 **7-101 AutoTestReg** 地址:**36h** 复位值:**40h**

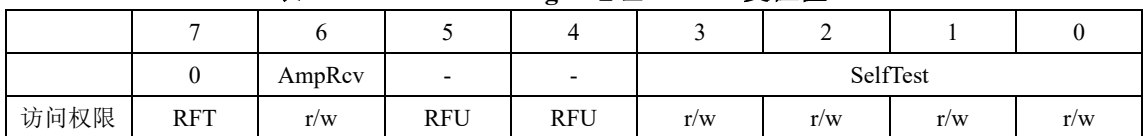

## 表 **7-102 AutoTestReg** 位描述

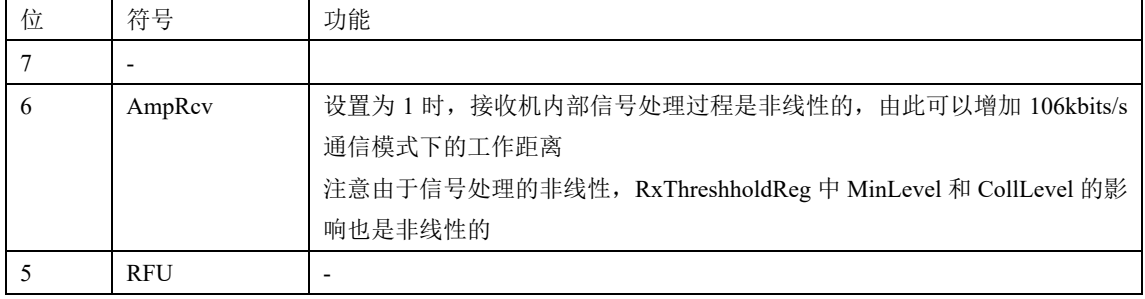

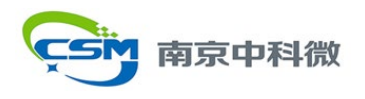

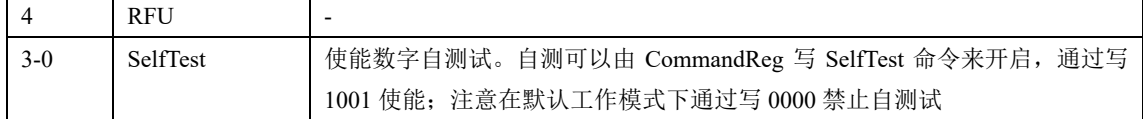

## **7.5.8 VersionReg**

版本信息。

## 表 **7-103 VersionReg** 地址:**37h** 复位值:**xxh**,**xxxxxxxxb**

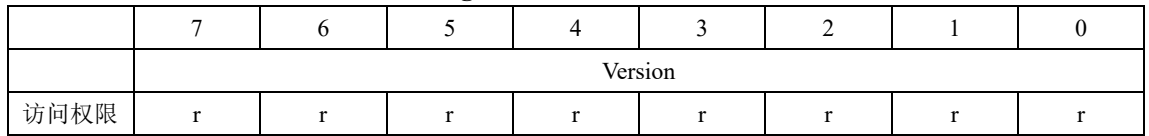

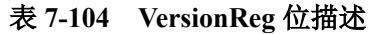

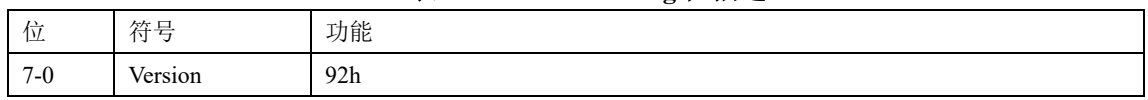

## **7.5.9 AnalogTestReg**

AUX1 和 AUX2 管脚设置。

#### 表 **7-105 AnalogTestReg** 地址:**38h** 复位值:**00h**

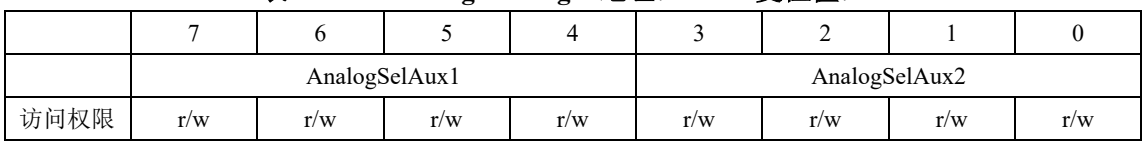

## 表 **7-106 AnalogTestReg** 位描述

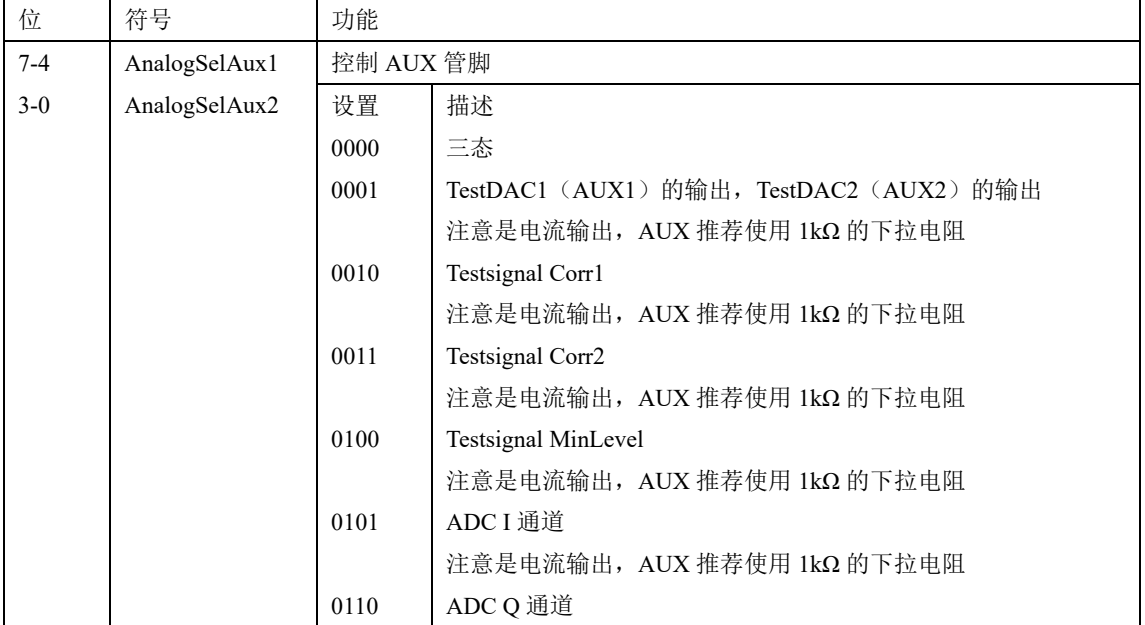

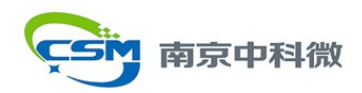

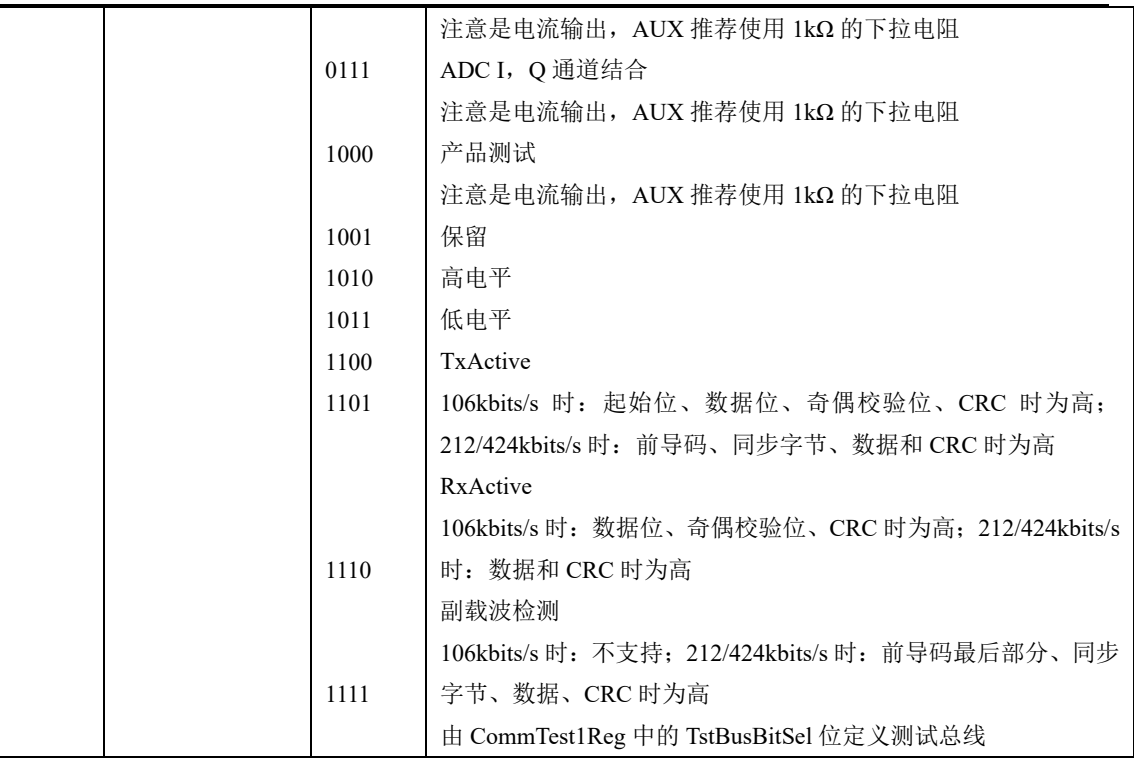

## **7.5.10 TestDAC1Reg**

TestDAC1 的测试值。

## 表 **7-107 TestDAC1Reg** 地址:**39h** 复位值:**xxh**,**00xxxxxxb**

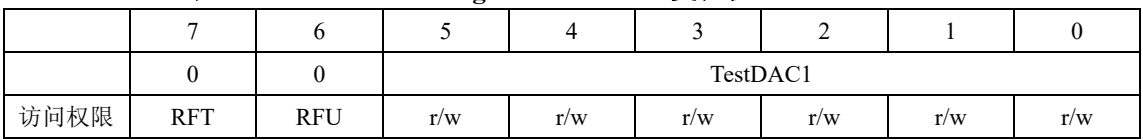

## 表 **7-108 TestDAC1Reg** 位描述

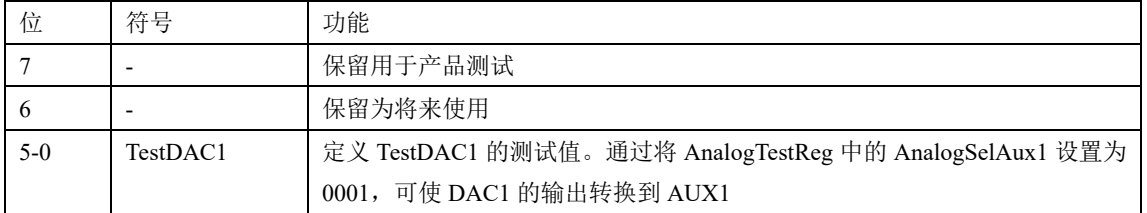

## **7.5.11 TestDAC2Reg**

TestDAC2 的测试值。

表 **7-109 TestDAC2Reg** 地址:**3Ah** 复位值:**xxh**,**00xxxxxxb**

|      |            |            | $\overline{\phantom{a}}$ |     |     |          |     |     |
|------|------------|------------|--------------------------|-----|-----|----------|-----|-----|
|      | −          |            |                          |     |     | -        |     |     |
|      |            |            |                          |     |     | TestDAC2 |     |     |
| 访问权限 | <b>RFU</b> | <b>RFU</b> | r/w                      | r/w | r/w | r/w      | r/w | r/w |

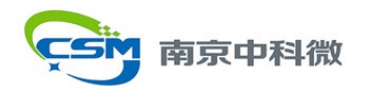

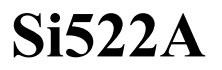

#### 表 **7-110 TestDAC2Reg** 位描述

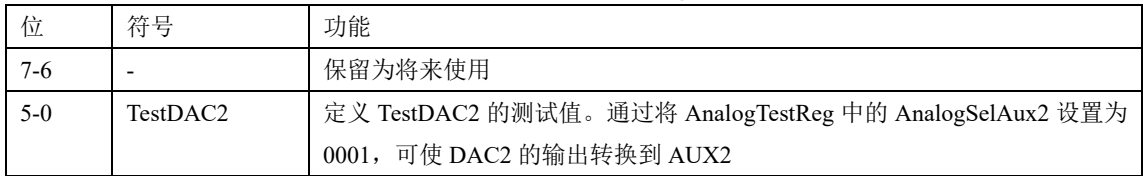

## **7.5.12 TestADCReg**

ADC I 通道和 Q 通道的实际值。

## 表 **7-111 TestADCReg** 地址:**3Bh** 复位值:**xxh**,**xxxxxxxxb**

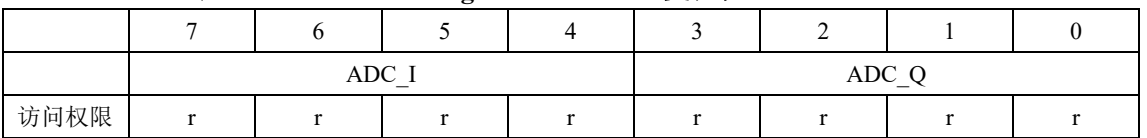

## 表 **7-112 TestADCReg** 位描述

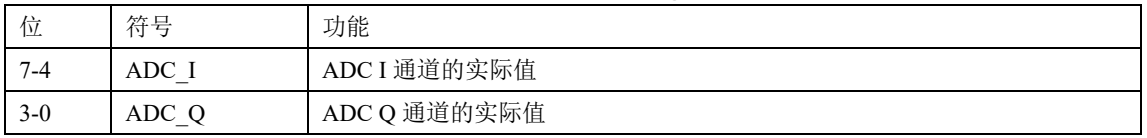

## **7.5.13 RFTReg**

保留为将来使用。

#### **7.5.14 RFU**

保留为将来使用。

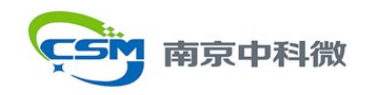

# **8.**数字接口

## **8.1** 微控制器接口自动检测

Si522A支持可直接相连的各种微控制器接口类型,如SPI,I 2 C和串行UART。 在上电或硬复位后,Si522A 复位自身的接口并自动检测当前主机的接口类型。 因为每种接口有其固定的管脚连接,Si522A 可以通过检测这些管脚的逻辑电平 从而分辨出复位后的接口类型。下表列出了不同的连接配置:

| 引脚             | 接口类型                     |                          |                |
|----------------|--------------------------|--------------------------|----------------|
|                | UART (输入)                | SPI (输出)                 | $I^2C$ (输入/输出) |
| <b>SDA</b>     | RX                       | <b>NSS</b>               | <b>SDA</b>     |
| $I^2C$         | $\mathbf{0}$             | $\theta$                 | 1              |
| EA             | $\theta$                 | 1                        | EA             |
| D7             | TX                       | <b>MISO</b>              | <b>SCL</b>     |
| D <sub>6</sub> | МX                       | <b>MOSI</b>              | $ADR_0$        |
| D <sub>5</sub> | <b>DTRQ</b>              | <b>SCK</b>               | ADR 1          |
| D <sub>4</sub> | $\overline{\phantom{a}}$ | $\overline{\phantom{a}}$ | ADR 2          |
| D <sub>3</sub> |                          | $\overline{\phantom{a}}$ | ADR 3          |
| D <sub>2</sub> |                          |                          | ADR 4          |
| D1             | $\overline{\phantom{a}}$ | $\overline{\phantom{0}}$ | ADR 5          |

表 **8-1** 不同接口类型的检测

### **8.2 SPI**

Si522A 支持串行外围接口(兼容 SPI)来达到与主机的高速通信,数据速率 最高可达 10Mbits/s。当与主机通信时, Si522A 作为从机, 从主机处接受寄存器 设置,与主机交互射频接口通信相关的数据。

兼容 SPI 的接口同样可以在 Si522A 和微控制器之间建立高速串行通信,接 口的处理与 SPI 标准相同。

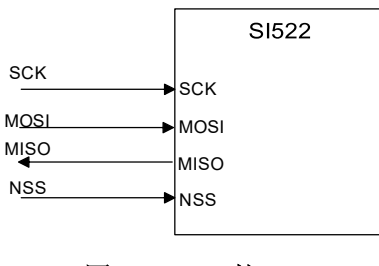

图 **8.1 SPI** 接口

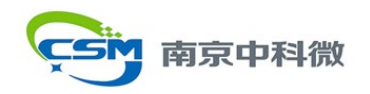

Si522A 在 SPI 通信中作从机, SPI 的时钟信号 SCK 由主机产生, 数据通过 MOSI 线从主机传输到从机,通过 MISO 线从从机传输到主机。两条线上传输数 据字节时都是高位在先,且数据在时钟上升沿时需要保持稳定,在下降沿时可以 改变。

#### **8.2.1 SPI** 读数据

用 SPI 读数据需要如下表的字节顺序, 注意是先发送最高位。其中第一个字 节定义了模式和地址:

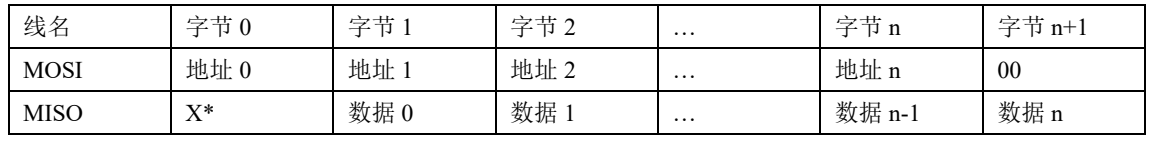

表 **8-2 MOSI** 和 **MISO** 字节顺序

注:*X=*任意值;先传输 *MSB*。

#### **8.2.2 SPI** 写数据

用 SPI 向 Si522A 写数据需要如下表的字节顺序,其中第一个字节定义了模 式和地址:

表 **8-3 MOSI** 和 **MISO** 字节顺序

| 线名          | 字节 0  | 字节                 | 字节 2<br>∸ | $\cdots$ | 今共<br>Ρn        | 字节 n+1 |
|-------------|-------|--------------------|-----------|----------|-----------------|--------|
| <b>MOSI</b> | 地址 0  | 数据0                | 数据        | .        | 数据 n-1          | 数据 n   |
| <b>MISO</b> | $X^*$ | $V^*$<br>$\Lambda$ | $X^*$     | .        | v*<br>$\Lambda$ | $X^*$  |

注:*X=*任意值;先传输 *MSB*。

#### **8.2.3 SPI** 地址字节

地址字节需要满足如下表的形式:

表 **8-4** 地址字节 **0** 寄存器;**MOSI**

| (MSB    | 0: | LSB. |
|---------|----|------|
| 1=读/0=写 | 地址 |      |

第一个字节的最高位定义了所使用的模式,如果是从 Si522A 读数据则最高 位为 1; 如果是向 Si522A 写数据则最高位为  $0.6$ -1 位给出地址, 最低位设置为  $0<sub>o</sub>$ 

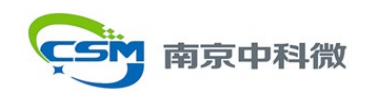

## **8.3 UART**

## **8.3.1** 与主机的连接

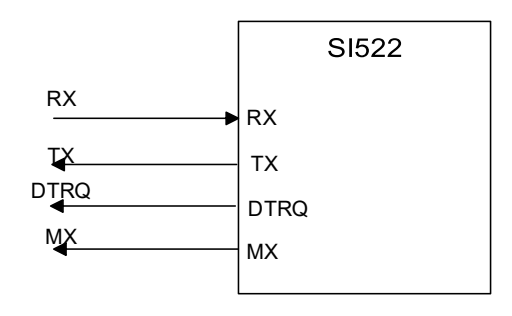

#### 图 **8.2 UART** 接口

注意:*DTRQ* 和 *MX* 信号可以通过清除 *TestPinEnReg* 寄存器的 *RS232LineEn* 位来屏蔽。

## **8.3.2** 可选的传输速率

Si522A 内部 UART 接口与 RS232 串行接口兼容,默认的传输速率是 9.6kBd, 由主机写SeriaSpeedReg寄存器可以改变传输速率,其中BR\_T0[2:0]和BR\_T1[4:0] 与速率设置有关,如下表所示:

表 8-5 BR T0 和 BR T1 设置

| Tn<br>BR             | Bit <sub>0</sub> | Bit1      | Bit2      | Bit3      | Bit4      | Bit5      | Bit <sub>6</sub> | Bit7  |
|----------------------|------------------|-----------|-----------|-----------|-----------|-----------|------------------|-------|
| BR<br>T <sub>0</sub> |                  |           | ∸         |           |           | 16        | 32               | 64    |
| BR<br>T1             | $1 - 32$         | $33 - 64$ | $33 - 64$ | $33 - 64$ | $33 - 64$ | $33 - 64$ | $33 - 64$        | 33-64 |

例:不同传输速率及其相关寄存器设置如下表。

表 **8-6** 可选的 **UART** 传输速率

| 传输速率(kBd) | SeriaSpeedReg 寄存器值 |        | 速率精确度(%)* |
|-----------|--------------------|--------|-----------|
|           | 十进制表示              | 十六进制表示 |           |
| 7.2       | 250                | FAh    | $-0.25$   |
| 9.6       | 235                | EBh    | 0.32      |
| 14.4      | 218                | DAh    | $-0.25$   |
| 19.2      | 203                | CBh    | 0.32      |
| 38.4      | 171                | ABh    | 0.32      |
| 57.6      | 154                | 9Ah    | $-0.25$   |
| 115.2     | 122                | 7Ah    | $-0.25$   |
| 128       | 116                | 74h    | $-0.06$   |
| 230.4     | 90                 | 5Ah    | $-0.25$   |
| 460.8     | 58                 | 3Ah    | $-0.25$   |

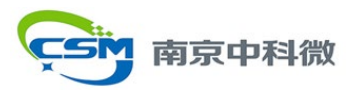

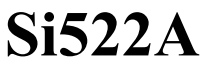

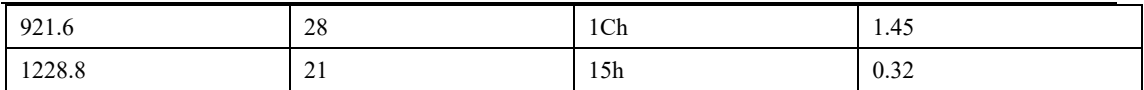

注*\**:上述传输速率实际误差均小于 *1.5%*。

表中可选传输速率是根据如下公式所计算: BR T0[2:0]=0 时:

$$
transform of the transforspeed = \frac{27.12 \times 10^6}{(BR\_T0 + 1)}
$$

BR  $T0[2:0] > 0$  时:

$$
transfor speed = \frac{27.12 \times 10^6}{\frac{(BR_{-}T1 + 33)}{2^{(BR_{-}T0 - 1)}}
$$

## **8.3.3 UART** 帧格式

#### 表 **8-7 UART** 帧

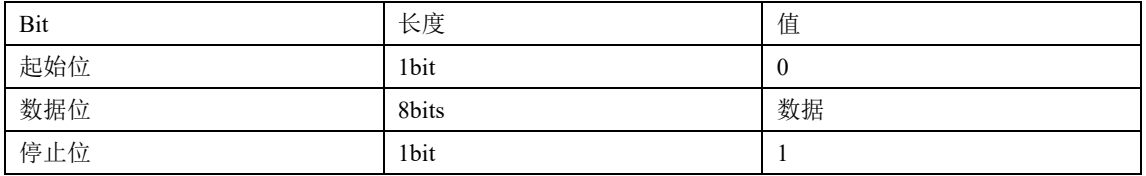

注意:对于数据和地址字节,要先传输最低位,发送数据时不加奇偶校验位。

如果要使用 UART 接口读数据,需使用如下表顺序。由发送的第一个字节定 义所用模式及地址。

#### 表 **8-8** 读数据字节顺序

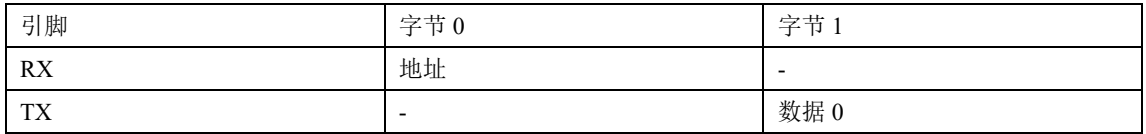

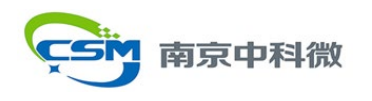

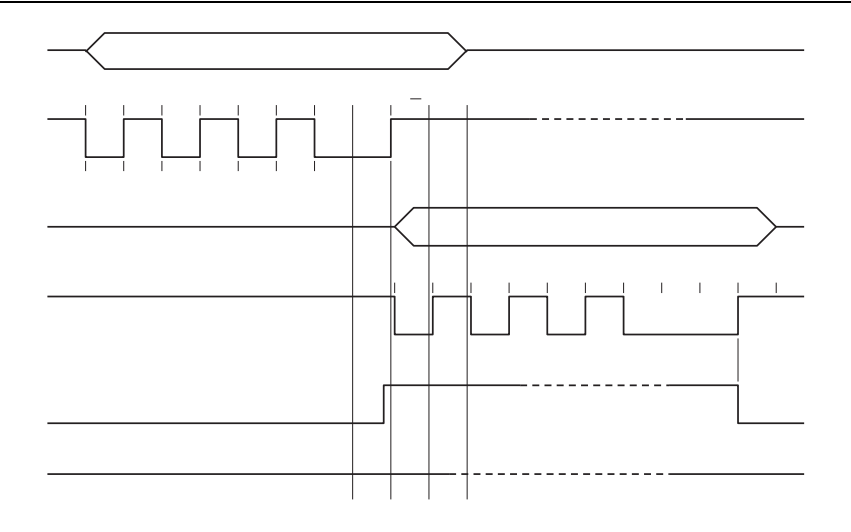

#### 图 **8.3 UART** 读数据时序图

如果要使用 UART 接口向 Si522A 写数据, 则需要使用如下表的结构。由发 送的第一个字节定义所用模式及地址。

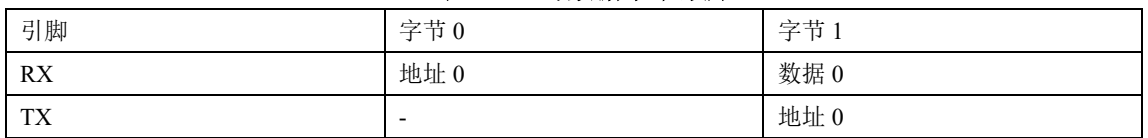

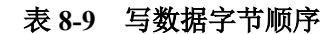

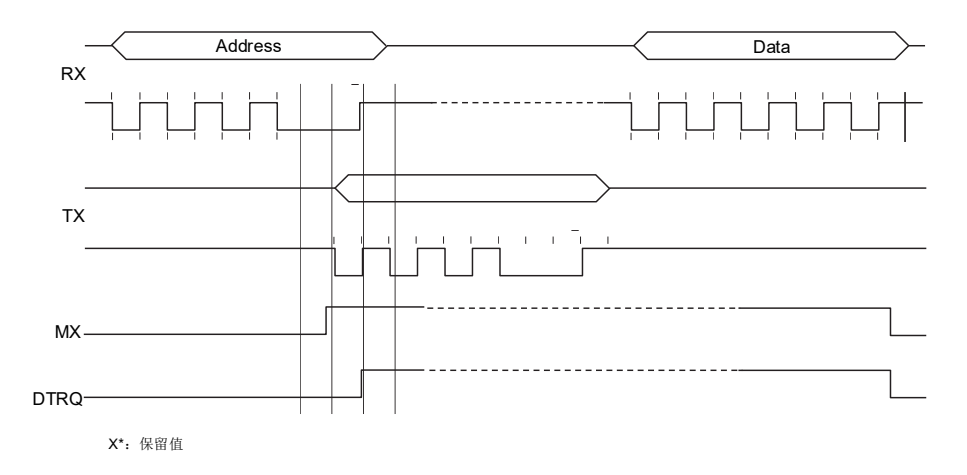

#### 图 **8.4 UART** 写数据时序图

注意:引脚 *RX* 传输地址字节后,可以直接传输数字字节。

地址字节需要满足如下形式:

由第一个字节的最高位设置所用的模式,如果要从 Si522A 读数据, 则最高 位设为 1;要向 Si522A 写数据,则最高位设为 0。第六位保留为将来使用, 5-0 位定义地址。

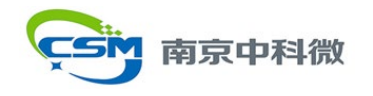

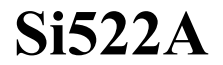

表 **8-10** 地址字节 **0** 寄存器;**MOSI**

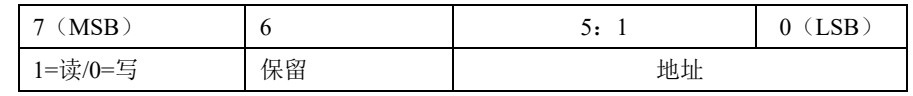

## **8.4 I<sup>2</sup> C**

I<sup>2</sup>C 总线是一种低功耗、低管脚占用的串行总线接口, 其实现符合 I<sup>2</sup>C-bus interface specification, rev. 2.1, January 2000 规定。该接口只能工作在 Slave 模式, 因此此时 Si522A 不产生时钟, 也不进行访问仲裁。

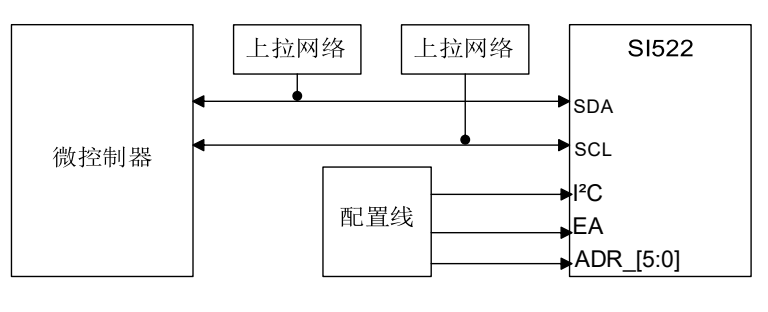

图 **8.5 I2C** 总线接口

Si522A 可以作为标准模式、快速模式和高速模式下的从机接收端或者从机 发射端。

SDA 是接电流源或上拉电阻的正电源的双向数据线。在无数据传输时,SDA 与 SCL 线均为高电平。Si522A 有三态输出模拟用于实现线与功能。标准模式下 I<sup>2</sup>C 总线上的数据传输速率高达 100kBd; 快速模式下高达 400kBd; 高速模式下 高达 3.4Mbits/s。

如果选择 I2C 总线接口, SCL 和 SDA 线上的毛刺抑制符合 I2C 总线接口规 则。

## **8.4.1** 数据有效性

SDA 线上的数据在时钟为高时需要保持稳定;仅当 SCL 上时钟信号为低时, 数据线上的状态才能改变。

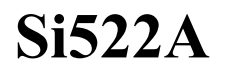

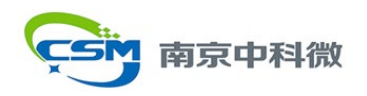

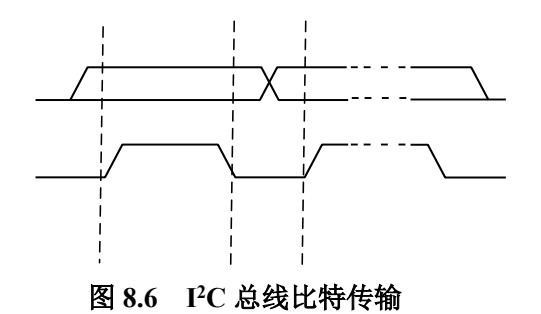

### **8.4.2** 起始和停止条件

为管理 I<sup>2</sup>C 总线上的数据传输, 本节定义了 START(S)与 STOP(P)条件:

(1) 起始条件 START:当 SCL 为高时,SDA 线上由高变低的跳变。

(2) 停止条件 STOP: 当 SCL 为高时, SDA 线上由低变高的跳变。

起始和停止条件由 I2C 主机产生, 产生起始条件后认为主机处于繁忙状态; 停止条件结束后主机回到空闲状态。

如果在起始条件后,产生重复起始条件(Sr)而非停止条件,则认为总线仍 处于繁忙状态。起始(S)和重复起始(Sr)条件的功能完全相同,因此都用符号 S 表示。

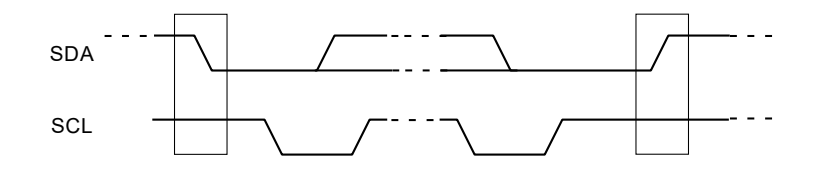

图 **8.7** 起始和停止条件

#### **8.4.3** 字节格式

每个字节后需要跟一个应答位,传输字节时最高位在前,如下图:在一次数 据传输当中,传输的字节数无限制但是必须满足读写周期格式。

#### **8.4.4** 应答

每个数据字节结束后会再传输一个应答位(Acknowledge),与应答相关的时 钟脉冲由主机产生。在应答周期内,数据的发送方(主机或从机)将释放 SDA 线 (高电平),接收方拉低 SDA 线使其在应答时钟脉冲为高时,SDA 保持在低电 平。

Rev4.6 2023/11/13 59 / 83

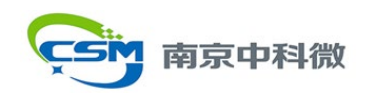

主机可以通过产生停止条件来终止传输;也可以通过产生重复起始条件来开 启一次新的传输。

主机接收端通过在最后一个字节不产生应答来告知从机发射端数据的结束; 从机发射端释放数据线,从而使主机可以产生停止条件或重复起始条件。

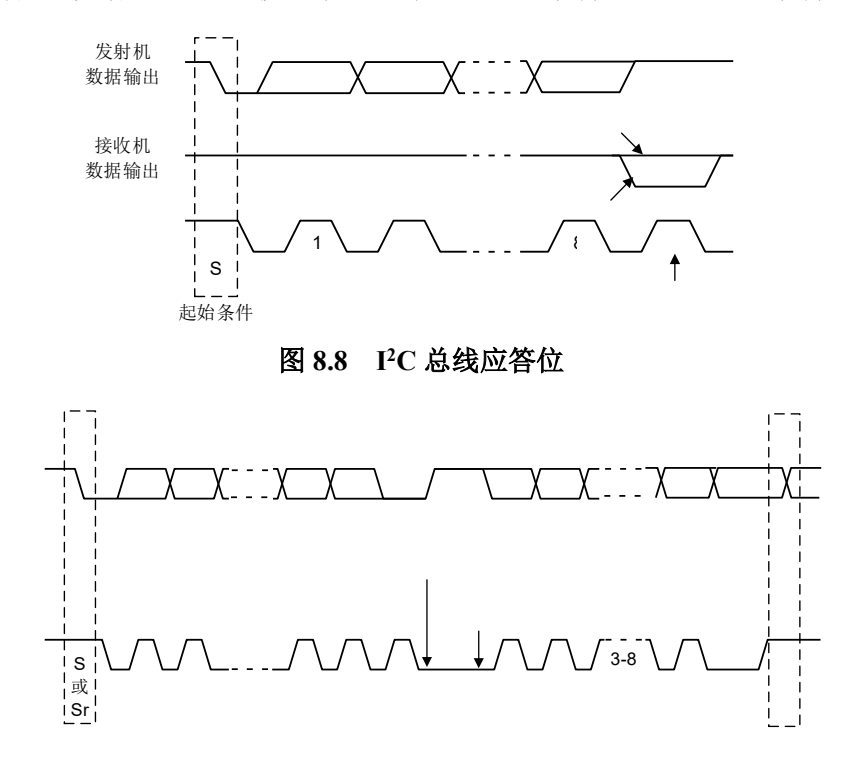

图 **8.9 I2C** 总线数据传输示意图

#### **8.4.5 7** 位寻址

I<sup>2</sup>C 寻址过程中,起始条件后的第一个字节用来决定主机选择哪一个从机进 行通信。

I<sup>2</sup>C 总线规范中有多个地址保留, 在配置设备时, 设计者需确保不会与保留 地址产生冲突。

I 2 C 总线地址规范与 EA 管脚的定义有关。在释放 NRSTPD 管脚或上电复位 后,芯片立刻通过 EA 管脚来获得 I2C 总线的地址。如果 EA 为低电平,芯片总 线地址的高 4 位设置为 0101b, 从机地址的剩余 3 位 (ADR\_0, ADR\_1, ADR\_2) 可以由用户自由配置以防与其他 I 2 C 总线设备发生冲突;如果 EA 为高电平, ADR\_0-ADR\_5 完全由外部管脚来决定,而 ADR\_6 始终设置为 0。

 两种模式下外部地址编码都在释放复位条件后立刻锁定,不考虑此后所 用管脚产生的变化。通过外部连线, I2C 总线地址端口还可以用做测试信号的输

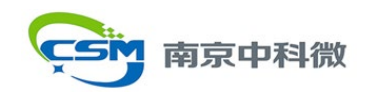

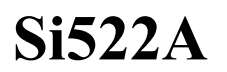

出。

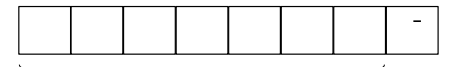

#### 图 **8.10** 起始条件后的第一个字节

#### **8.4.6** 寄存器写访问

要通过 I 2 C 总线,由主机写 Si522A 的特殊功能寄存器,需使用如下帧格式:

·由帧的第一个字节指定设备地址(遵循 I2C 总线规范);

·由帧的第二个字节指示寄存器地址; 其后是 n 个数据字节。

在一个数据帧中,所有数据字节要写入同一寄存器地址,实现 FIFO 的快速 访问。读/写标志位( $R/\overline{W}$ )应清 0。

## **8.4.7** 寄存器读访问

要读 Si522A 某个地址的特殊功能寄存器,主机必须遵循如下步骤:

·首先按下图的帧格式写入指定寄存器的地址;

·由帧的第一个字节指定设备地址(遵循 I2C 总线规范);

·由帧的第二个字节指示寄存器地址,不加数据字节;

·读/写标志位为 0.

上述写访问后才开始读访问。主机发送Si522A的设备地址,作为响应Si522A 将发回相应寄存器的内容。一帧中所有数据字节都从同一个寄存器地址读出,以 此实现 FIFO 的快速访问或者寄存器的查询。

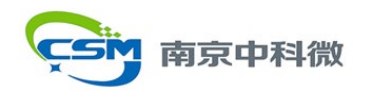

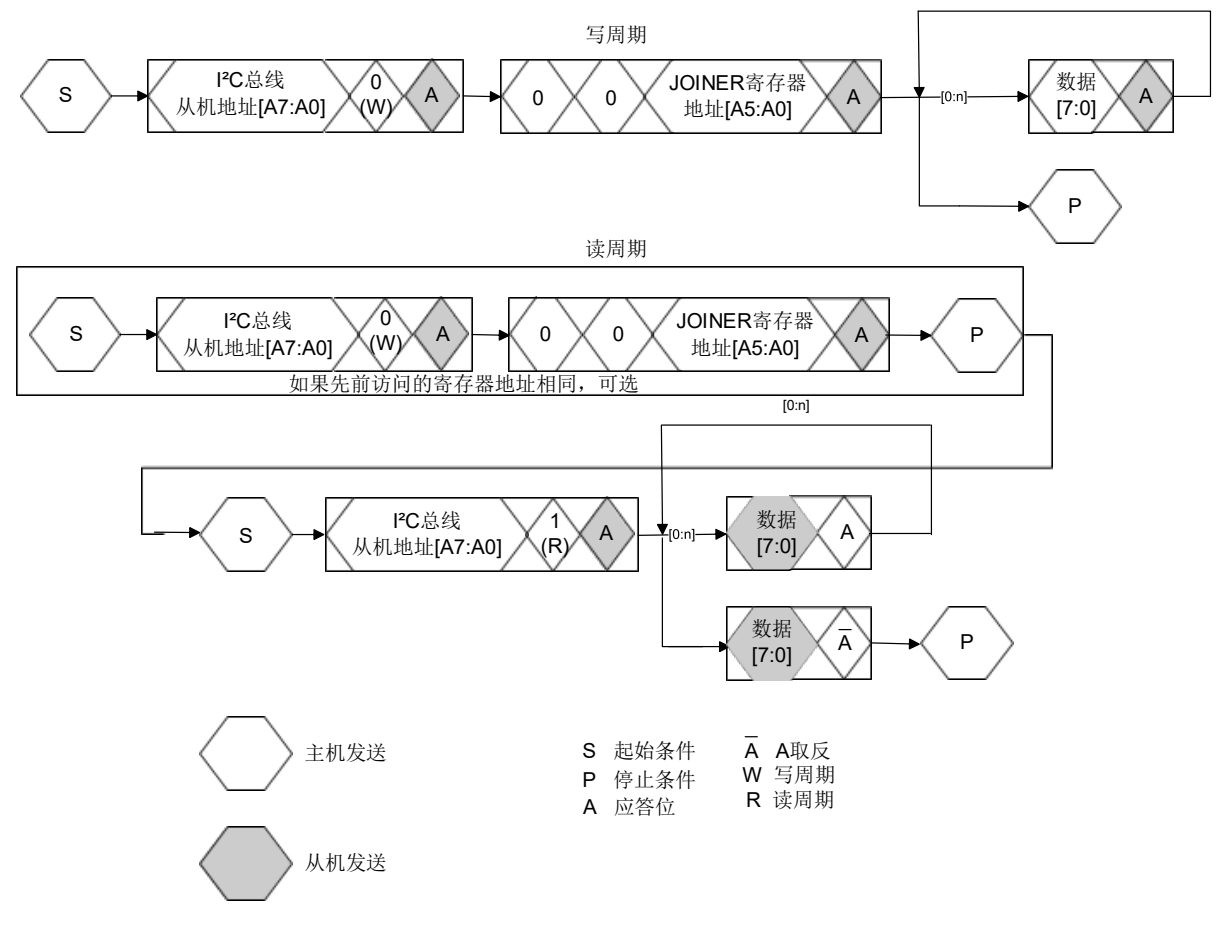

图 **8.11** 寄存器读写访问

#### **8.4.8** 高速模式

高速模式 (HS mode) 下, 设备可以以高达 3.4Mbits/s 的数据速率进行信息 的传输,同时为满足双向混合速率总线系统的要求,向下兼容快速和标准模式 (F/S mode)。

#### **8.4.9** 高速传输

为实现高达 3.4Mbits/s 的数据速率, 对 I<sup>2</sup>C 总线工作做出如下改进:

·高速模式下设备的 SDA 和 SCL 输入具有毛刺抑制功能, 加入了 Schmitt 触发器,使其与 F/S 模式相比有不同的时间常数;

 ·高速模式下设备的 SDA 和 SCL 输出缓冲区具有下降沿斜率控制功能, 使其与 F/S 模式相比有不同的下降时间。

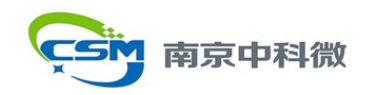

## **8.4.10** 高速模式下的串行数据传输格式

高速模式下串行数据的传输满足 I2C 总线标准模式的规范:

- (1) 起始条件 (S)
- (2) 8-bits 主机代码 (00001xxxb, xxx 为任意值)
- (3) 应答位取反( *A*)

当高速模式开始时,主机发送重复起始条件与带读/写标志的 7-bit 从机地址, 然后从被选中的 Si522A 处接收到应答位(A)。

下一个重复起始条件后,数据仍以高速模式进行传输,只有在停止条件后才 切换回 F/S 模式。为降低主机的代码开销,主机可以通过重复起始条件来连接大 量的高速模式传输。

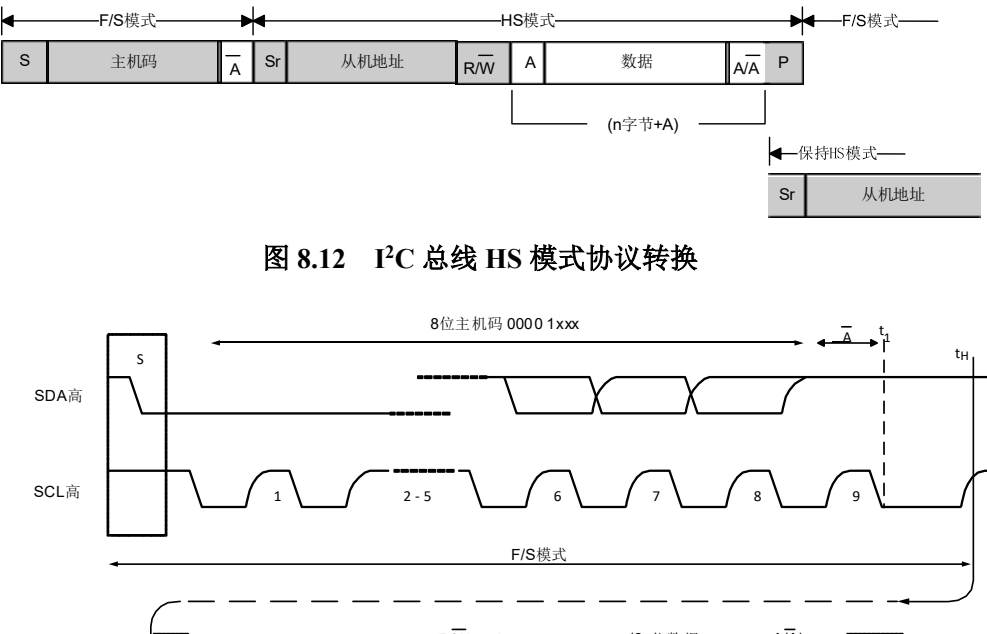

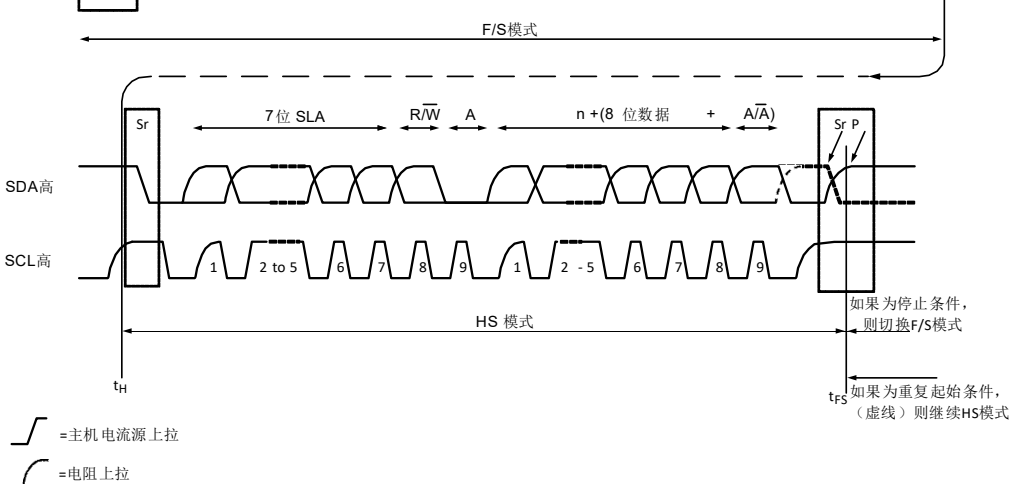

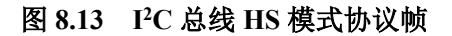

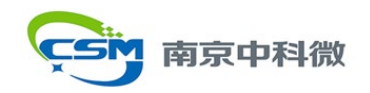

## **8.4.11 F/S** 模式与 **HS** 模式间的转换

复位和初始化后,Si522A 处于快速模式(因快速模式向下兼容标准模式,实 际上称作 F/S 模式)。连接总线的 Si522A 可以识别"S 00001xxxx A"序列并将内 部电路设置从快速模式转换到高速模式。

Si522A 将执行下述操作:

(1) 将 SDA 和 SCL 输入滤波器按照毛刺抑制的要求设置为高速模式;

(2) 调整 SDA 输出级的斜率控制。

如果将 Status2Reg 的 I<sup>2</sup>CForceHS 位设置为 1, 在不与其他 I<sup>2</sup>C 总线设备通 信的情况下,系统配置可以长期保持在高速模式下,此后无需再发主机代码。这 部分内容未在总线规范中定义,必须在总线上没有连接其他设备时才能使用。此 外,由于毛刺抑制减弱,总线上必须避免出现毛刺。

## **8.4.12 F/S** 模式下的 **Si522A**

Si522A 完全向下兼容 F/S 模式的 I<sup>2</sup>C 总线系统。因配置中未收到主机代码, 设备会保持在 F/S 模式并以 F/S 模式的速率进行数据传输。

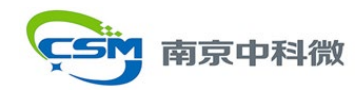

# **9.**模拟接口与非接触式 **UART**

## **9.1** 概述

集成的非接触式 UART 支持以高达 848kBd 的速率与外部主机进行通信, 用 以满足协议的帧和差错校验的要求。为调制和解调通信接口 MFIN 管脚和 MFOUT 管脚上的数据,芯片需要连接其他外围电路。

非接触式 UART 可以与主机协同处理通信协议的要求,包括面向比特或字 节的帧,此外还支持基于各通信协议的错误检测,如奇偶校验和 CRC。

注意:天线的尺寸、调谐和电源电压对芯片可达到的工作距离有较大影响。

#### **9.2 TX** 驱动

TX1 和 TX2 管脚发送的信号是由包络调制后的 13.56MHz 载波信号。可以 使用一些无源器件进行匹配和滤波,从而直接驱动天线。TX1 和 TX2 上的信号 可以由 TxControlReg 配置。

调制系数可以通过调整驱动的阻抗来进行配置。P 驱动的阻抗可以由 CWGsPReg 和 ModGsPReg 配置;N 驱动的阻抗可以由 GsNReg 配置。调制系 数还与天线的设计与调谐有关。

信息传输期间的数据速率和帧,以及天线驱动设置由 TxModeReg 和 TxSelReg 寄存器控制, 用以满足不同模式和速率下的通信要求。

|                |           | $\sim$ $\sim$ |          | $1 - 1$      |                 |               |               |         |
|----------------|-----------|---------------|----------|--------------|-----------------|---------------|---------------|---------|
| <b>Tx1RFEn</b> | Force     | InvTx1RF      | InvTx1RF | Envelope     | TX1             | <b>GSPMos</b> | <b>GSNMos</b> | 备注      |
| 位              | $100$ ASK | On 位          | Off位     |              | 管脚              |               |               |         |
|                | 位         |               |          |              |                 |               |               |         |
| $\mathbf{0}$   | $X^*$     | $X^*$         | $X^*$    | $X^*$        | $X^*$           | <b>CWGsN</b>  | <b>CWGsN</b>  | RF      |
|                |           |               |          |              |                 | Off           | Off           | 关闭      |
| 1              | $\Omega$  | $\theta$      | $X^*$    | $\theta$     | RF              | pMod          | nMod          | 100%AS  |
|                |           |               |          | $\mathbf{1}$ | RF              | pCW           | nCW           | K: 管脚   |
|                | $\theta$  | 1             | $X^*$    | $\theta$     | RF              | pMod          | nMod          | TX1 下拉  |
|                |           |               |          | 1            | RF              | pCW           | nCW           | 到逻辑     |
|                | 1         | 1             | $X^*$    | $\theta$     | $\theta$        | pMod          | nMod          | 0, 不受   |
|                |           |               |          | 1            | RF <sub>n</sub> | pCW           | nCW           | InvTx1R |
|                |           |               |          |              |                 |               |               | FOff    |
|                |           |               |          |              |                 |               |               | 位影响     |

表 **9-1** 控制 **TX1** 管脚信号的寄存器设置

X\*:任意值

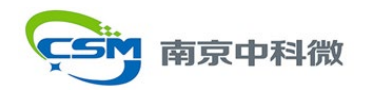

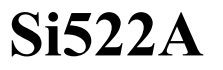

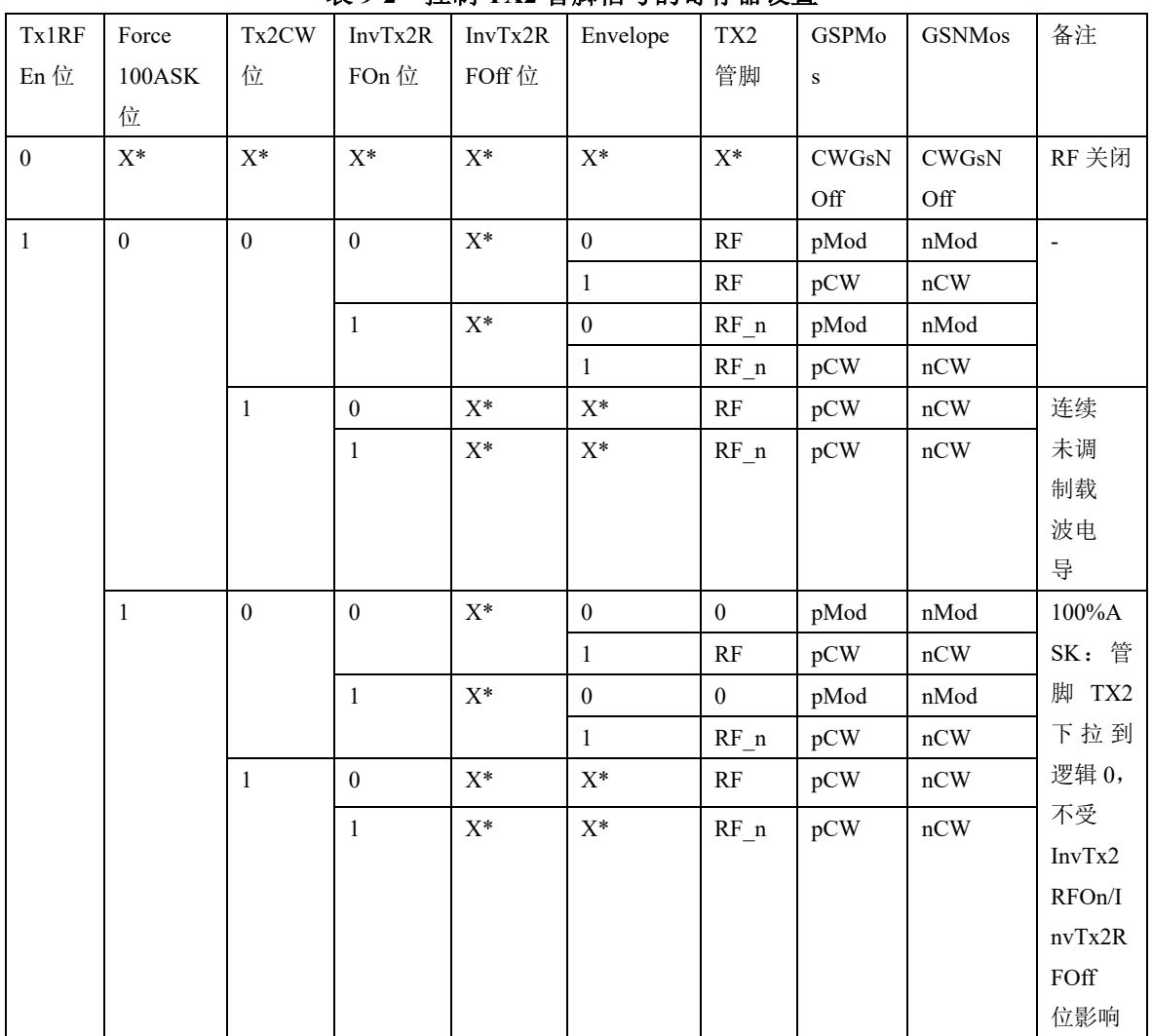

表 **9-2** 控制 **TX2** 管脚信号的寄存器设置

X\*:任意值

表格中采用的缩写说明如下:

- (1) RF:13.56MHz 时钟,由 27.12MHz 石英晶振二分频产生;
- (2) RF\_n:反相的 13.56MHz 时钟;
- (3) GSPMos:PMOS 阵列的电导配置;
- (4) GSNMos: NMOS 阵列的电导配置;
- (5) pCW:由 CWGsPReg 寄存器定义的,发射连续载波信号时 PMOS 电导 值;
- (6) pMod:由 ModGsPReg 寄存器定义的,调制时的 PMOS 电导值;
- (7) nCW:由 GsNReg 寄存器 CWGsN[3:0]位定义的,发射连续载波信号时 NMOS 电导值;
- (8) nMod:由 GsNReg 寄存器 ModGsN[3:0]位定义的,调制时的 NMOS 电 导值;

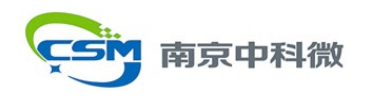

(9) X:任意值。

注意:如果只打开一个天线驱动,*CWGsPReg*、*ModGsPReg* 和 *GsNReg* 寄存器的值仍将 同时用于两个驱动。

## **9.3** 串行数据转换器

Si522A 中实现了两个主要模块,其中数字模块由状态机、编解码逻辑组成, 模拟模块则由调制器和天线驱动,接收电路和放大器组成。两个模块之间的接口 信号可以由 MFIN 和 MFOUT 管脚传输。此拓扑结构允许 Si522A 的模拟模块连 接到另一设备的数字模块。

串行数据的转换由 TxSelReg 和 RxSelReg 寄存器控制, 图示 TX1 和 TX2 上 的串行数据转换。

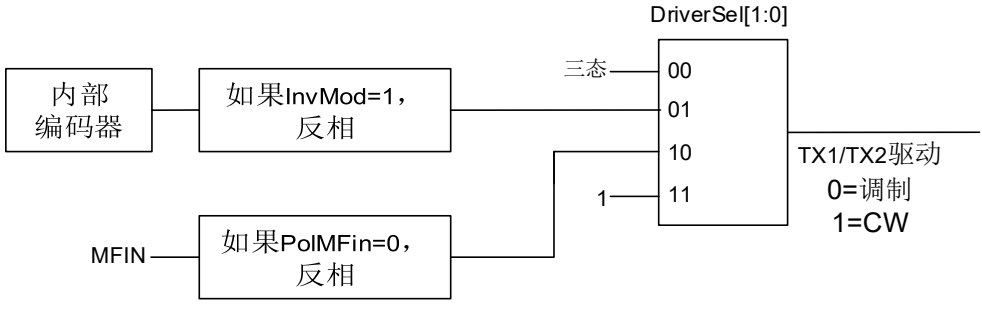

图 **9.1 TX1** 和 **TX2** 串行数据转换

## **9.4 CRC** 协处理器

可配置的 CRC 协处理器参数如下:

- (1) CRC 预设值:可为 0000h,6363h,A671h 或 FFFF h,具体取决于 ModeReg 寄存器的 CRCPreset[1:0]设置;
- (2) 16 位 CRC 多项式: x<sup>16</sup>+x<sup>12</sup>+x<sup>5</sup>+1;
- (3) CRC 的计算结果由 CRCResultReg 寄存器指示,此寄存器分为两组 8 位寄存器,分别存储结果的高低字节;
- (4) ModeReg 寄存器的 MSBfirst 位指示数据将首先从 MSB 开始载入。

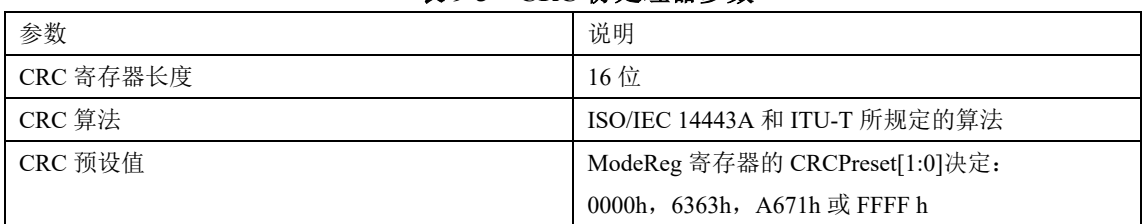

表 **9-3 CRC** 协处理器参数

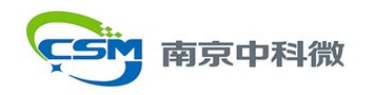

# **10.FIFO**

Si522A 使用 8×64bits FIFO 缓冲器,为主机和 Si522A 内部状态机之间的输 入输出数据流提供缓冲,使得在处理小于 64 字节的数据流时无需考虑主从机通 信的时间约束。

## **10.1 FIFO** 存取

FIFO 输入输出总线与 FIFODataReg 相连,每写一次该寄存器,会向 FIFO 中 存储 1 字节并将 FIFO 写指针加一;每读一次该寄存器,会取出 FIFO 读指针对 应位置的内容并将读指针减一。写指针与读指针的距离可以通过读 FIFOLevelReg 得到。

当微控制器启动一个命令时, Si522A 可以在命令执行期间根据命令要求存 取 FIFO, 只有一组缓冲器可以实现主从机间的输入输出, 此时微控制器不能以 其他方式访问 FIFO。

## **10.2 FIFO** 控制

将 FIFOLevelReg 的 FlushBuffer 位置 1 可以重置 FIFO 的指针, 与此同时 FIFOLevel[6:0]会置 0、ErrorReg 中的 BufferOvfl 位会被清除, 此前存储在 FIFO 中字节不能再访问,但是可以存入其他 64 字节。

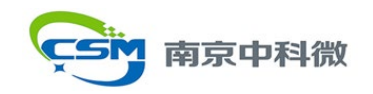

# **10.3 FIFO** 状态信息

主机可以获得如下 FIFO 状态信息:

- 1) 存储在 FIFO 中的字节数:由 FIFOLevelReg 中的 FIFOLevel[6:0]可得
- 2) FIFO 上溢警告: 由 Status1Reg 的 HiAlert 位可得;
- 3) FIFO 下溢警告:由 Status1Reg 的 LoAlert 位可得;
- 4) FIFO 溢出(已满但仍有字节写入)警告: 由 ErrorReg 的 BufferOvfl 位可 得。BufferOvfl 只能由设置 FIFOLevelReg 的 FlushBuffer 位来清 0。

Si522A 在如下情况可以产生中断信号:

- a) ComIEnReg 的 LoAlertIEn=1 时,当 Status1Reg 的 LoAlert 位变为 1 时激活 管脚 IRQ;
- b) ComIEnReg 的 HiAlertIEn=1 时,当 Status1Reg 的 HiAlert 位变为 1 时激活 管脚 IRQ。

如果 FIFO 中剩余的空间小于 WaterLevel, HiAlert 将置 1: *HiAlert = (64-FIFOLength)≤WaterLevel*

如果 FIFO 中存储的字节少于 WaterLevel, LoAlert 将置 1: *LoAlert = FIFOLength≤WaterLevel*

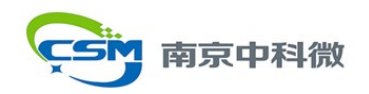

# **11** 中断请求系统

Si522A 通过 Status1Reg 寄存器的 IRq 位(或者激活的 IRQ 管脚)来指示某 些事件的发生,IRQ 管脚上信号可以对主机产生中断,为高效主机软件的实现提 供中断处理能力。

## **11.1** 中断源概览

下表列出了可用的中断位,对应的中断源及其激活条件。如 ComIRqReg 寄 存器的 TimerIRq 中断位指示定时器单元产生的中断,当定时器从 1 减至 0 时置 1。

ComIRqReg 寄存器的 TxIRq 表示发射已经完成,如果芯片状态由发数变为 传输帧结束模式,发射机将自动置位此中断位。CRC 处理器在处理完 FIFO 中的 所有数据后(标志:CRCReady=1),将 DivIRqReg 寄存器的 CRCIRq 置 1。 ComIRqReg 寄存器的 RxIRq 则表示检测到接收数据结束时的中断。ComIRqReg 寄存器的 IdleIRq 在当前命令完成且 CommandReg 中 Command[3:0]变为空闲值 时置 1。

ComIRqReg 的 HiAlertIRq 在 Status1Reg 寄存器的 HiAlert 为 1 时置 1, 即 FIFO 存储的内容已经达到 WaterLevel[5:0]规定值; ComIRqReg 的 LoAlertIRq 在 Status1Reg 寄存器的 LoAlert 为 1 时置 1, 即 FIFO 存储的内容已经达到 WaterLevel[5:0]规定值。

ComIRqReg 寄存器的 ErrIRq 表示 UART 在发送接收期间检测到错误,当 ErrorReg 中任意位为 1 时置 1。

| 中断标志          | 中断源         | 触发条件                                       |
|---------------|-------------|--------------------------------------------|
| TimerIRq      | 定时单元        | 定时器从1变为0                                   |
| TxIRq         | 发射机         | 从发射数据状态转变为发射 EOF 时, 发射机自动置位 TxIRq          |
| <b>CRCIRq</b> | CRC 协处理器    | CRC 协处理器处理完 FIFO 中的数据后(由 CRCReady=1 表示处理完  |
|               |             | 毕) 置位 CRCIRq                               |
| RxIRq         | 接收机         | 检测到接收帧的 EOF 后产生                            |
| IdleIRq       | ComIRqReg   | 命令执行完毕, 且 CommandReg 中 Command[3:0]变为空闲时产生 |
| HiAlertIRq    | <b>FIFO</b> | FIFO 达 WaterLevel[5:0], 且 HiAlert 置位时产生    |
| LoAlertIRq    | <b>FIFO</b> | FIFO 达 WaterLevel[5:0], 且 LoAlert 置位时产生    |
| ErrIRq        | 非接触式 UART   | 在非接触式 UART 发射或接收过程中检测到错误时产生                |
| CardIRq       | <b>ACD</b>  | 检测到卡                                       |
| RFExIRq       | <b>ACD</b>  | 检测到其他 13.56 Mhz RF 源                       |
| RFlowIRq      | <b>ACD</b>  | 自身所发 RF 过低                                 |
| OscMonIRq     | OSC 监测      | OSC 连续 4 次起振失败                             |

表 **126** 中断源

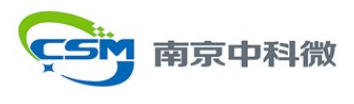

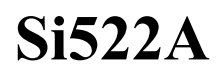

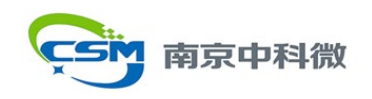

# **12.** 定时器

Si522A 中实现了定时单元,外部主机控制器可以通过定时器来管理与计时 相关的任务。定时器可以用作如下配置:

- > 超时计数器
- 看门狗计数器
- 秒表
- ▶ 可编程单触发器
- 周期触发器

定时单元可用于测量两个事件之间的时间间隔,或者定时产生特殊事件。定 时器可以由下述事件触发,但不会影响任何内部事件(例如:数据接收过程中发 生超时不会自动对接收产生影响)。此外,设置定时器相关的寄存器可以用于产 生中断。

定时器的输入时钟频率为 13.56MHz(由 27.12MHz 晶振产生), 由两部分 组成:预分频器和计数器。预分频器是一个 12bits 计数器,其重装值 TPrescaler 可定义在 0-4095 范围内;16bits 计数器的重装值 TReload 则可定义在 0-65535 范 围内。定时器的当前值可由 TCounterValReg 得到。

当计数器减到 0 时,会自动产生定时中断,其标志是 CommIRqReg 中的 TimerIRq 位, 如果使能定时中断请求, 中断事件会传播到 IRO 管脚。TimerIRq 可以由主机置位或清除。定时器会根据配置,在计数到 0 时终止或是重新载入 TReload 的值。

定时器的状态由 Status1Reg 中的 TRunning 位指示。

定时器可以通过 ControlReg 中的 TStartNow 手动开启, 也可以由 TStopNow 手动关闭;此外定时器可由 TModeReg 中的 TAuto 自动激活, 以此自动满足通信 协议的要求。

定时器每阶段的时延是重装值+1,如果 TPrescaleEven 为 0,总时间定义为:

 $(TPrescatter*2+1)*(TRload+1)/13.56MHz$ 

如果 TPrescaleEven 为 1, 总时间定义为:

 $(TPrescaler*2+2)*(TRload+1)/13.56MHz.$ 

最长时间时的配置: TPrescaler = 4095, TReloadVal = 65535; 最长时间:  $(2*4095+2)*65536/13.56MHz = 39.59s$ 

例:产生 25us 的定时需要计数 339 个时钟周期,也就是说 TPrescaler 要设 置为 169, 此时定时器信号可作为 25us 的时钟信号, 定时器可以计数至多 65535 个 25us 的时隙。
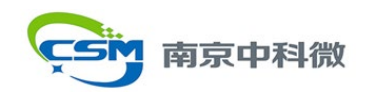

### **13.** 低功耗模式

### **13.1** 硬掉电

当管脚 NRSTPD 为低电平时,启动硬掉电模式,此模式下将关闭包括振荡 器在内的所有内部电流驱动,所有数字输入缓冲器的值与输入引脚分离并固定 (除了 NRSTPD 管脚),输出引脚冻结在高电平或者低电平。

### **13.2** 软掉电

CommandReg 的 PowerDown 位置 1 后, 即启动软掉电模式, 此模式下所有 的内部电流驱动关闭,但数字输入缓冲器并不会和输入引脚分隔,仍保留其功能; 输出引脚的状态不变。

软掉电模式下,所有寄存器,FIFO,配置都将保持在当前值。

PowerDown 位设为 0 后并不会马上被清除,从软掉电模式退出还需要 1024 个时钟周期的时间,退出软掉电模式后 Si522A 会自动将此位清 0。

注意:如果使用内部振荡器,必须考虑到其由 AVDD 管脚提供,使振荡器达 到稳定,时钟可被内部逻辑检测到需要一定的时间(tosc)。建议用串行 UART 先发送值 55h 到 Si522A, 因为在访问寄存器前振荡器必须达到稳定, 读地址 0 直到 Si522A 以地址 0 的寄存器内容响应读命令,此时 Si522A 振荡器已经稳定。

### **13.3** 发射机掉电

发射机掉电模式下,内部天线驱动关闭,从而射频场关闭。通过将 TxControlReg 的 Tx1RFEn 或 Tx2RFEn 置 0 来进入发射机掉电模式。

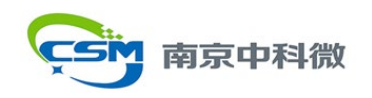

# **14.** 振荡器电路

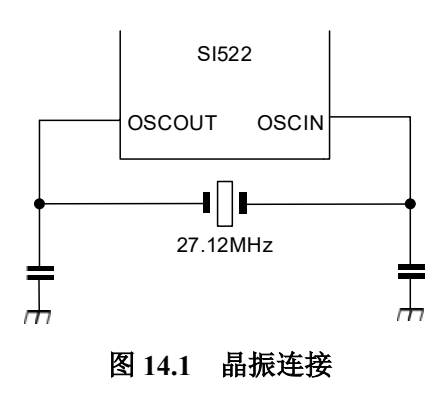

Si522A 的时钟为系统的同步编码解码器提供时间基准。时间频率的稳定是 正常工作的重要因素之一,为获得最优性能,必须尽可能减少时钟抖动,最好使 用内部振荡器缓冲电路来实现。

如果使用外部时钟源,时钟信号必须连在 OSCIN 管脚上,此时必须关注时 钟占空比及时钟抖动情况,以保证时钟信号的质量。

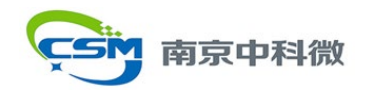

# **15** 复位及振荡器启动时间

### **15.1** 复位时间要求

复位信号在进入数字电路之前,要先经过迟滞电路和毛刺滤波器。毛刺滤波 器能滤掉短于 10ns 的信号,为执行复位,复位信号的低电平至少要保持 100ns。

### **15.2** 振荡器启动时间

如果 Si522A 处于软掉电模式, 或者由 VDD 供电, 则其启动时间取决于所 用的振荡器,如图所示。

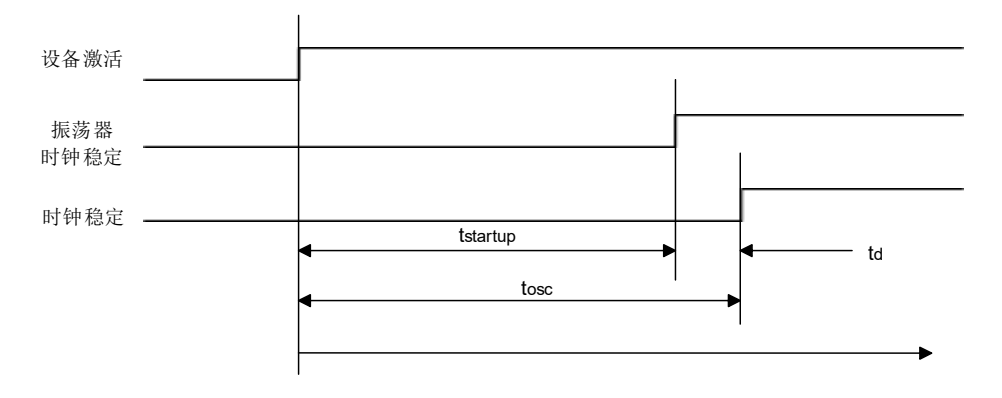

#### 图 **15.1** 振荡器启动时间

tstartup 是晶振的启动时间, td 是 Si522A 的内部延迟时间, 即在 Si522A 可以 被寻址之前时钟信号达到稳定的时间。

延迟时间可以按下式计算:

$$
t_{d} = \frac{1024}{27 \,\mu s} = 37.74 \,\mu s
$$

tOSC是 td 和 tstartup 之和。

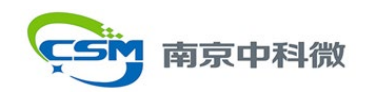

# **16.** 命令集

Si522A 的工作由能执行一组命令集的状态机决定。由向 CommandReg 写命 令码来启动命令的执行,执行过程中所必需的参数和数据通过 FIFO 进行交互。

### **16.1** 概述

**16.2** 命令概览

·每个需要数据流作为输入的命令会立刻处理 FIFO 中的数据, 仅 Transceive 命令例外,在使用该命令时要由 BitFramingReg 中的 StartSend 位开启数据传输;

·每个命令都需要一些对应的参数,只有从 FIFO 得到了正确参数后才开始执 行;

·命令开始执行时不会清空 FIFO,也就是说可以先向 FIFO 中写入命令参数 和数据字节,再启动命令的执行;

·可以通过主机向 CommandReg 写一个新的命令码,来中断当前命令的执行。

表 **16-1** 命令概览

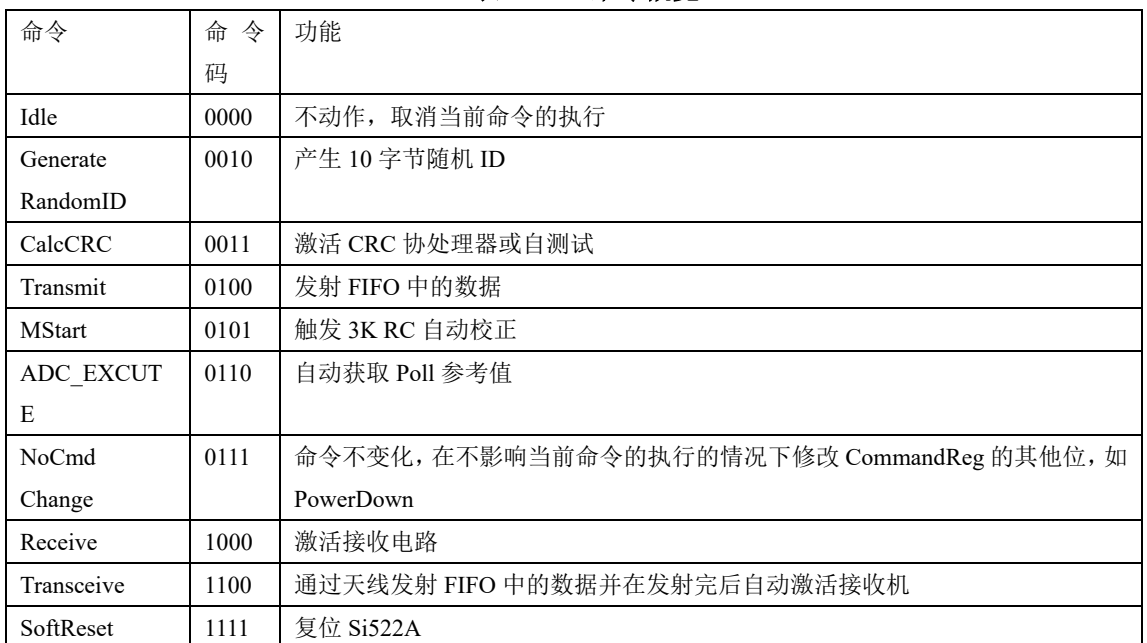

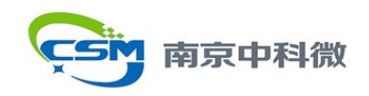

### **16.3** 命令说明

#### **16.3.1 Idle**

使 Si522A 处于空闲模式。也可用于终止正在执行的命令,包括 Idle 自身。

#### **16.3.2 Generate RandomID**

使用该指令产生一个存储在内部缓冲区的 10 字节随机数,向 25 字节内部缓 冲区重写 10 字节。该命令完成后自动终止,并激活空闲命令。

### **16.3.3 CalcCRC**

使用该命令会将 FIFO 内容传输到 CRC 协处理器并开始计算 CRC。CRC 计 算并不局限于固定的字节数,即使数据流中 FIFO 空了也不会停止,下一个写入 FIFO 的数据仍继续进行 CRC 的计算。

CRC 预设值由 ModeReg 中的 CRCPreset[1:0]设置,命令开始执行时载入到 CRC 协处理器中。

该命令需要通过向 CommandReg 写其他命令来终止, 如 Idle。

如果 AutoTestReg 中的 SelfTest[3:0]设置正确, Si522A 进入自测模式, 此时 启动 CalcCRC 命令使芯片初始化数字自测试功能,自测结果会写入 FIFO 当中。

#### **16.3.4 Transmit**

启动该命令时立即开始发射 FIFO 中的内容。发射 FIFO 内容之前, 应将相 关寄存器全按数据的发射模式正确配置。

该命令在 FIFO 为空后自动终止,也可以通过向 CommandReg 写其他命令来 终止。

#### **16.3.5 MStart**

自动开始校正 3K RC。Max 置 0 时, 只进行粗校正; 置 1 时, 先进行粗 校正后进行精校正。

Rev4.6 2023/11/13 77 / 83

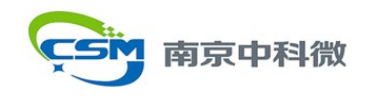

### **16.3.6 ADC\_EXCUTE**

自动启动 ADC 进行 RF 测量。

#### **16.3.7 NoCmdChange**

该命令不影响当前正在执行的命令,用于改变 CommandReg 中除 Command[3:0]之外的其他位, 例如 RcvOff 或者 PowerDown。

#### **16.3.8 Receive**

该命令激活 Si522A 的接收机, 等待接收数据流。在执行该命今之前需要正 确设置相关的寄存器。

该命令在数据流结束后自动终止,数据流结束的标志是:接收到帧结束 EOF 或者根据所选帧格式与速率的长度字节而定。

注意如果 RxModeReg 的 RxMultiple 位设置为 1, Receive 命令不会自动终 止,需要通过向 CommandReg 写其他命令来终止。

#### **16.3.9 Transceive**

使用该命令重复执行:发射 FIFO 中的数据,然后再从 RF 场中接收数据流。

每次数据的发射都需要由 BitFramingReg 中的 StartSend 位置 1 来启动。该 命令需要通过向 CommandReg 写其他命令来终止。

注意如果 RxModeReg 的 RxMultiple 位设置为 1, Transceive 命令不再离开 接收状态,因为接收状态此时不会自动取消。

#### **16.3.10 SoftReset**

该命令用于复位芯片。内部缓存器的配置数据保留不变,所有寄存器设为其 复位值。该命令完成后自动终止。

注意 SerialSpeedReg 被复位因此串行数据速率设置为 9.6kBd。

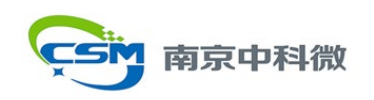

# **17.** 典型应用原理图

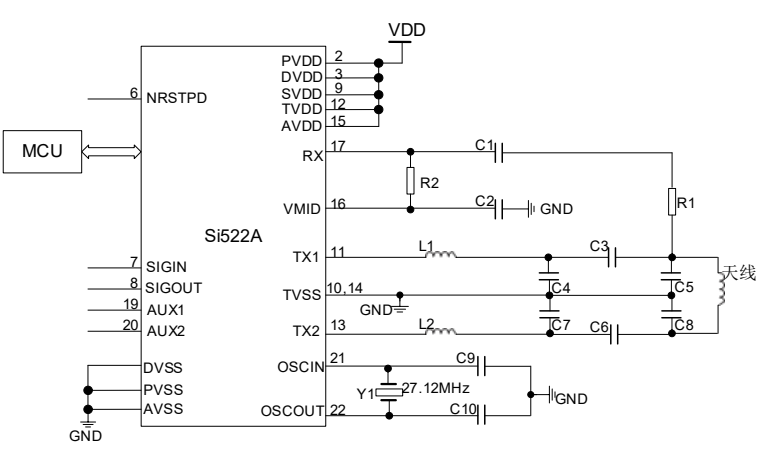

Si522A 的典型电路连接图如下,可将互补天线接到 Si522A 上。

图 **17.1 Si522A** 典型应用电路图

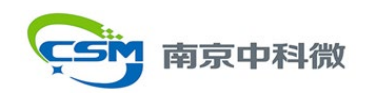

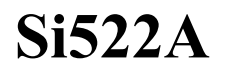

# **18.**极限参数

Si522A 极限参数与推荐工作环境如下表:

#### 表 **18-1** 极限参数

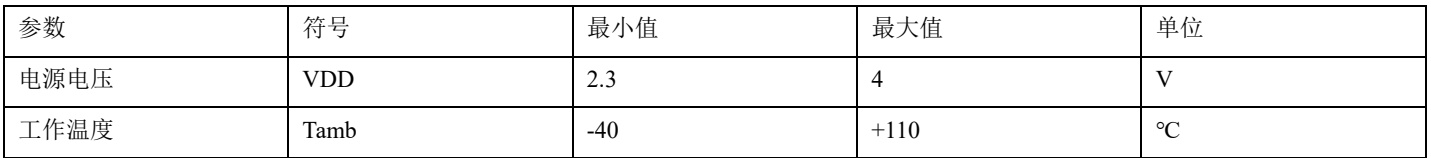

#### 表 **18-2** 推荐工作环境

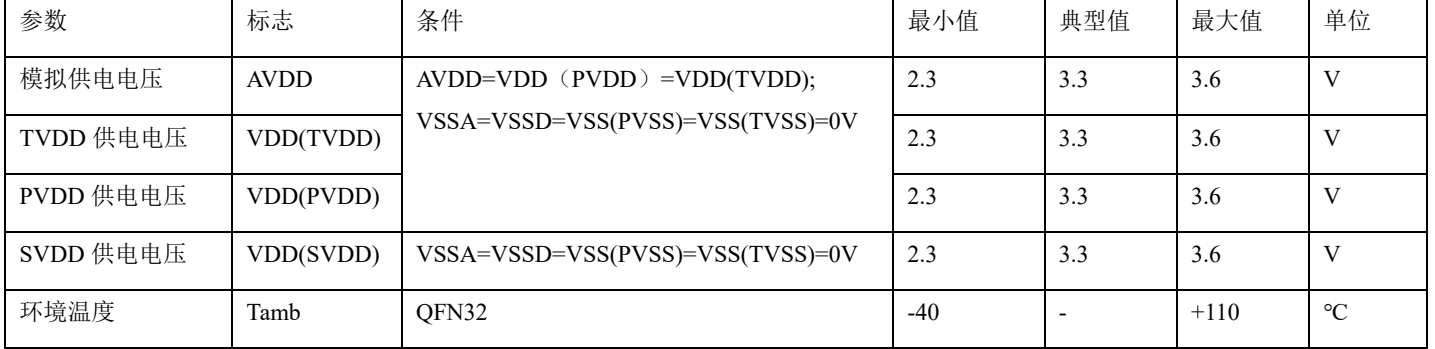

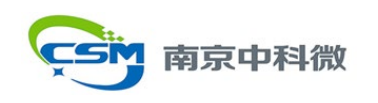

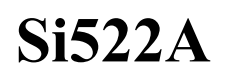

# **19.** 封装信息

封装规格如下:

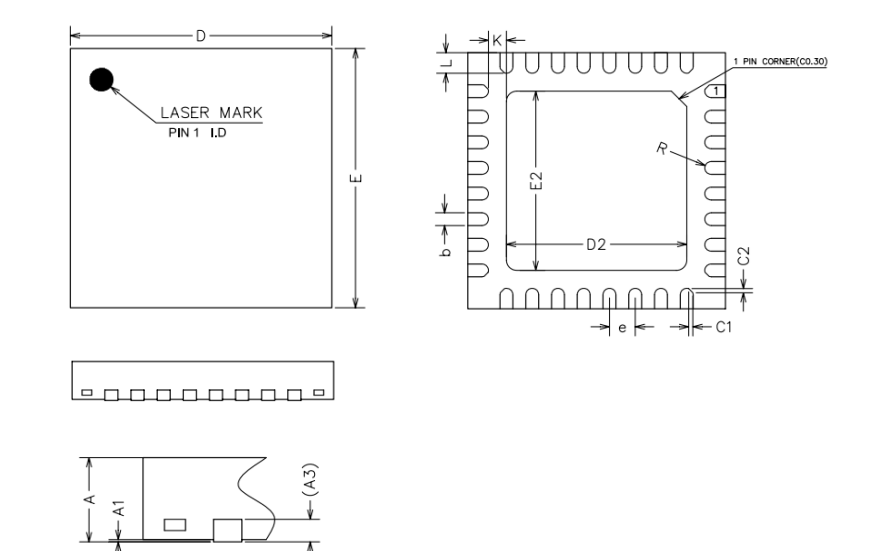

图 **19.1 Si522A** 封装示意图

参数规格如下表(单位: mm):

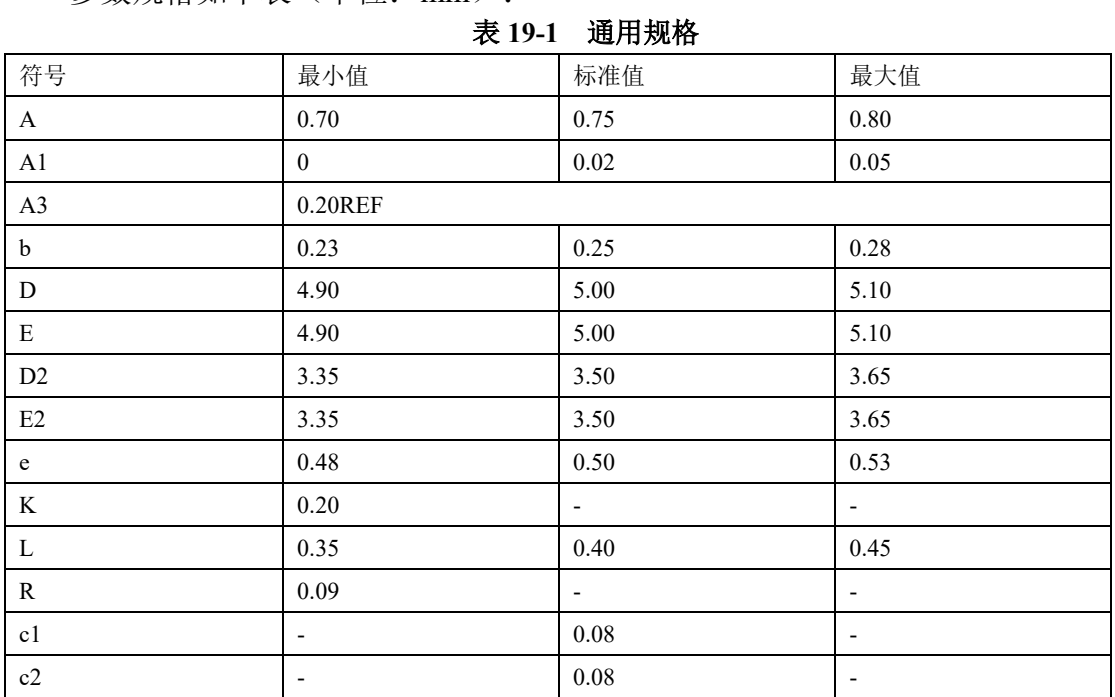

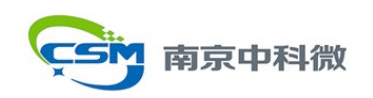

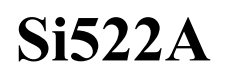

# **20.** 版本信息

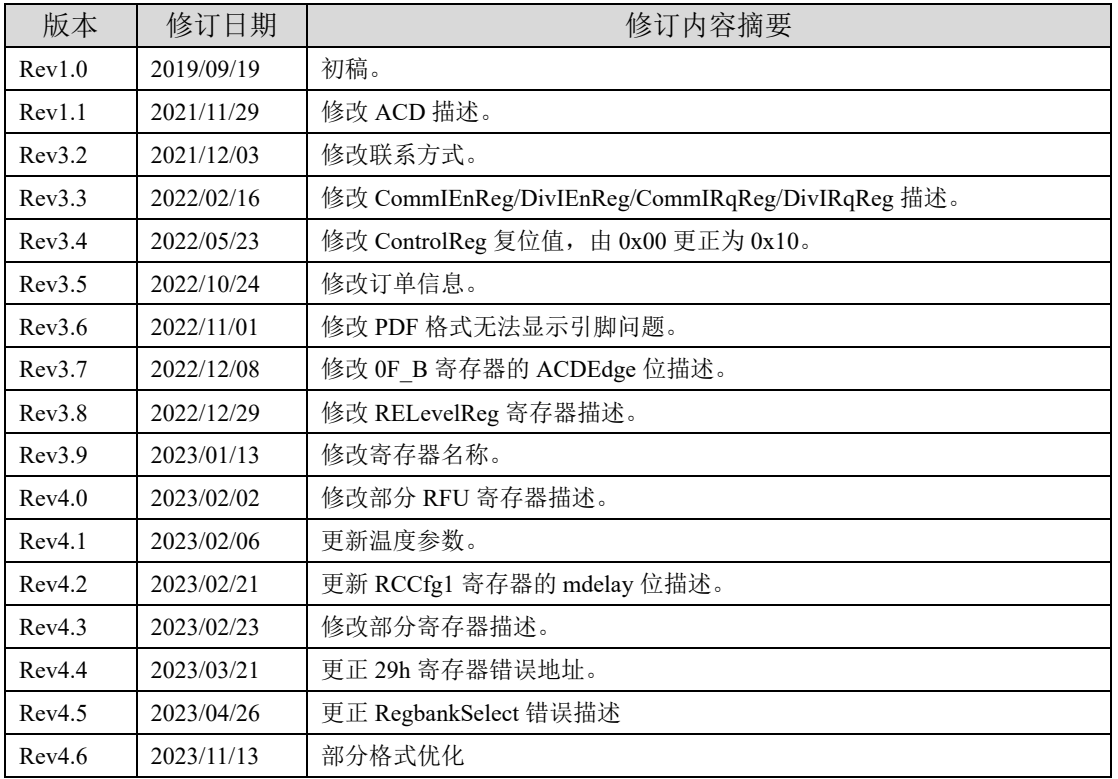

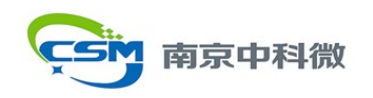

# **21.** 订单信息

封装标志

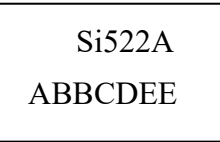

Si522A:芯片代码

A: 封装日期年代码,5 代表 2020 年 BB:加工发出周记,例如 42 代表是 A 年的第 42 周发出加工  $C:$ 封装工厂代码, 为 A、HT、NJ 或 WA, 也简写为 A、H、N 或 W  $D: \mathbb{M}$ 试工厂代码,为 $A, Z, \mathbb{R}$  H EE:生产批次代码

#### 表 **21-1** 订单信息表

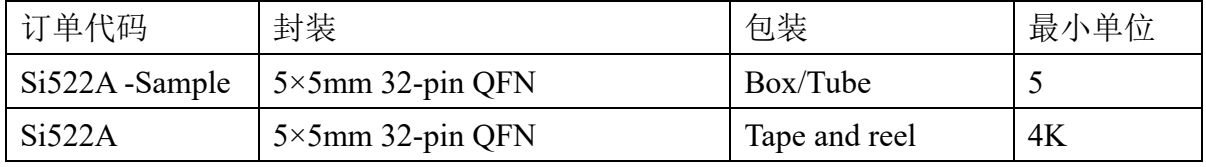